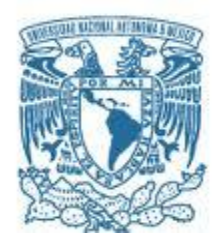

# **UNIVERSIDAD NACIONAL AUTÓNOMA DE MÉXICO** PROGRAMA DE MAESTRÍA Y DOCTORADO EN INGENIERÍA

INGENIERÍA MECÁNICA – TERMOFLUIDOS

# VALIDACIÓN DEL SIMULADOR ADVISOR EN UN VEHÍCULO HÍBRIDO, MEDIANTE ENSAYOS EXPERIMENTALES

## **TESIS** QUE PARA OPTAR POR EL GRADO DE: MAESTRO EN INGENIERÍA

## PRESENTA: FRANCISCO GARCÍA CHÁVEZ

## TUTOR PRINCIPAL DR. ROGELIO GONZALEZ OROPEZA FACULTAD INGENIERÍA

CIUDAD UNIVERSITARIA, CD. MX., ENERO 2020

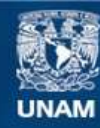

Universidad Nacional Autónoma de México

**UNAM – Dirección General de Bibliotecas Tesis Digitales Restricciones de uso**

## **DERECHOS RESERVADOS © PROHIBIDA SU REPRODUCCIÓN TOTAL O PARCIAL**

Todo el material contenido en esta tesis esta protegido por la Ley Federal del Derecho de Autor (LFDA) de los Estados Unidos Mexicanos (México).

**Biblioteca Central** 

Dirección General de Bibliotecas de la UNAM

El uso de imágenes, fragmentos de videos, y demás material que sea objeto de protección de los derechos de autor, será exclusivamente para fines educativos e informativos y deberá citar la fuente donde la obtuvo mencionando el autor o autores. Cualquier uso distinto como el lucro, reproducción, edición o modificación, será perseguido y sancionado por el respectivo titular de los Derechos de Autor.

# **JURADO ASIGNADO:**

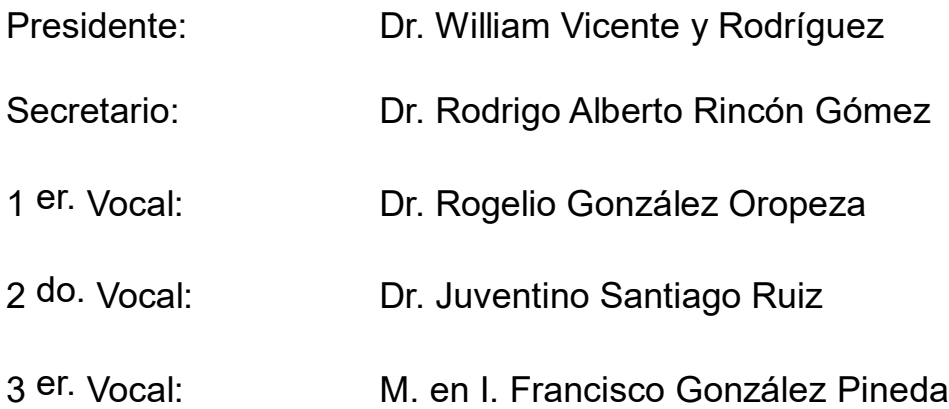

Lugar o lugares donde se realizó la tesis: Facultad de Ingeniería, UNAM

# **TUTOR DE TESIS:**

Dr Rogelio González Oropeza

--------------------------------------------------

**FIRMA**

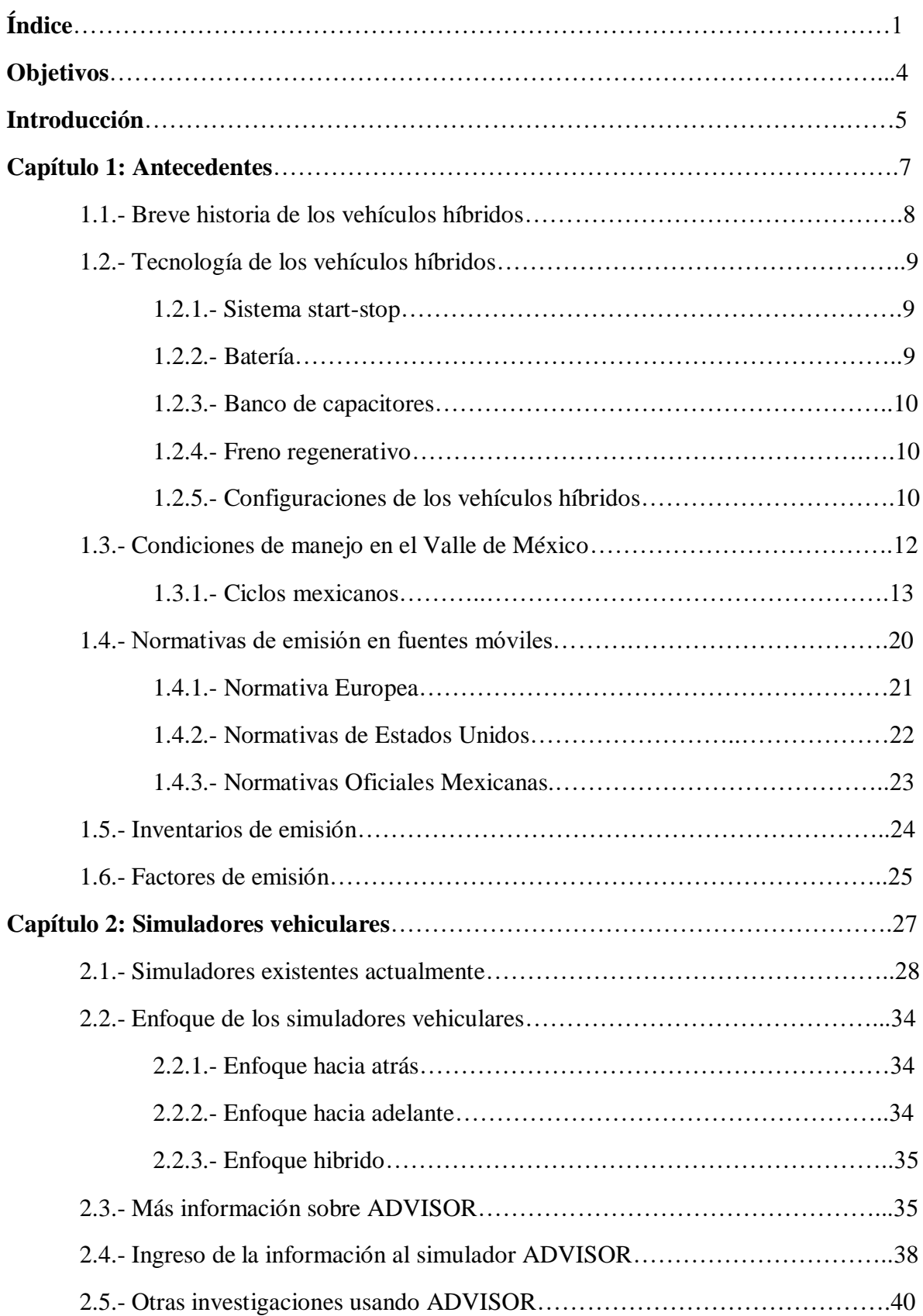

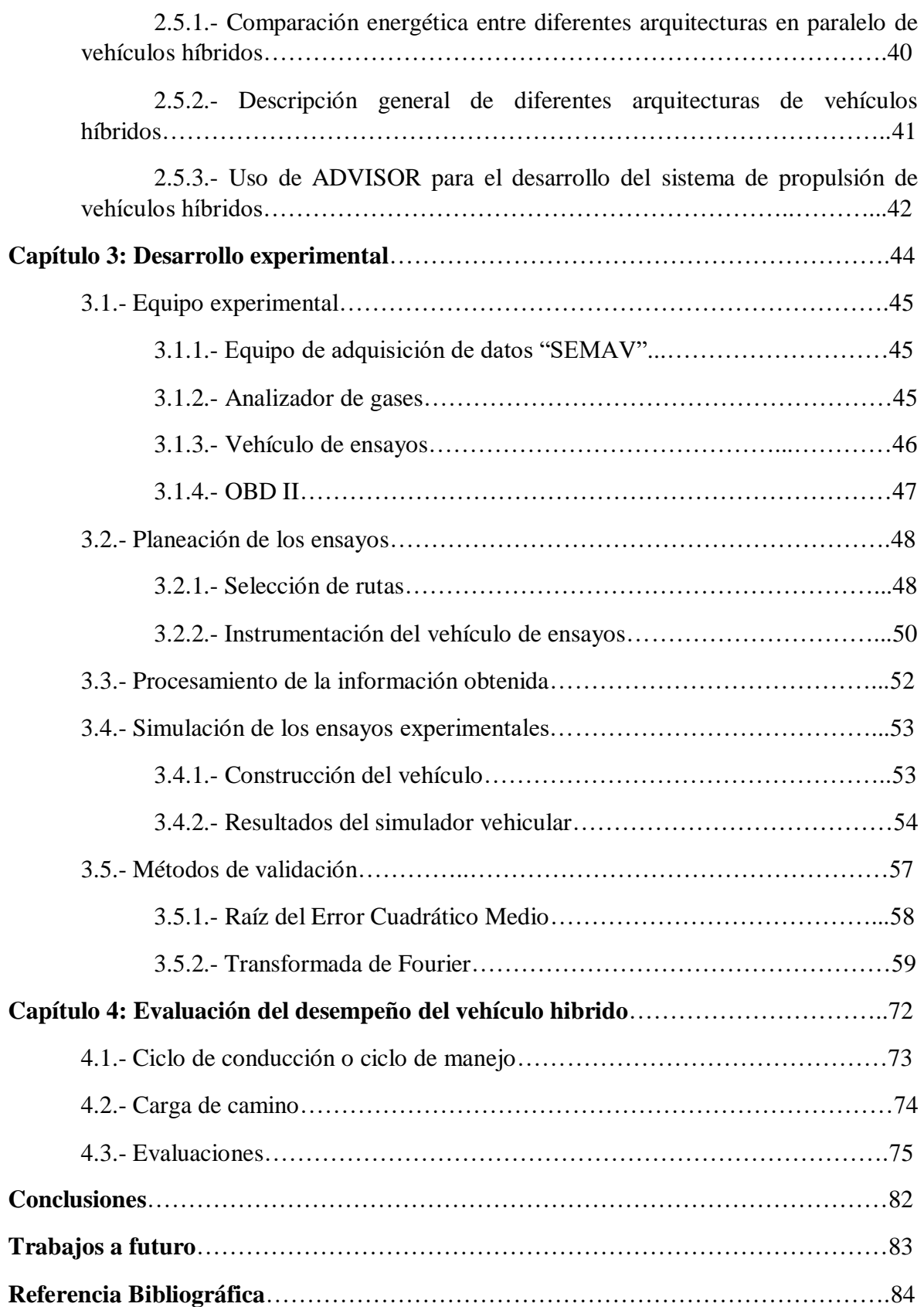

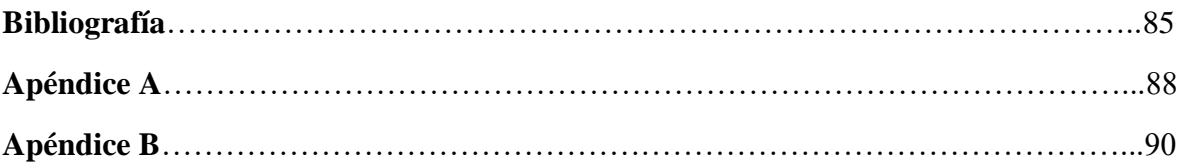

### **Objetivo General.**

Realizar ensayos experimentales en un vehículo hibrido comercializado en la Zona Metropolitana del Valle de México. A partir de la información obtenida, proponer un método que permita validar los resultados obtenidos por el simulador vehicular ADVISOR.

## **Objetivos particulares.**

1. Crear en un simulador vehicular, las diferentes configuraciones de tren motriz de los vehículos híbridos, y hacerlo seguir un ciclo de manejo que represente la forma típica de conducir en el Valle de México, con el propósito de obtener una metodología para estimar las emisiones de vehículos híbridos a partir de un simulador vehicular.

2. Estimar los factores de emisión de vehículos híbridos en condiciones de manejo del Valle de México y compararlo con otros ciclos de manejo en el mundo, los de mayor relevancia, FTP 75, NEDC, HWFET, 10-15 Mode, Artemis, etc. 1

#### **Introducción.**

La palabra híbrido, dicho de un motor y por extensión un vehículo, es aquel que puede funcionar tanto con combustible como con electricidad.

En este entendido, un vehículo híbrido es aquel que se mueve o se desplaza a partir de un motor eléctrico y/o un motor de combustión interna (motor térmico) [1]. Se dice que estos vehículos tienen un rendimiento alto, respecto al consumo de combustible, es decir que reducen considerablemente la cantidad de gasolina, diésel o gas por kilómetro recorrido.

También, en este orden de ideas uno esperaría que las emisiones contaminantes fueran de niveles más bajos que las de un vehículo estándar, es decir que trabaja con motor térmico exclusivamente.

Actualmente debido a las regulaciones, cada vez más estrictitas las normas para la emisión de gases contaminantes y protección de la salud y el medio ambiente, ha ido incrementando el uso de vehículos híbridos. Los cuales al combinar un motor eléctrico y un motor de combustión interna, han demostrado reducir las emisiones contaminantes y aumentar el rendimiento del combustible, esto se debe a que el sistema completo MT (motor térmico), ME (motor eléctrico) y SC (sistema de control) hacen más eficiente al MT, ya que es la única fuente de energía en el vehículo híbrido. De esta forma, es fácil entender, que solo cuando se usa el MT, habrá emisiones contaminantes.

Se ha usado el simular de vehículos "ADVISOR" (ADvanced VehIcle SimulatOR) en buena parte de este trabajo, ya que como se mencionó en los objetivos, se quiere cuantificar las emisiones de los gases criterio ( $CO<sub>2</sub>$ ,  $CO$ ,  $HC$ ,  $NO<sub>x</sub>$  y  $O<sub>2</sub>$ ) así como de otros gases que se requiere equipo especial para medirlos. El simulador de vehículos, requiere ser alimentado con datos de los componentes de tren motriz, estos datos son obtenidos de pruebas experimentales realizadas en un laboratorio, cada componente se ensaya a diferentes regímenes de giro y carga, con lo que se busca obtener las prestaciones de estos en un gran abanico de condiciones de usos, así como sus emisiones (en el caso del motor térmico).

En el Laboratorio de Emisiones, se cuenta con un banco dinamométrico instrumentado, con el que se generarán los mapas antes mencionados. Otra herramienta que es de gran importancia para el desarrollo de este trabajo, son los ciclos de manejo, debido a que estos son una representación gráfica de la forma de conducción típica de una zona en específico, y aunque se puede usar ciclos realizados en E.U., la Unión Europea, India y otros países, estos no reflejan las condiciones ambientales (traza urbana, condiciones de tráfico, característica de los vehículos, etc.) ni la forma de conducción en el Valle de México. En el grupo de trabajo UNICE estamos trabajando para desarrollar ciclos de manejo de la zona Metropolitana, para vehículos ligeros, pesados y motocicletas, los cuales se han desarrollado en el año 2000 y 2014 y ahora se mejoran los métodos estadísticos para afinar dichos ciclos.

Un breve adelanto del funcionamiento del software ADVISOR, se hace necesario explicar para entender cómo se miden las emisiones reales en vehículos virtuales. ADVISOR permite configurar un vehículo alimentado al software con datos de la configuración que se requiera, por ejemplo, los datos del motor térmico, el tamaño de los neumáticos, la relación de los engranes en la trasmisión, el área frontal proyectada para calcular el coeficiente de arrastre, etc. de manera que, una vez que se tiene terminado un vehículo virtual, se hace circular conforme en el ciclo de manejo para el motor que se instala (virtualmente) en dicho vehículo será aquel que se montó en un banco dinamométrico y del que se obtuvieron mapas de sus prestaciones y también de las emisiones criterio, así pues, cuando el vehículo recorra el ciclo de manejo, emitirá emisiones contaminantes que son valores reales del motor térmico que se obtuvieron en el banco de ensayos.

# **Capítulo 1**

# **Antecedentes**

En este capítulo se menciona un brevemente el desarrollo de los vehículos híbridos desde su aparición hasta la actualidad. También se comentan algunos componentes y tecnologías importantes en estos vehículos y las configuraciones de tren motriz existentes. Para finalizar el capitulo se habla de los ciclos manejo desarrollados por el grupo UNICE, de la importancia de estos para estimar los factores de emisión y con estos obtener inventarios de emisiones, y como estos son relevantes en la elaboración de normativas para regular las emisiones contaminantes en vehículos.

# **1.1 Breve historia de los vehículos híbridos**

Debido a que las normas sobre emisiones contaminantes son cada vez más estrictas, se han buscado alternativas para la reducción de emisiones, por lo cual se ha optado para la implementación de vehículos híbridos, y gracias a todos los avances tecnológicos, ha provocado que su uso se haya popularizado.

En 1899, se desarrolló el primer vehículo por el Dr. Ferdinand Porsche, este vehículo contaba con tracción delantera y usaba un motor de combustión, solo para recargar las baterías, fue primer vehículo híbrido eléctrico y alcanzaba 64 [km/h]. En 1905 H. Piper patento el diseño de un vehículo hibrido, que utilizaba petróleo, este vehículo era capaz de acelerar de 0 a 40[km/h] en 10 segundos. En 1917 Woods Interuban introdujo el Woods Dual Power, el cual fue el primer vehículo con configuración en paralelo<sup>[2]</sup>.

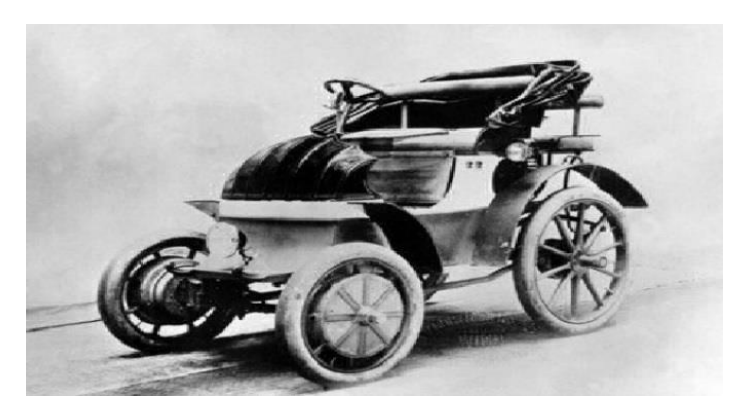

**Fig. 1. 1 Primer vehículo hibrido registrados[2]**

En 1912, los vehículos híbridos alcanzaron su máxima popularidad, pero comenzó a caer con los avances tecnológicos de los motores de combustión interna, además de la gran diferencia de precios en el mercado, un vehículo a gasolina costaba \$650 dólares, mientras que un eléctrico costaba \$1750 dólares, además de otros factores que contribuyeron a su declive [2].

A mediados de los 60, el mundo se daba cuenta de la alta contaminación, por lo cual el congreso estadunidense, proponía la opción de utilizar vehículos eléctricos. En 1973, con el precio del combustible, se incrementó el interés en el desarrollo de vehículos eléctricos.

Los primeros vehículos híbridos que tuvieron éxitos en el mercado, aparecieron por la década de 1990, siendo el Toyota Prius y el Honda Insight quienes tuvieron mayor popularidad. Estos 2 modelos han sido dos pioneros, en el concepto del vehículo híbrido, que prácticamente cambió la manera en que el mundo piensa a los automóviles.

En el 2004 la compañía Ford saca al mercado su primer vehículo hibrido, la Ford Escape, la cual tiene 2 versiones una 4x2 y una 4x4 [3].

# **1.2 Tecnología en los vehículos híbridos**

Los vehículos híbridos, al ser una combinación de dos sistemas de propulsión, cuentan, tanto con la misma tecnología que un vehículo convencional, así como también, con tecnología que le permite aprovechar al máximo la energía que utiliza durante su uso cotidiano.

### **1.2.1 Sistema start-stop:**

Este sistema permite parar y arrancar el motor térmico todas las veces que sea necesario, además, este sistema no solo lo hace cuando el coche está detenido en los semáforos. Según el tipo de coche híbrido de que se trate también lo hace durante la marcha, cuando para seguir moviendo el coche se basta por sí solo del motor eléctrico, puede reducir el consumo de combustible en un 5% <sup>[2]</sup>.

## **1.2.2 Batería:**

Es la encarga de proveer energía al motor eléctrico, estas baterías deben de cumplir con las siguientes características para ser usados en vehículos [4]:

- Precio unitario
- Densidad de energía
- Velocidad de carga y descarga
- Ciclo de vida

Las baterías más usadas actualmente para esta aplicación son:

- Plomo-acido: Inventada en 1859 por Gaston Planté, estas baterías contienen plomo en el cátodo y oxido de plomo en el ánodo y usan ácido sulfúrico como electrolito, producen 2 [V] por celda, se fabrican baterías de 6 o 12 [V], son usadas para alimentar el motor de arranque y los componentes eléctricos en los vehículos convencionales. Actualmente la mayoría de fabricantes están optando por el uso de otras tecnologías, debido a su baja densidad energética y bajo ciclo de vida, aunque algunos modelos las siguen usando, debido a su bajo coste y fácil manipulación.
- Niquel-Cadmio: Este tipo de baterías tienen una mayor densidad de energía, respecto a las de Plomo, y una vida razonablemente alta, pero tiene lo inconvenientes de alta toxicidad y problemas ambientales del cadmio, si este no es reciclado adecuadamente, actualmente han sido desplazadas por las baterías de Ni-MH.
- Níquel-Metal hidruro: Con características similares a la batería de Ni-Cd, pero el ánodo, es sustituido por una aleación. Estas baterías pueden almacenar un 30% más de energía, que una de Ni-Cd del mismo tamaño. Han sido usadas en el Toyota Prius y el Honda Insight, tiene una autonomía entre 80 y 100 [km], además de un alto nivel de autodescarga, hace de estas baterías una solución temporal.
- Ion-litio: Es la batería más usada actualmente en vehículos híbridos, como eléctricos, debido principalmente a su alta densidad energética, lo que le proporciona una autonomía un poco mayor a 150 [km]. Los principales problemas de esta tecnología, es que las baterías son sensibles a temperaturas altas o bajas, por lo que requieren un sistema de refrigeración, para su óptimo desempeño. Se requiere un circuito eléctrico que controle el nivel de carga y descarga de la misma, para evitar su deterioro. Por lo anterior mencionado el costo de esta batería es alto.

### **1.2.3 Banco de capacitores**

La principal característica es su gran potencia especifica que pueden entregar o recibir, la cual es mucho mayor al de cualquier batería, además de un ciclo de vida también mucho mayor, pero tiene una baja densidad energética, otra limitante de este sistema, es su baja tolerancia a altas temperaturas, ya que sus elementos pierden rendimiento y comienzan a destruirse a partir de los 55 [°C], por lo que es necesario mantenerlo debajo de ese límite. Es una tecnología a tener en cuenta para los vehículos híbridos con configuración en serie, en grandes demandas de potencia se utiliza la energía almacenada y se recupera en frenadas. "Si se diseña correctamente, casi se podría decir que después de cada frenada, el arranque sale gratis" [5] actualmente se ha implementado en el autobús hibridado TMB de la ciudad de Barcelona con éxito.

### **1.2.4 Freno regenerativo**

El freno regenerativo es el dispositivo por el cual los vehículos, recuperan y almacena parte de la energía cinética que normalmente se pierde durante el frenado, en forma de calor. Debido a que la energía cinética está en función de la velocidad, este freno presenta mejor eficiencia a velocidades más altas. Esta energía recuperada se utiliza para cargar las baterías, los frenos regenerativos pueden recuperar aproximadamente el 30% de la energía perdida durante el frenado. Se afirma que el 20% de le energía utilizada por el Toyota Prius proviene del freno regenerativo. En algunos casos el freno regenerativo, es el mismo motor eléctrico que asiste en el frenado, haciendo durante este proceso de generador (configuración en paralelo)<sup>[2]</sup>.

### **1.2.5 Configuraciones de los vehículos híbridos**

Este tipo de vehículos actualmente cuentan con las siguientes 3 configuraciones diferentes, las cuales son serie, paralelo y mixto (serie-paralelo), y a continuación se explica cada una de ellas:

 **Serie**: En esta configuración, el motor eléctrico es el encargado de proporcionar toda la energía motriz que el vehículo utiliza, mientras que el motor de combustión se emplea solo para recargar las baterías, estos vehículos también son catalogados como vehículos eléctricos de autonomía extendida. Además, esta configuración tiene estrategias de control más simple.

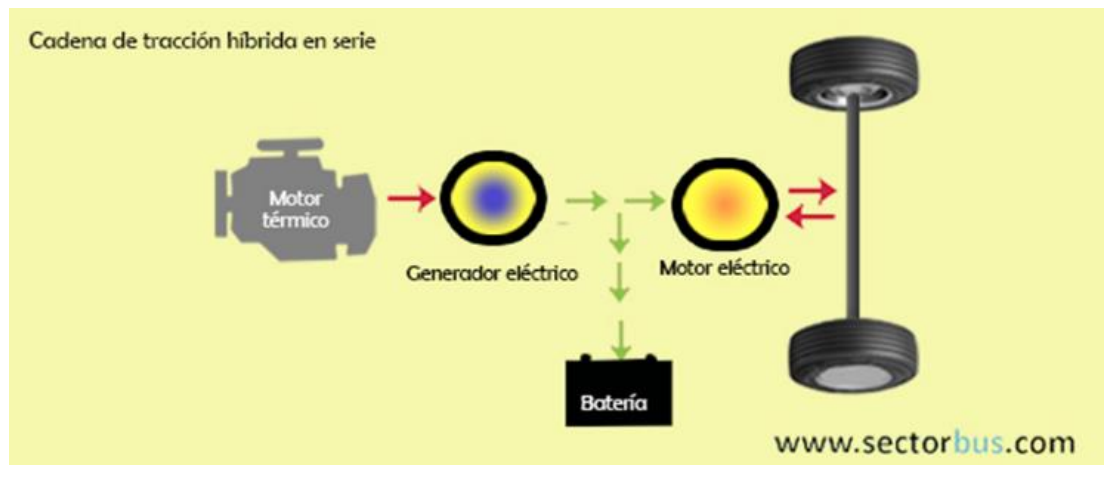

**Fig. 1. 2 Diagrama de la configuración de tren motriz en serie [www.sectorbus.com]**

 **Paralelo**: En esta configuración, tanto el motor eléctrico, como el motor de combustión interna, proporciona energía motriz al vehículo, el motor eléctrico se usa en rangos de velocidad bajo y como apoyo cuando el vehículo demando una alta aceleración, además, cuando este motor no está proporcionando energía, funciona como un generador eléctrico el cual recarga las baterías.

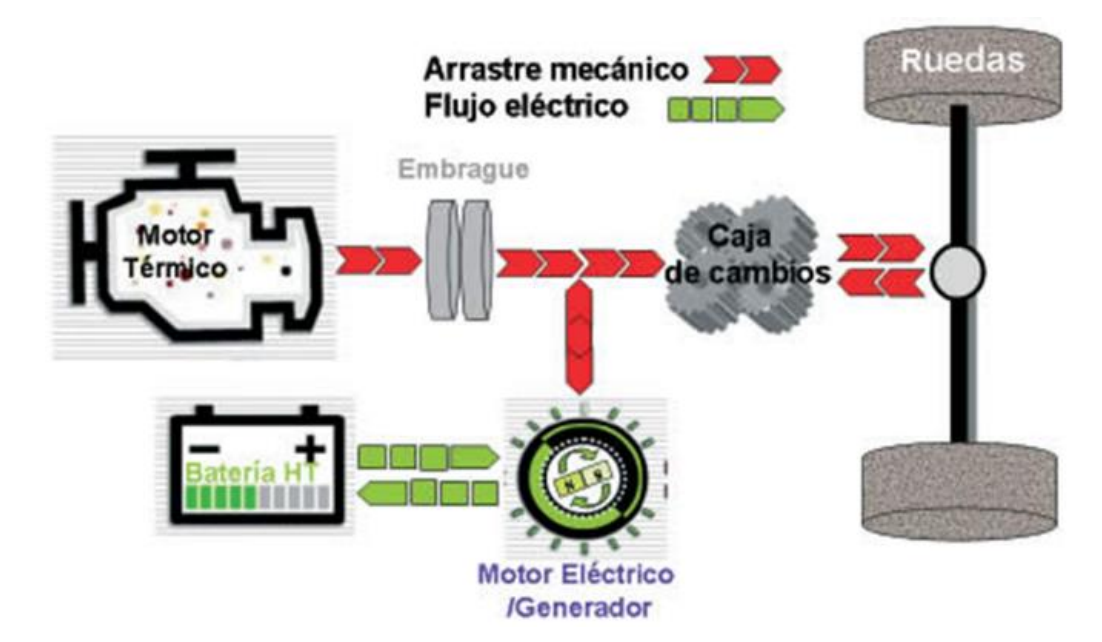

**Fig. 1. 3 Diagrama de la configuración de tren motriz en paralelo [http://blog.espol.edu.ec/andresrc/motor/]**

 **Serie-paralelo**: Esta configuración, reúne características de las configuraciones anteriores, mediante un repartidor de potencia (Power-Split), este le permite una gran flexibilidad en las estrategias de control. En la literatura se ha encontrado que debido a todos los elementos mecánicos que tiene, es la configuración con mayor cantidad de pérdidas eléctricas (energéticas).

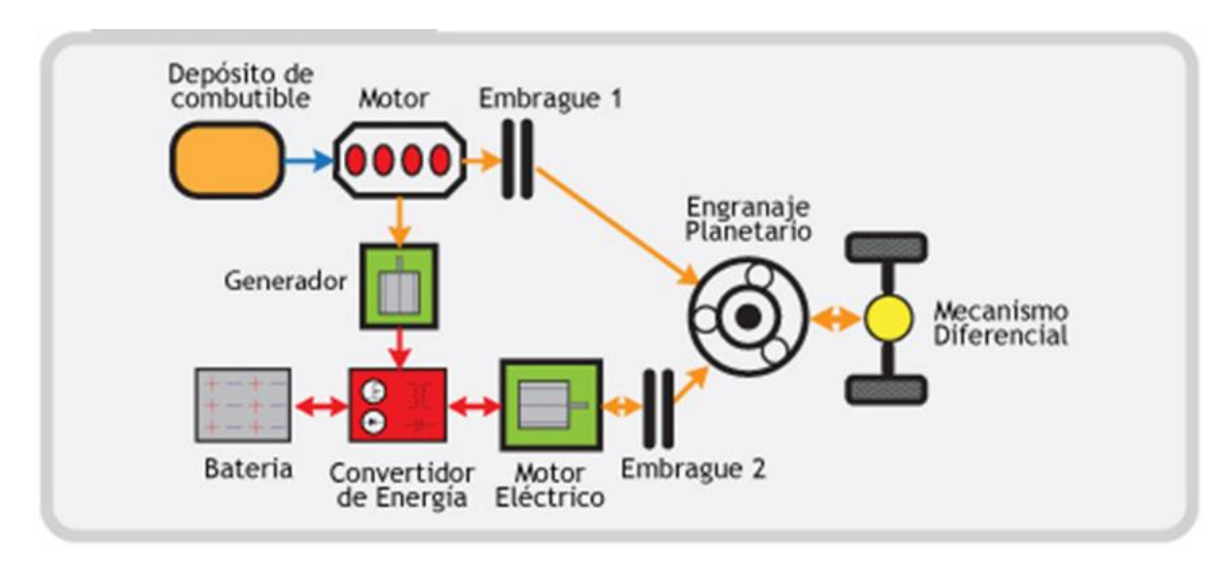

**Fig. 1. 4 Diagrama de la configuración de tren motriz en serie-paralelo**

# **1.3 Condiciones de manejo en el Valle de México**

Una parte fundamental para la realización de este tipo de estudios es determinar las condiciones de manejo en la zona de interés, lo cual, es de vital importancia, ya que, gracias a ello, se podrán determinar de manera precisa el comportamiento de los vehículos, el cual impacta directamente en la cantidad de emisiones que liberan los vehículos durante su uso. Los factores que afectan directamente las condiciones de conducción es la tecnología de los vehículos, las condiciones de las vialidades, la densidad del tráfico, el clima, la forma de conducción del conductor, etc.

Los ciclos de manejo son hoy en día la única herramienta que representa las condiciones de manejo características de la zona de estudio, además son utilizadas para evaluar que los fabricantes de vehículos cumplan con la legislación sobre emisiones. La valoración de esas emisiones constituye un elemento imprescindible previo al establecimiento de políticas y acciones de control de la calidad del aire. Esta información, se obtiene por medio del inventario de emisiones, el cual se define como la recopilación de números que representan las cantidades de uno o más contaminantes emitidos a la atmósfera a causa de las actividades de tipo antrópicas o naturales dentro de una zona determinada y en un período determinado [8].

En el mundo existen una gran cantidad de ciclos de manejo para vehículos ligeros, solo algunos de estos se usan de manera común. Los ciclos más importantes son el FPT-75 de Estados Unidos, el NEDC y el Artemis de la Unión Europea y el ciclo 10-15 Mode y el JC08 de Japón.

| Pais          | Ciclo         | Distancia<br>[km] | Duración<br>[s] | Vel. Media<br>[km/h] |  |
|---------------|---------------|-------------------|-----------------|----------------------|--|
| EE.UU.        | <b>FTP-75</b> | 17.77             | 1874            | 34.1                 |  |
| Union Europea | <b>NEDC</b>   | 11.023            | 1180            | 33.6                 |  |
|               | Artemis:      |                   |                 |                      |  |
|               | Rural         | 4.87              | 993             | 17.6                 |  |
|               | Urbano        | 17.272            | 1082            | 57.5                 |  |
|               | Autopista 150 | 29.545            | 1068            | 99.6                 |  |
|               | Autopista 130 | 28.735            | 1068            | 96.9                 |  |
|               | 10-15 Mode    | 4.16              | 660             | 22.7                 |  |
| Japón         | JC08          | 8.17              | 1204            | 24.4                 |  |

**Tabla1. 1 Características de los ciclos de manejo más importantes [8]**

### **1.3.1 Ciclos Mexicanos**

En México desde 1999, el Laboratorio de Control de Emisiones de la Facultad de Ingeniería, desarrolló ciclos de manejo para vehículos ligeros, instrumentando una camioneta Ichi Van modelo 1992 y se hicieron recorridos por las zonas: Nor-Oeste, Nor-Este, Centro, Sur-Este y Sur-Oeste. Los muestreos duraron 1 año variando conductor, horario, temporadas de lluvia, calor, frío etc., fue una primera aproximación que le permitió al Laboratorio de Control de Emisiones utilizarlos para evaluar vehículos (entre ellos un híbrido el Prius de Toyota modelo 2005), combustibles, dispositivos para disminuir el consumo de combustible y sus emisiones contaminantes, etc. [9].

Ciclos de manejo, obtenidos por el Laboratorio de Control de Emisiones (LCE), el año 1999.

#### Velocidad máxima 77 km/h, velocidad promedio: 18.2 km/h, duración 966 segundos, distancia recorrida: 4.88 km

Av. Cuitláhuac y Calzada Vallejo, Egipto, Floresta, Heliopolis, Av. 5 de Mayo, Santa Lucía, Calzada de la Naranja, Calzada de las Armas, Av. De las Culturas. Eje 5 Norte, San Pablo, Av. Gasoducto, Eje 4 Norte, antigua Calzada de Guadalupe, Eje 4 Norte, Calzada Azcapotzalco la Villa, Eje 4 Norte, y Eje 1 Poniente.

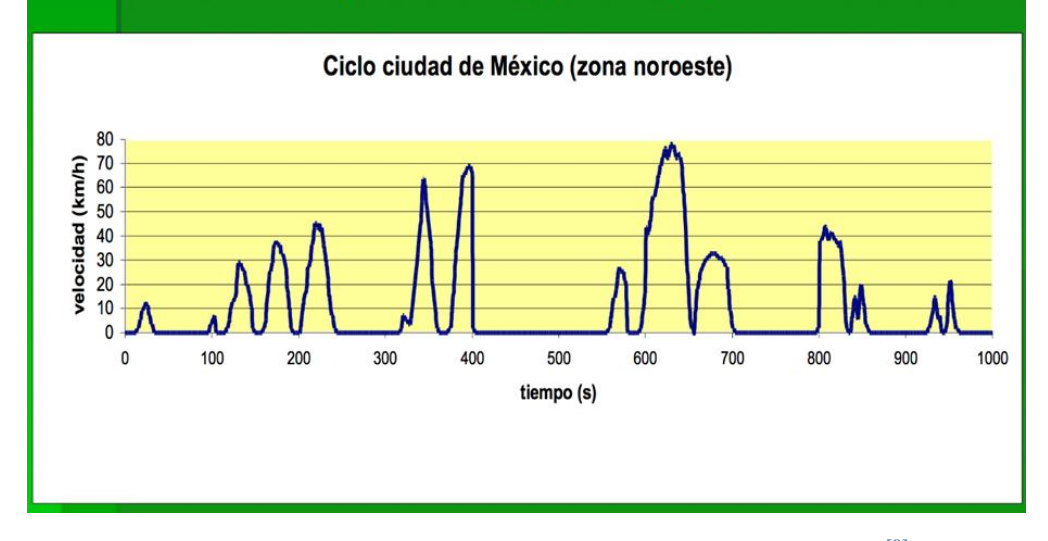

**Fig. 1. 5 Ciclo de manejo obtenido por LCE, zona Noroeste [9]**

#### velocidad máx: 65 km/h, velocidad promedio: 22.3 km/h, duración: 1000 seg, distancia recorrida: 6.2 km.

Av de los 100 Metros, Insurgentes Norte, Othon de Mendizabal Oriente, Juan de Dios Batis, Miguel Bernal, Río de los Remedios, A. Acueducto de Guadalupe, Av. Morelos, Cerrada de Allende, Allende, Av. Morelos, Paseo de Zumarraga, Calzada de Guadalupe, Talismán, Eje 4 Norte, Av. José Loreto Fabela, Av 608, Circuito Interior, Río Consulado, Paganini, A. Insurgentes y A. de los 100 Metros

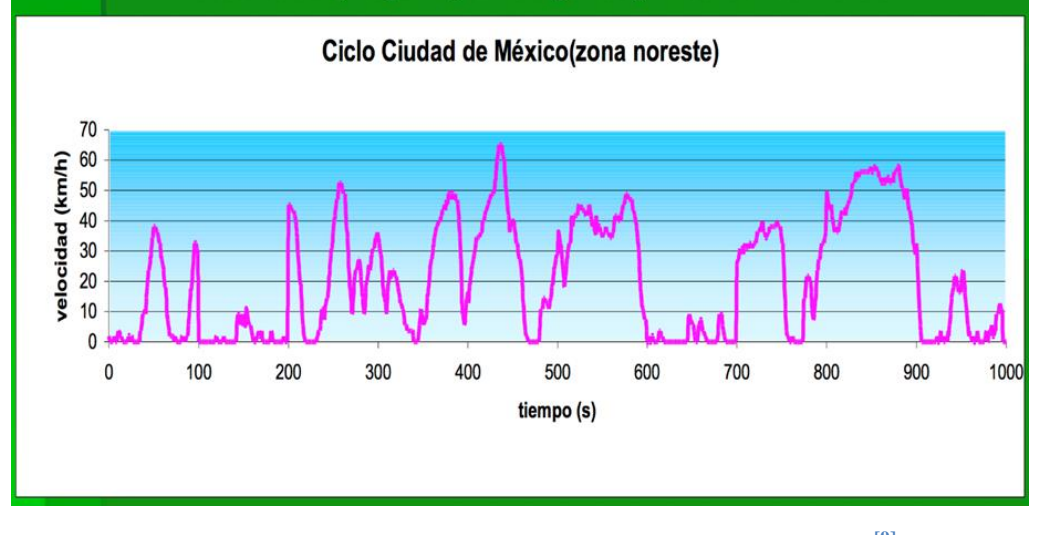

**Fig. 1. 6 Ciclo de manejo obtenido por LCE, zona Noreste [9]**

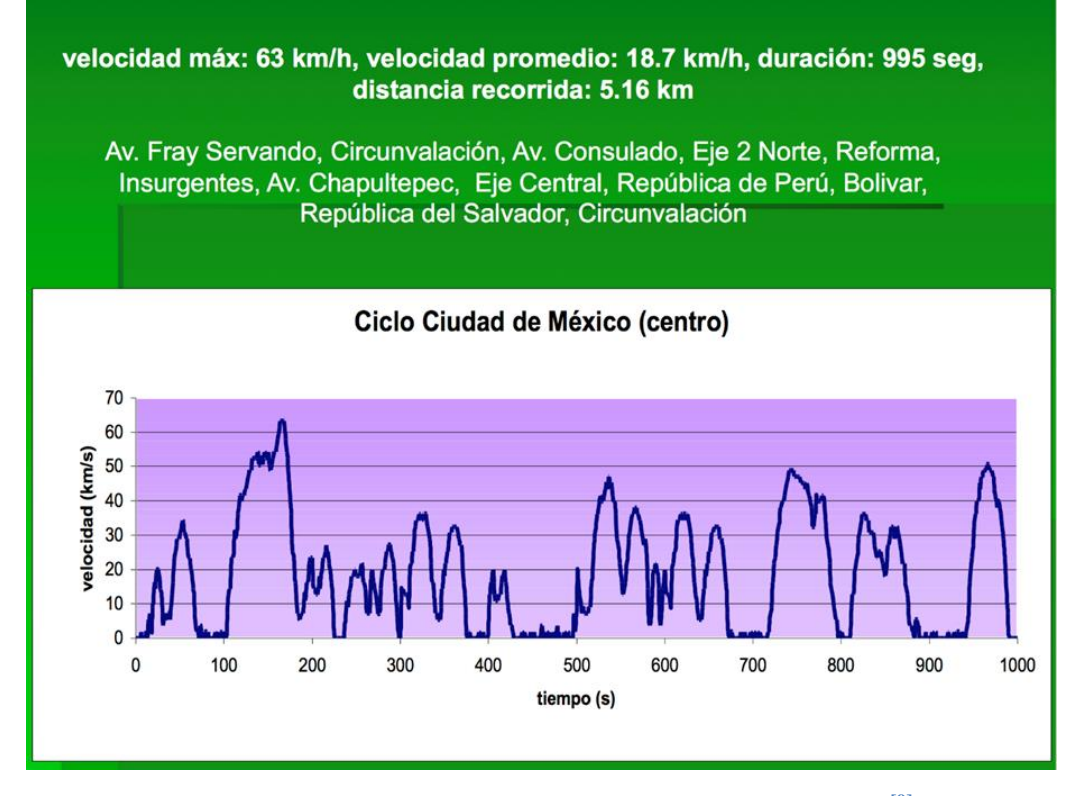

**Fig. 1. 7 Ciclo de manejo obtenido por LCE, zona Centro [9]**

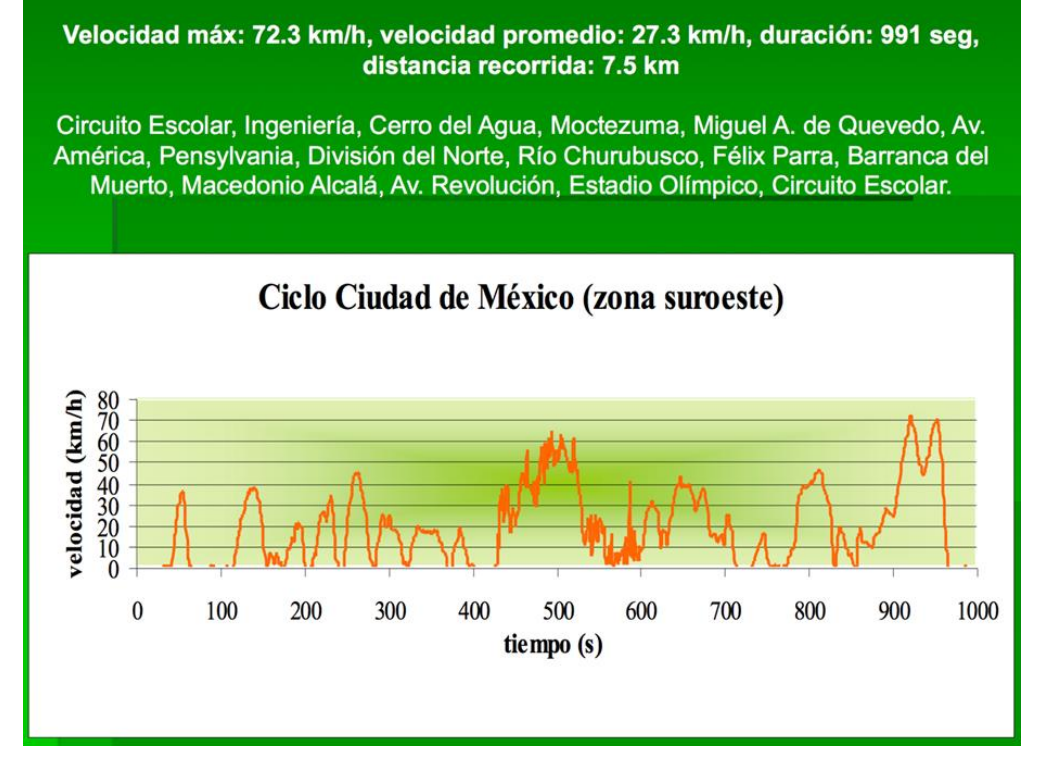

**Fig. 1. 8 Ciclo de manejo obtenido por LCE, zona Suroeste [9]**

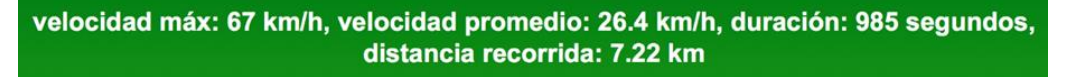

Cafetales y Calzada del Hueso, Eje 3 Oriente, Ermita Iztapalapa, Rojo Gómez, Av. Río Frío, Ciudad Deportiva, Palacio de los Deportes, Viaducto Tlalpan, Av. Taxqueña, Miramonates y Calzada del Hueso

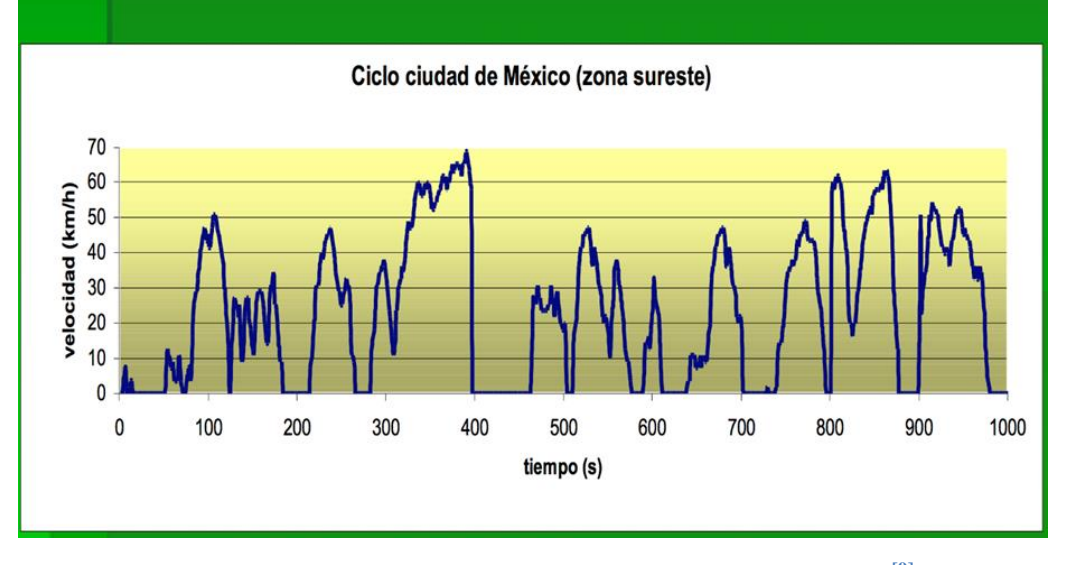

**Fig. 1. 9 Ciclo de manejo obtenido por LCE, zona Suroeste [9]**

En el año 2014 estos ciclos fueron actualizados, con mejor instrumentación para captar de manera más precisa las condiciones de manejo en el Valle de México, para distintos tipos de vialidades y distintas categorías de vehículos. En esta ocasión, se diseñó y construyó un dispositivo llamado Cycle-DAQ (Fig.1.10), este dispositivo registraba los datos vehiculares, tales como velocidad, pendiente y posición (coordenadas), el cual estaba colocado en el interior del vehículo como se ve en la Fig.1.11. Se registraron los datos de un cierto número de coches que conformaban la muestra vehicular, determinada estadísticamente de todo el parque vehicular que circulaba en la CDMX en ese año. El tratamiento estadístico de toda esta información fue comparar las secuencias cinemáticas gráficamente, y el resultado es mostrado en la Gráfica 1.1<sup>[9]</sup>.

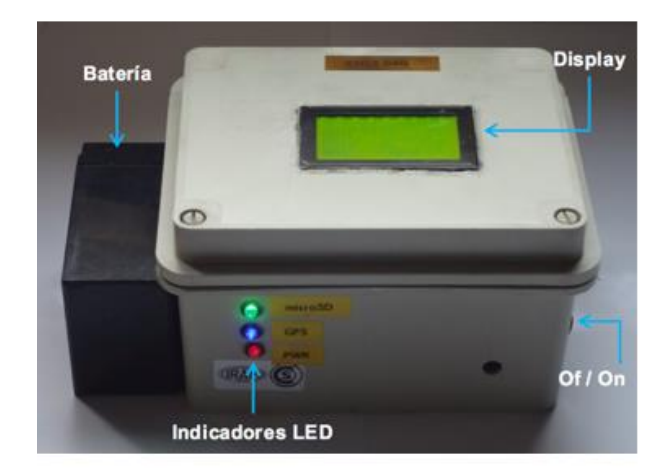

**Fig. 1. 10 a) Equipo de muestreo Cycle-DAQ [9]**

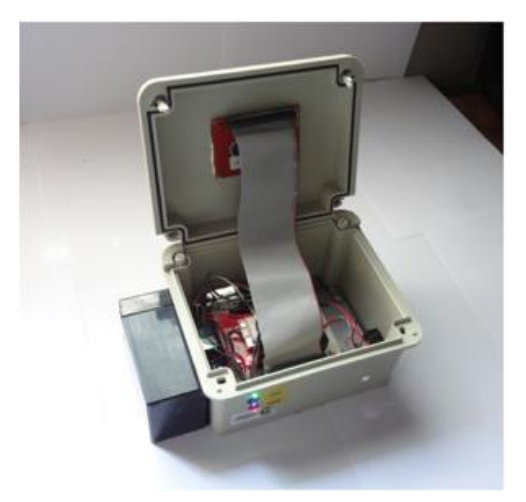

 **b) Interior del Cycle-DAQ**

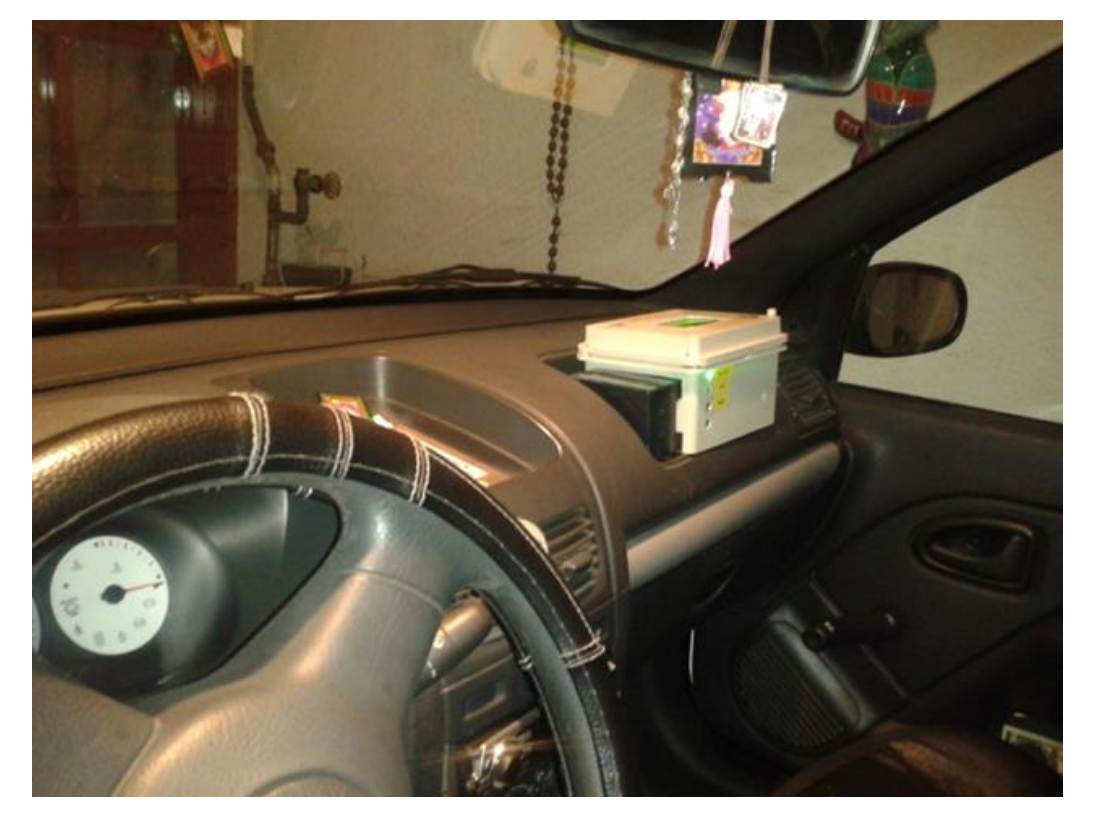

**Fig. 1. 11 Colocación del equipo en el interior de un coche. [9]**

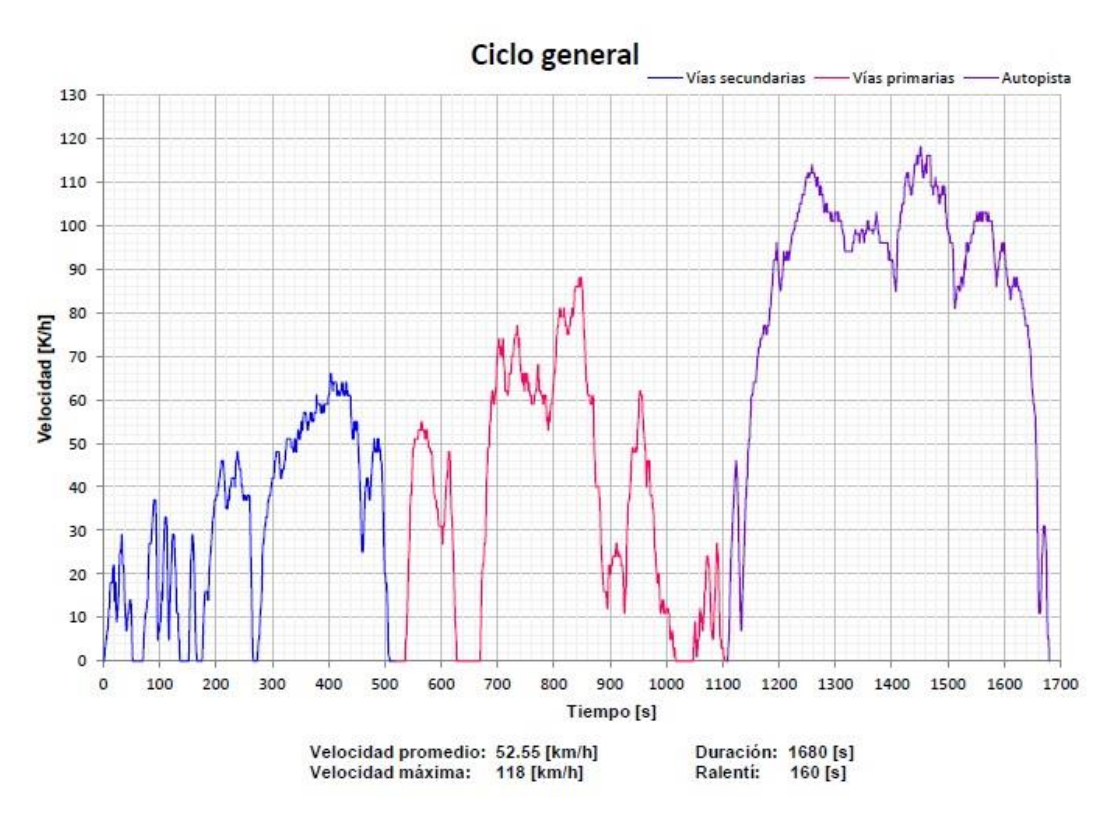

**Gráfica 1. 1 Ciclo de manejo desarrollado por el Laboratorio de Control de Emisiones, en el año 2014 [9]**

En el año 2019, con la experiencia de haber obtenido un ciclo de manejo en 2014, miembros de la Unidad de Investigación y Control de Emisiones (UNICE) realizaron una actualización del ciclo de manejo mexicano, considerando vialidades primarias, secundarias y autopista, ahora se diseñó un nuevo dispositivo para registrar nuevamente la posición del vehículo (coordenadas), pendiente del camino y velocidad del vehículo de prueba. Este nuevo dispositivo se denominó SEMAV (Seguidor de Manejo Vehicular Fig.1.12), más compacto y preciso que el anterior, pero además y mucho más significativo se creó un método (programa de cálculo) que sintetiza la información obtenida en los microviajes, es decir en los desplazamientos que realizan los vehículos de la muestra. En la Gráfica 1.2 se muestra el ciclo obtenido.

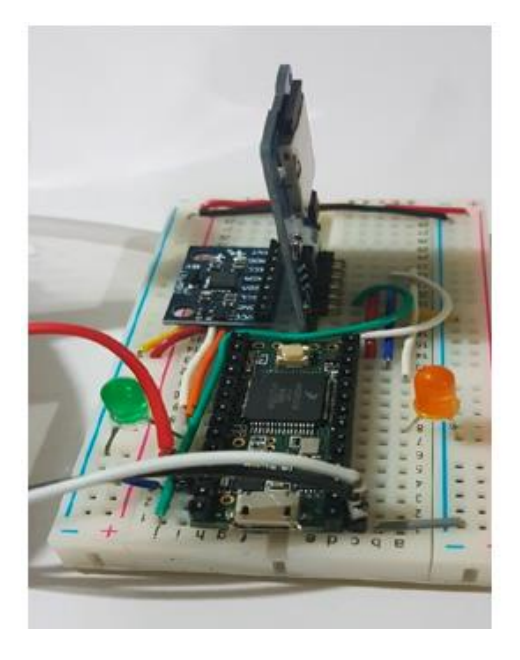

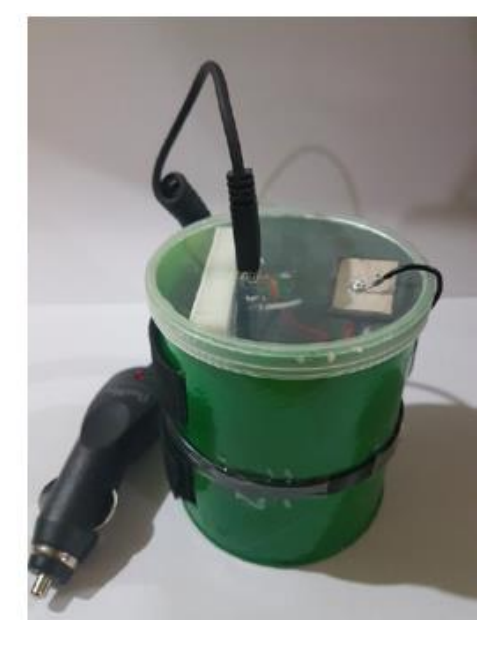

**Fig. 1. 12 Dispositivo SEMAV [10] a) Componentes internos b) Vista externa**

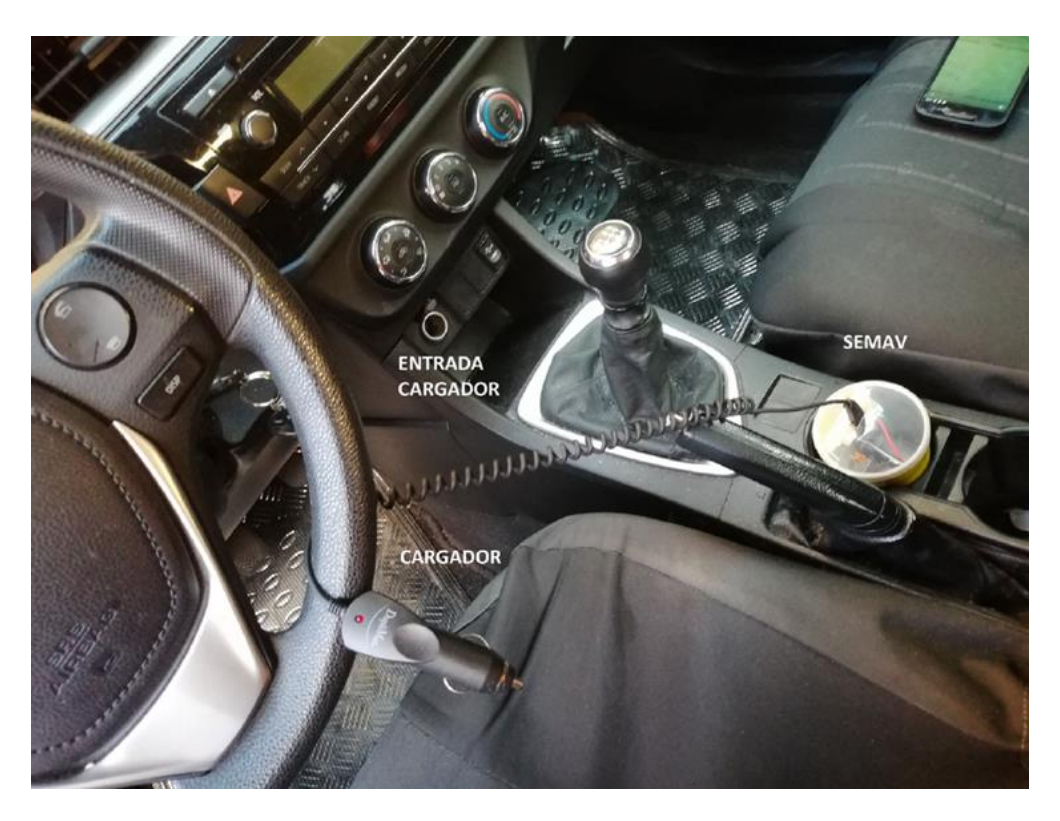

**Fig. 1. 13 SEMAV colocado en el portavaso del vehículo de pruebas [10]**

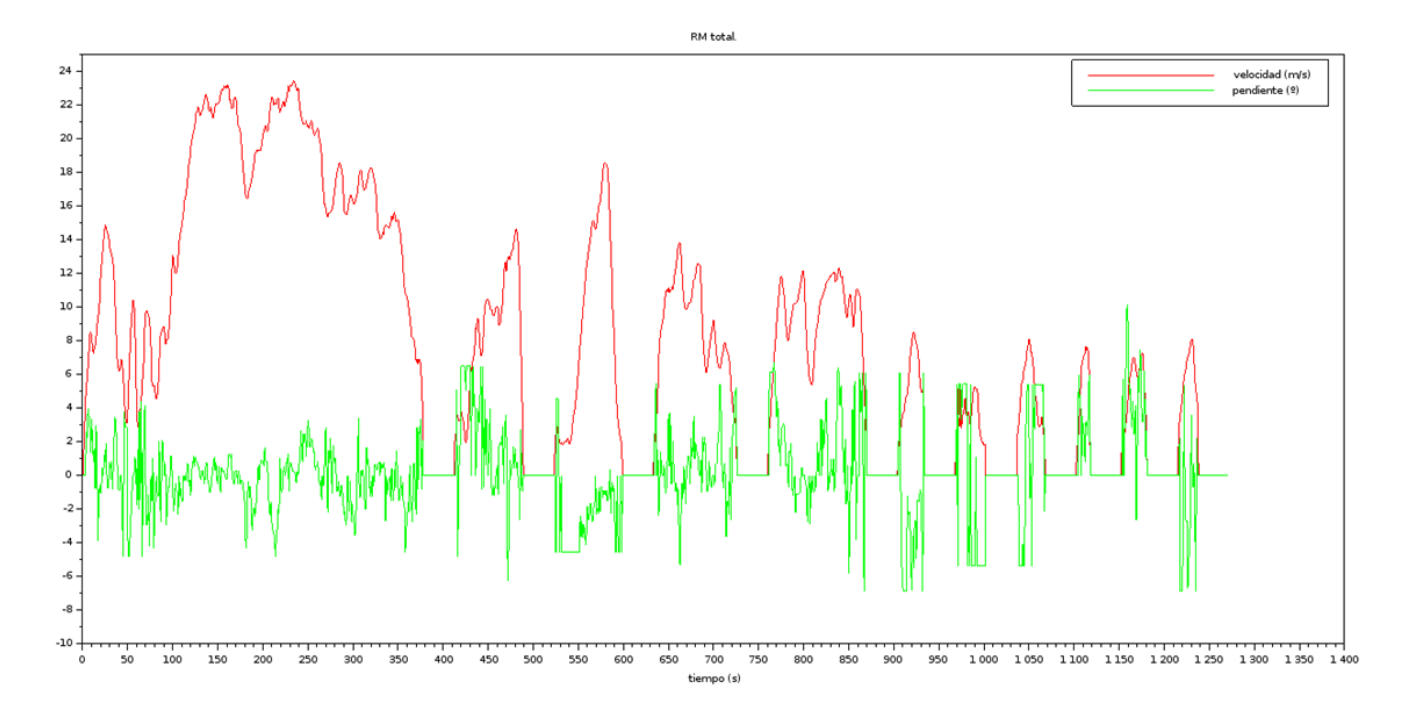

**Gráfica 1. 2 Ciclo de manejo desarrollado por UNICE, en el año 2019, se observa el perfil de conducción (rojo) y la pendiente (verde). [10]**

Además, se aplicó este mismo método a los datos recolectados en el 2014, obteniendo un nuevo ciclo para este año, el cual es muy diferente al obtenido inicialmente <sup>[10]</sup>.

### **1.4 Normativas de emisión en fuentes móviles.**

En los últimos años los niveles de contaminación, se han incrementado a niveles preocupantes por lo que, se hizo necesario tomar medidas para que las emisiones de escape de los automóviles estuviesen reguladas por normas principalmente de los países que consumen mayoritariamente combustibles para estos vehículos. A través de los años, los contaminantes regulados se han incrementado de manera constante y los límites legales se han vuelto más estrictos, y los países que adoptan estas medidas cada vez son más. Históricamente los primeros requerimientos aparecieron en Alemania en 1910, se declaraba que "Los vehículos deben ser seguros y construidos de modo que se evite cualquier molestia para el público, por el humo o el olor". En los Estados Unidos la primera regulación se promulgó en California en 1959, limitando las emisiones del cárter (blow-by) y limitó el CO y HC. Esta regulación culminó en las primeras normas federales "Clear Air Act", aplicable a partir de los vehículos modelo 1968.

#### **1.4.1 Normativa Europea**

En la Unión Europea, las pruebas de verificación de emisión, por ley son obligatorias para todos los modelos de vehículos ligeros nuevos y para los motores utilizados en vehículos pesado. Estas son un programa de medidas reglamentarias, conocidas como normas EURO, editadas por la Comisión Europea y aprobadas por el Parlamento Europeo. Por las cuales se establecen los requisitos técnicos para la homologación de los vehículos de motor en lo que se refiere a las emisiones, para evitar que difieran de un Estado miembro de la Unión Europea a otro. El Reglamento incluye también medidas relativas al acceso a la información sobre los vehículos y sus componentes, y a la posibilidad de incentivos fiscales [11] .

A medida que Europa fue tomando conciencia de los daños provocados por la contaminación, las Normas EURO han fijado límites de emisión cada vez más exigentes a ciertos contaminantes, como son los óxidos de nitrógeno y partículas material fundamentalmente. La manera de reducir los niveles de contaminación primeramente se focalizó en mayores presiones y eficiencias de la combustión; posteriormente se empezaron a agregar a los vehículos sistemas de post-tratamiento.

A partir del 1 de septiembre de 2014, está vigente la norma Euro 6. Esta agrego modificaciones como son, que todos los vehículos destinados al transporte equipados con un motor diésel, tendrán la obligación de reducir sus emisiones de NOX a 80 mg/km y las emisiones combinadas HC+NOX se limitarán a 170 mg/km. (una reducción aproximada del 50% respecto de la norma Euro 5)  $^{[11]}$ . En las siguientes tablas se muestran los niveles permisibles de contaminantes para vehículos a Diésel y Gasolina.

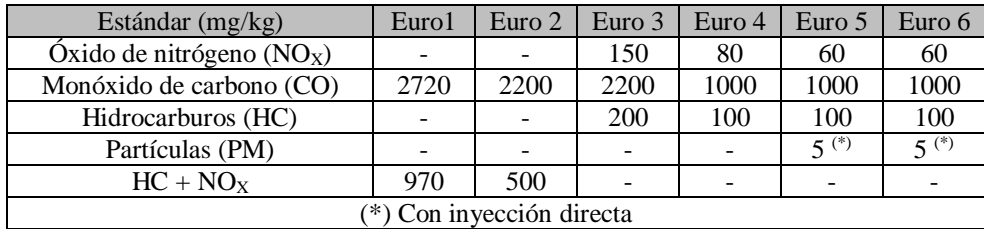

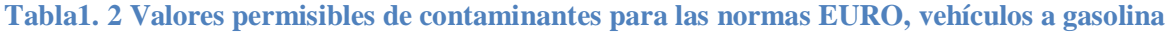

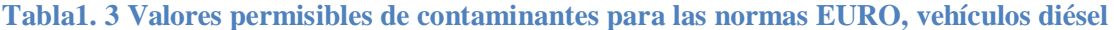

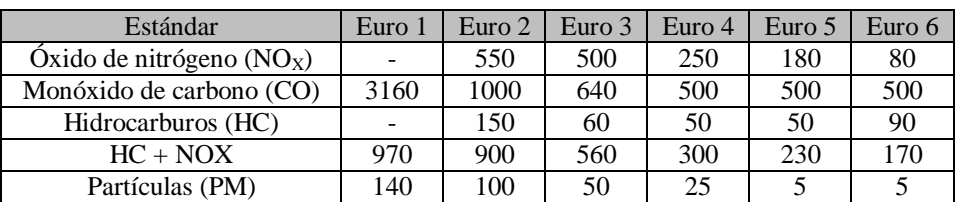

#### **1.4.2 Normativas de Estados Unidos**

Un Estados Unidos, la Agencia de Protección Ambiental (EPA por sus siglas en ingles), esta agencia tiene la autoridad para regular las emisiones de los motores y de la calidad del aire en general, se basa en la Ley de Aire Limpio (CAA). Aparte de la EPA, están las Normas de California (CARB), estas normas se caracterizan por ser más estrictas que las de la EPA y muchos estados han optados por usarlas

 TIER 3: Esta norma se promulgó el 3 de marzo de 2014 por la EPA, la cual será utilizada durante el período de 2017 hasta 2025. Se debe comentar también que, dicha norma refuerza los límites de azufre de la gasolina. La estructura de la norma que comprende nivel federal TIER 3, indica que los fabricantes de vehículos los deben certificar atendiendo a uno de los siete compendios de certificación de manera progresiva, ya que se van haciendo cada vez más estrictos. Los valores límite de certificación (compendios) y las normas de la flota promedio se expresan mediante la suma de las emisiones de NMOG + NOx. Los fabricantes deben certificar sus vehículos a uno de los siete compendios (bin). Los vehículos se ponen a prueba durante el procedimiento FTP-75. Las normas son aplicables a todos los vehículos, independientemente del tipo de combustible [11].

| <b>Bin</b>                                                                                                    | $NMOG + NOX$ | PM*   | $\bf CO$ | <b>HCHO</b> |  |  |  |
|----------------------------------------------------------------------------------------------------|--------------|-------|----------|-------------|--|--|--|
|                                                                                                    | mg/mi        | mg/mi | g/mi     | mg/mi       |  |  |  |
| <b>Bin 160</b>                                                                                                    | 160          |       | 4.2      |             |  |  |  |
| <b>Bin 125</b>                                                                                                    | 125          |       | 2.1      |             |  |  |  |
| <b>Bin 70</b>                                                                                                    | 70           |       | 1.7      |             |  |  |  |
| <b>Bin 50</b>                                                                                                    | 50           |       | 1.7      |             |  |  |  |
| <b>Bin 30</b>                                                                                                    | 30           |       | 1.0      |             |  |  |  |
| <b>Bin 20</b>                                                                                                    | 20           |       | 1.0      |             |  |  |  |
| Bin 0                                                                                                    |              |       |          |             |  |  |  |
| En MYs 2017-20020, el PM estándar aplicado únicamente solo a segmentos de los<br>vehículos de un fabricante cubierto por el porcentaje de ventas |              |       |          |             |  |  |  |

**Tabla1. 4 Valores permisibles de contaminantes para la norma EPA/TIER3, vehículos a gasolina**

 Norma Low Emission Vehicle (LEV III): Esta norma se promulgó en enero del 2012, por la CARB, para sustituir la LEV II, la es introducida para los vehículos año-modelo 2015-2025. Los fabricantes pueden certificar los vehículos a los estándares de LEV III antes del año-modelo 2015. A partir del año-modelo 2020, todos los vehículos deben estar certificados para los estándares LEV III. Entre los cambios más significativos es que se agregaron varios compendios de emisión y que se aumentaron los requisitos de durabilidad para los sistemas de control de emisiones<sup>[11]</sup>.

| <b>Tipo</b><br>de<br>vehículo                                                                          | Categoría<br>de emisión | <b>NMOG</b><br>$^{+}$<br>NO <sub>X</sub> | $\bf CO$ | <b>HCHO</b>    | $PM +$ |  |
|----------------------------------------------------------------------------------------------------|-------------------------|------------------------------------------|----------|----------------|--------|--|
|                                                                                                    |                         | g/mi                                     | g/mi     | g/mi           | g/mi   |  |
| <b>Todos</b><br>los                                                                                    | <b>LEV 60</b>           | 0.160                                    | 4.2      | 4              | 0.01   |  |
| PCs                                                                                                    | <b>ULEV 125</b>         | 0.125                                    | 2.1      | 4              | 0.01   |  |
| <b>LDTs</b><br>≤                                                                                       | <b>ULEV 70</b>          | 0.070                                    | 1.7      | 4              | 0.01   |  |
| <b>8500lbs</b>                                                                                         | <b>ULEV 50</b>          | 0.050                                    | 1.7      | 4              | 0.01   |  |
| <b>GVW<sup>a</sup></b>                                                                                 | <b>SULEV 30</b>         | 0.030                                    | 1.0      | 4              | 0.01   |  |
| <b>Todos</b><br><b>MDPVs</b>                                                                           | <b>SULEV 20</b>         | 0.020                                    | 1.0      | $\overline{4}$ | 0.01   |  |
| <b>MDVs 8501</b>                                                                                       | <b>LEV 395</b>          | 0.395                                    | 6.4      | 6              | 0.12   |  |
| $-10000$ lbs                                                                                           | <b>ULEV 340</b>         | 0.340                                    | 6.4      | 6              | 0.06   |  |
| $\mathbf{G}$ VW <sup>b</sup>                                                                           | <b>ULEV 250</b>         | 0.250                                    | 6.4      | 6              | 0.06   |  |
|                                                                                                    | <b>ULEV 200</b>         | 0.200                                    | 4.2      | 6              | 0.06   |  |
|                                                                                                    | <b>SULEV 170</b>        | 0.170                                    | 4.2      | 6              | 0.06   |  |
|                                                                                                    | <b>SULEV 150</b>        | 0.150                                    | 3.2      | 6              | 0.06   |  |
| <b>MDVs</b>                                                                                            | <b>LEV 630</b>          | 0.630                                    | 7.3      | 6              | 0.06   |  |
| 10001<br>—                                                                                             | <b>ULEV 570</b>         | 0.570                                    | 7.3      | 6              | 0.12   |  |
| 14000<br>lbs                                                                                           | <b>ULEV 400</b>         | 0.400                                    | 7.3      | 6              | 0.06   |  |
| $\mathbf{G}$ V $\mathbf{W}^{\mathbf{b}}$                                                               | <b>ULEV 270</b>         | 0.270                                    | 4.2      | 6              | 0.06   |  |
|                                                                                                    | <b>SULEV 230</b>        | 0.230                                    | 4.2      | 6              | 0.06   |  |
|                                                                                                    | <b>SULEV 200</b>        | 0.200                                    | 3.7      | 6              | 0.06   |  |
| + aplicable solo para vehículos no incluidos en la fase de entrada con los estándares<br>DM (4.11.7.0) |                         |                                          |          |                |        |  |

**Tabla1. 5 Valores permisibles de contaminantes para la norma LEV III, vehículos a gasolina**

PM (tabla 7 y 8)

a peso del vehículo cargado

b peso del vehículo cargado equilibradamente

### **1.4.3 Normativas Oficiales Mexicanas.**

En nuestro país, la Secretaría de Medio Ambiente y Recursos Naturales (SEMARNAT) es la dependencia encargada de impulsar la protección, restauración y conservación de los ecosistemas. Se encargada de marcar los lineamientos para la regulación de los gases de efecto invernadero liberados a la atmósfera para efectos de protección del ambiental.

Las Normas Oficiales Mexicanas emitidas por la SEMARNAT, en materia de Emisiones de Fuentes Móviles, son un conjunto de 9 normas, que establecen los niveles permisibles de emisiones contaminantes emitidos por vehículos ligeros y pesados, nuevos y en circulación dentro del territorio nacional, así como las características del equipo y el procedimiento de medición para la verificación de los límites de emisiones.

Las normas correspondientes a vehículos nuevos son la NOM-042-SEMARNAT-2003 y la NOM-044-SEMARNAT-1993. Que establecen los límites máximos permisibles de emisión provenientes del escape de los vehículos automotores nuevos cuyo peso bruto vehicular sea menor y mayor a los 3,857 kilogramos, respectivamente [11].

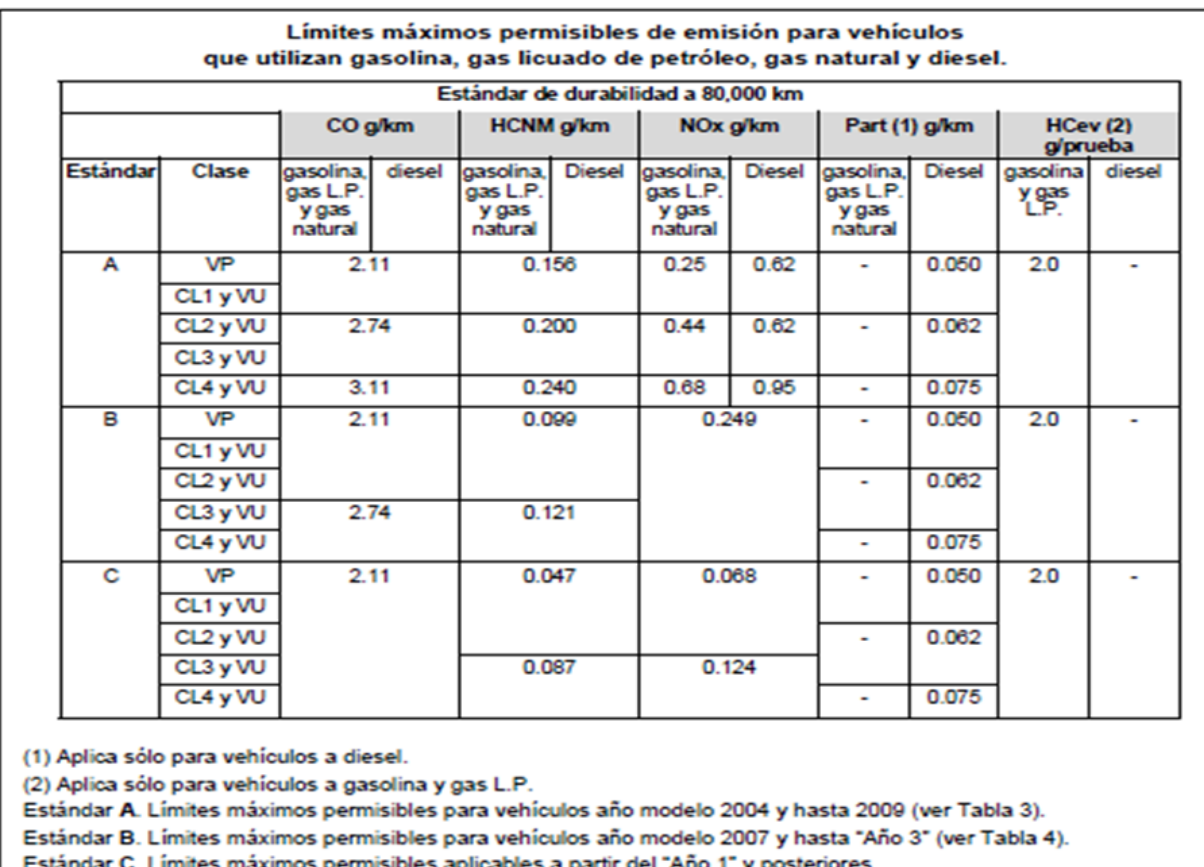

#### **Tabla1. 6 Valores permisibles de contaminantes para las normas mexicanas, vehículos ligeros**

## **1.5 Inventarios de emisiones contaminantes**

Los inventarios de emisiones contaminantes son reconocidos como uno de los principales soportes de vital importancia de las políticas de la calidad del aire ya que proporcionan información crucial sobre las fuentes contaminantes y sirve de marco de referencia para la formulación de estrategias de control efectivas. Además, son herramientas indispensables para evaluar si las medidas aplicadas han producidos los resultados esperados, y si es necesario replantear los aspectos susceptibles de mejora [12].

En México, los inventarios de emisiones contaminantes son los principales instrumentos de gestión de la calidad del aire, de tal forma que permiten identificar y regular las principales fuentes emisoras mediante políticas de reducción de emisiones [13]. De acuerdo al inventario nacional para México del año 2008, se identificó que una de las principales fuentes contaminantes de las ciudades son los vehículos automotores, esta fuente emite, entre otros

contaminantes, el 90% monóxido de carbono (CO), 45% óxidos de nitrógeno (NOx) y el 20% de carbono negro.

Para estimar la masa total de contaminantes que se generan en una determinada región se emplean los factores de emisión de cada una de las actividades a inventariar, estos factores son vitales para quienes toman decisiones al momento de diseñar las estrategias para reducir las emisiones. Son precisamente los factores de emisión los que se modifican numéricamente y, en consecuencia, impactan sobre los inventarios cuando se dan los cambios en las normas de emisión, se imponen modificaciones a los combustibles, se instalan sistemas de control de emisiones, se sustituyen combustibles o se dan cambios en los patrones de consumos energético [12].

#### **1.6Factores de emisión.**

Como se mencionó anteriormente, es de vital importancia el conocer los factores de emisión de una región determinada. A lo largo del tiempo se ha desarrollado diversos métodos para determinar dichos factores, el más usado actualmente para vehículos, es el factor base-recorrido, el cual se calcula con la siguiente ecuación:

$$
FE_i = \frac{E_i}{KRV} \qquad EC. 1.1
$$

donde:

$$
FE_i = factor\ de\ emission\ del\ contaminante\ i\ \left(\frac{g}{km}\right)
$$
  

$$
E_i = emisiones\ totales\ de\ contaminante\ i\ \left(\frac{g}{a\tilde{n}o}\right)
$$
  

$$
KRV = Kilometros\ recorridos\ por\ vehiculo\ \left(\frac{km}{a\tilde{n}o}\right)
$$

Algunos autores han propuesto el uso del factor emisión base-combustible, esto debido a que las emisiones vehiculares se certifican en un laboratorio bajo un ciclo de manejo impuesto, los factores de emisión base-recorrido presentan incertidumbre con respecto a las condiciones de operación reales de los vehículos <sup>[8,13]</sup>. Se establece la siguiente ecuación para estimar el factor de emisión base-combustible [13].

$$
FE = \frac{\%E}{\%CO + \%CO_2 + \%HC} \left[ \frac{FC * \rho * M}{12 \left( \frac{g}{mol} \right)} \right] \qquad EC. 1.2
$$

donde:

$$
FE = Factor de emission \left(\frac{g}{lcomb}\right)
$$
  
\n
$$
\%E = concentration de especie a cuantificar (CO, HC, NO)
$$
  
\n
$$
FC = Fracción de carbono presente en la gasolina (0.866)
$$
  
\n
$$
\rho = densidad de la gasolina \left(732 \frac{g}{l}\right)
$$
  
\n
$$
M = Peso molecular (CO, HC, NO) en \left(\frac{g}{mol}\right)
$$

# **Capítulo 2**

# **Simuladores Vehiculares**

En esta capitulo se menciona los simuladores vehiculares existentes actualmente, así como, una ligera descripción de los mismos, también se describe brevemente los enfoques utilizados por los simuladores para realizar las estimaciones. Después se mencionas con más detalle el simulador vehicular ADVISOR, como es la construcción de los vehículos y el ingreso de las condiciones para realizar las estimaciones. Se finaliza mencionando algunos trabajos realizados utilizando ADVISOR.

## **2.1 Simuladores existentes actualmente**

Es sabido que para tomar una decisión acerca del diseño y funcionamiento de un determinado sistema, ya sea un motor, una planta industrial, un sistema de transportes, etc. es necesario saber cómo responderá dicho sistema ante una determinada acción. Esto podría hacerse por experimentación sobre el mismo sistema; pero factores de costos, de seguridad, de tiempo, etc., hacen que esta opción generalmente no sea viable. A fin de superar estos inconvenientes, se reemplaza el sistema real por otro sistema que en la mayoría de los casos es una situación virtual. Este último sistema es el modelo a utilizar para llevar a cabo las experiencias necesarias sin los inconvenientes planteados anteriormente, utilizando las denominadas técnicas de simulación.

Se podrá definir por tanto la simulación como el proceso que consiste en diseñar y desarrollar la representación de un sistema virtual que permita analizar sus características y estudiar y predecir el comportamiento de dicho sistema real con el fin de evaluar y mejorar su rendimiento.

Este método, de carácter complementario y muchas veces alternativo a los convencionales, es decir el experimental y el teórico, ha ejercido un fuerte impacto en prácticamente todos los campos de la ciencia. El objetivo de la simulación computacional es resolver los modelos teóricos, mediante la resolución numérica de las ecuaciones involucradas, haciendo uso de computadoras. La simulación computacional no sólo juega el papel fundamental de la visualización de los resultados obtenidos del modelo simulado, sino que permite además obtener una imagen gráfica y dinámica del proceso en cuestión.

Mediante un buen modelo computacional no sólo se pueden reproducir experimentos de laboratorio, sino que, además, gracias a que se pueden variar libremente los parámetros usados, permite probar modelos teóricos existentes en rangos de parámetros imposibles de alcanzar experimentalmente por ahora, resolviendo así conflictos entre explicación teórica y observación.

Tal es el caso de los SIMULADORES DE VEHÍCULOS, software o "paquetes computacionales" que han servido para multitud de objetivos, como podrá observar el lector a continuación:

#### LOTUS ENGINEERING SOFTWARE (LESOFT)

Ha sido desarrollado por ingenieros automotrices desde hace más de 15 años. Se usa en el desarrollo del tren de potencia, análisis de suspensión, ciclo del motor (para dos y cuatro cilindros, gasolina y diesel, aspiración natural, supercargado y turbocargado).

Además, permite estimar el rendimiento de un vehículo que se ha modelado, a través de una interfaz sencilla (Fig. 2.1). Se puede comparar de manera rápida y aproximada al variar datos de especificaciones del vehículo. Con esto se puede obtener información como emisiones y consumo de consumo de combustible [14].

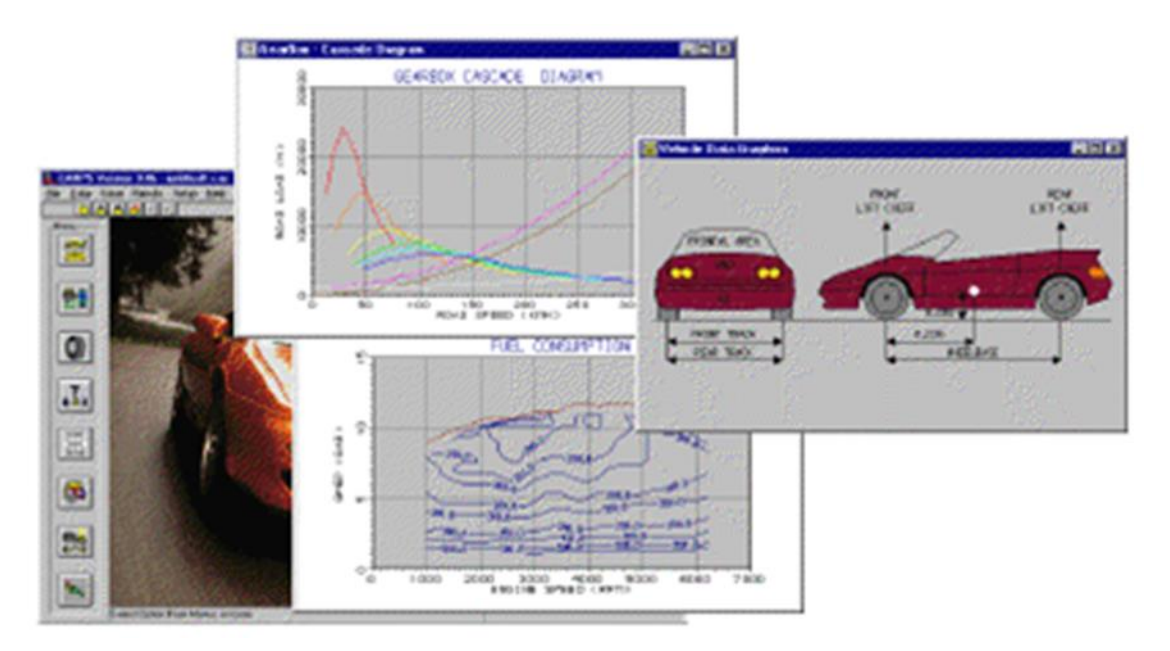

**Fig. 2. 1 Simulador vehicular LESOFT [14]**

### - GT POWER (GT SUITE)

Utilizado aproximadamente por 500 empresas alrededor del mundo que se dedican a la creación de motores y vehículos, este software es empleado para modelar (por medio de CAE) y simular los diferentes sistemas que componen al automóvil (Fig. 2.2).

Algunas de las actividades que se pueden realizar con este programa son:

- Simular el rendimiento del motor.
- Análisis de la presión en los cilindros del motor.
- Rendimiento de un vehículo con diferentes combustibles.
- Análisis del sistema de enfriamiento en el motor.
- Estimación de emisiones contaminantes.
- Cinemática, dinámica y tribología entre superficies sólidas en movimiento.
- Análisis del sistema hidráulico (sistema de inyección y dinámica del flujo).

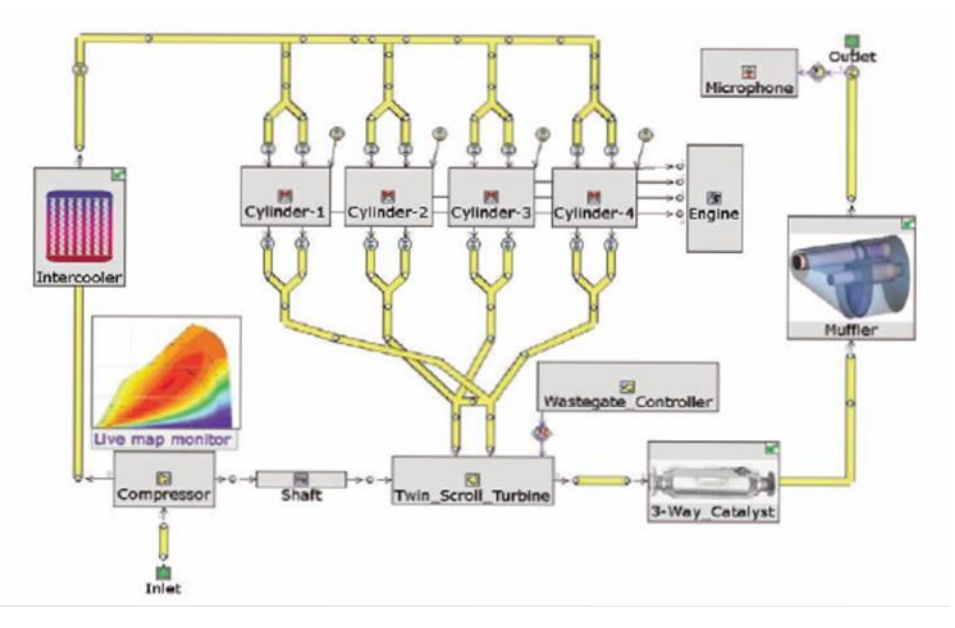

**Fig. 2. 2 Simulador vehicular GT POWER. [15]**

Hay tres tipos de licencia, dependiendo del trabajo que se requiere realizar.

- 1. GT SUITE: Contiene todos los paquetes para diferentes proyectos.
- 2. GT POWER: Se enfoca en el rendimiento del motor.
- 3. GT SUITE: Para análisis de combustión y emisiones contaminantes.

Este software es regido por la ecuación de Continuidad, la ecuación de Momentum y la ecuación de la Energía, actualmente se encuentra en el mercado la versión 7.3 la cual ha sido probada en las versiones de 32 y 64 bits para Windows y LINUX [15].

#### - WAVE

Este software permite simular y estimar el rendimiento en vehículos de pasajeros, vehículos pesados, tractores, motocicletas, generación de potencia y en diferentes sectores industriales. Es usado en el proceso de diseño del motor, desde el principio de funcionamiento hasta investigaciones detalladas en el proceso de producción.

Algunas de las aplicaciones para este programa son:

- Rendimiento del motor: Predicción y optimización del motor completo.
- Acústica y ruido: Diseño de sistemas que permiten mejorar la reducción del ruido y la calidad del sonido.
- Combustión y emisiones: Con modelos avanzados de combustión para MECH y MEC, se pueden predecir de forma aceptable las emisiones contaminantes.
- Análisis térmico: Predicción del comportamiento en la cámara de combustión.
- Sistema de control dinámico: Simulación del sistema de transmisión.

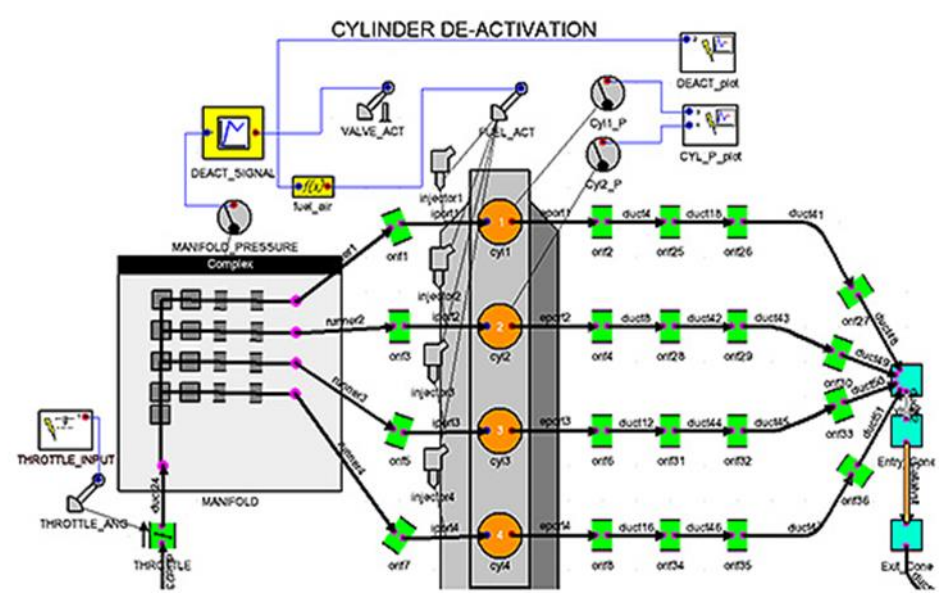

**Fig. 2. 3 Simulador vehicular WAVE. [16]**

El programa cuenta con una interfaz sencilla y se pueden crear modelos rápidamente ya que los elementos a usar se encuentran en una librería donde solo se tienen que seleccionar y arrastrar al área de trabajo.

Actualmente se encuentra en el mercado la versión 7.1 la cual ha sido probada en las versiones de 32 y 64 bits para Windows y LINUX<sup>[16]</sup>.

### - VIRTUAL ENGINE DYNO SIMULATION

Es un software implementado en la industria automotriz para simular, construir, modificar motores de vehículos antes de ser ensamblados. Utilizando una interfaz sencilla, el usuario puede en cuestión de minutos, calcular la potencia, el torque e intercambiar partes del motor que permitan incrementar el rendimiento ya que cuenta con una base de datos muy amplia con marcas comerciales.

- Otras actividades que se pueden realizar con este programa son:
- Generar graficas de potencia y torque en un determinado clima y elevación.
- Comparar dos motores para determinar que partes producen mayor potencia.
- Seleccionar el árbol de levas más adecuado para el motor que estamos creando.
- Estimar la relación de compresión estática, que es la relación aire combustible antes de la combustión.

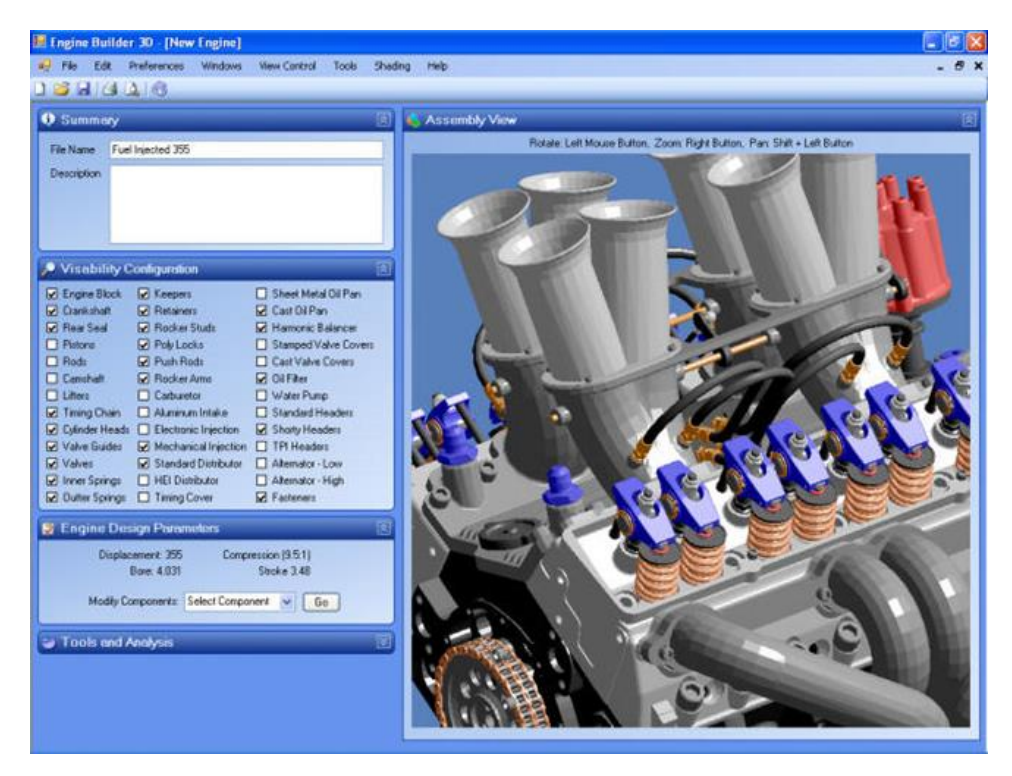

**Fig. 2. 4 Simulador vehicular VIRTUAL ENGINE DYNO [17]**

Este software funciona en Windows 95, 98, 2000, NT, XP y Vista con una cantidad mínima de recursos. Se recomiendan 233 MHz de procesador, 16 Megas en memoria y 20 Megas de espacio en disco duro.

Al adquirir este simulador, ya sea con licencia anual o perpetua, se proporcionan actualizaciones cada mes de manera gratuita. Además, cuenta con un foro donde los usuarios pueden compartir las partes creadas o modificadas de un motor, aumentando así la base de datos del software [17].

### - ADVISOR (ADvanced VehIcle SimulatOR)

Es un software de simulación formado por un conjunto de modelos, datos y scripts para usarse con Matlab y Simulink. Está diseñado para realizar análisis del rendimiento y gasto de combustible de vehículos convencionales, eléctricos e híbridos (Fig. 2.5).

Algunas de las actividades que se pueden realizar con este software son:

- Estimar el gasto de combustible en vehículos que aún no han sido creados.
- Comprender la manera en que los vehículos convencionales, eléctricos o híbridos utilizan la energía en sus trenes de potencia.
- Estimar emisiones contaminantes en el escape producidas durante un número de ciclos.
- Optimizar las relaciones de transmisión para minimizar el gasto de combustible o incrementar el rendimiento.
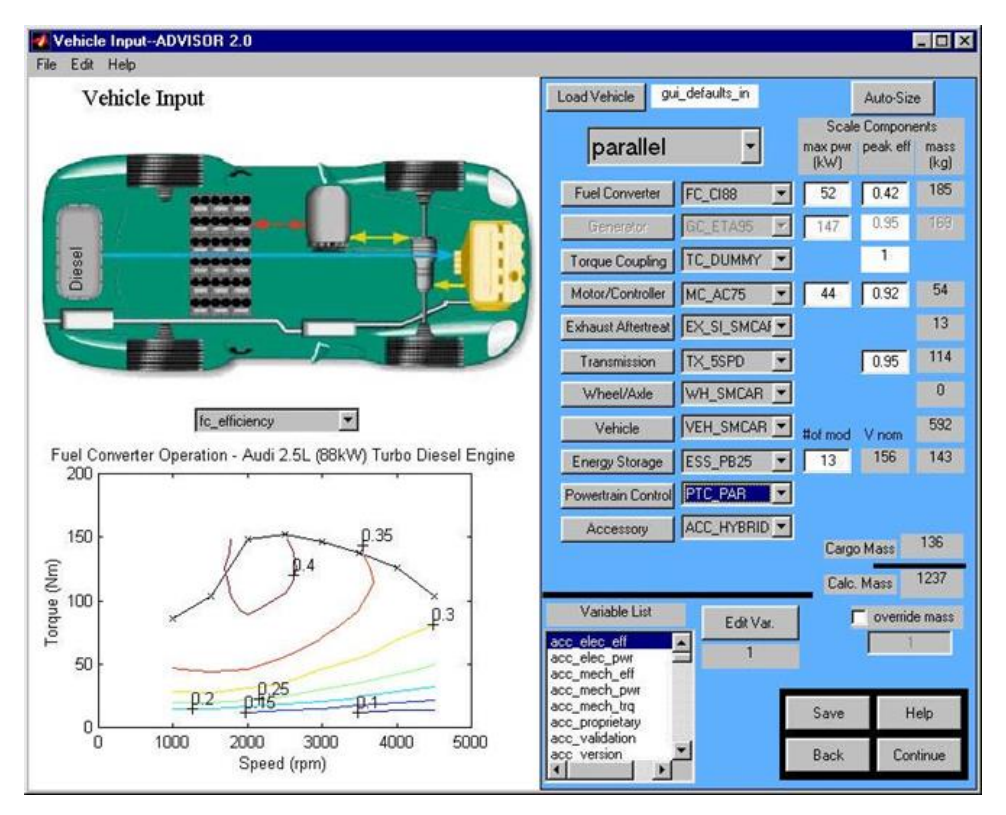

**Fig. 2. 5 Simulador vehícular ADVISOR. [18]**

ADVISOR ha sido desarrollado, probado y liberado en la versión 12.1 de MATHWORKS (MATLAB 6.1 y SIMULINK 4.1). El software MATHWORKS trabaja en múltiples plataformas incluyendo Macintosh, UNIX y PCs.

Sin embargo, los archivos de ADVISOR han sido probados y ejecutados en la plataforma PC con Windows 2000 (también trabaja con NT, Win 98)

Es pertinente mencionar en este apartado que, este último software al que se ha hecho referencia, es el que se ha habilitado para usarlo de manera gratuita, es decir el software ADVISOR, que fue desarrollado, probado y liberado en la versión 12.1 de Mathworks (Matlab 6.1 y Simulink 4.1) trabajaba en su momento, en múltiples plataformas incluyendo Macintosh, Unix y PCs, sin embargo esa versión que era de libre acceso dejó de ser gratuita y por tanto también de actualizarse, y ahora se tiene que pagar la licencia correspondiente. El grupo UNICE, decide hacer las adecuaciones con las librerías apropiadas para habilitar la versión gratuita, de manera que pudiera correr en las versiones actuales de las plataformas mencionadas, y esto mismo es en sí un objetivo más de esta tesis.

Como se ha dicho, existe varios paquetes informáticos (software) en el mercado, para simular el comportamiento de los vehículos, estos simuladores son herramientas muy poderosas que se utilizan para el diseño de los vehículos en casi todos sus componentes, y que nos permiten configurar las características de un vehículo cualquiera y estimar su consumo de combustible, emisiones contaminantes, potencia máxima, utilización de la energía en cada componente del tren motriz, entre otras características.

Estos simuladores requieren que se les ingrese información del motor, características del vehículo, neumáticos, caja de transmisión, características del conductor, ciclos de manejos, pendiente, etc., toda esta información debe recolectarse previamente, para poder realizar los cálculos y obtener las estimaciones del vehículo dado, bajo un ciclo de manejo determinado [18] .

Se hace mención al lector que en la literatura relaciona a los simuladores, no se especifica o se menciona vagamente los modelos o ecuaciones que utilizan para la realización de sus estimaciones, debido a que todos son software de licencia comercial.

## **2.2 Enfoque de los simuladores vehiculares.**

Los simuladores vehiculares utilizan tres tipos de enfoques, los cuales se explican brevemente a continuación, así como sus principales desventajas y ventajas.

## **2.2.1 Enfoque hacia atrás**

Los simuladores que utilizan este enfoque responden a la siguiente pregunta "Suponiendo que el vehículo cumple con una señal de velocidad requerida, ¿Cómo debe funcionar cada componente de la transmisión, aguas arriba?".

Este tipo de simuladores resuelve las ecuaciones partiendo de la velocidad exigida por el ciclo, determinan que par y potencia deben ser entregados por los neumáticos para lograrlo, de igual manera lo hace con cada uno de los componentes del tren motriz, hasta llegar al motor, determinando el par y potencia que este debe de entregar.

La ventaja de este enfoque es su gran rapidez en los cálculos, y que no requiere pasos de tiempo cortos, además de que no requiere las características del conductor. Su desventaja se debe a que no toma en cuenta los efectos de dinámicos de los componentes, ya que estos se caracterizan en condiciones estacionarias, y que debido a la forma en que hace los cálculos no es bueno para hacer análisis de diseño [18,19].

### **2.2.2.- Enfoque hacia adelante**

Los simuladores con este tipo de enfoque incluyen modelo de conductor, este modelo de conductor considera la velocidad requerida y la velocidad actual para desarrollar los comandos apropiados de aceleración y freno. El comando de aceleración se traduce en un par proporcionado por el motor o una taza de uso de energía, este para se ingresa al modelo de la transmisión, el cual lo transforma en un par de acuerdo con la eficiencia de la transmisión y la relación de engranes. El par pasa hacia adelante a través del tren motriz, en la dirección física del flujo de potencia hasta que resulta en una fuerza de tracción en la interfaz neumática/pavimento.

Los modelos orientados hacia adelante se manejan en cantidades medibles en una transmisión "física" como señales de control y par "verdadero" (no par "requerido"), los controles del vehículo pueden ser desarrollados y probados eficientemente en simulaciones.

Además, los modelos dinámicos pueden incluirse naturalmente en un modelo de vehículo orientado hacia adelante. Por último, este enfoque, es muy adecuada para el cálculo de aceleraciones de esfuerzo máximo, ya que son eventos de aceración muy abiertos.

La mayor desventaja, de este enfoque, es su velocidad de procesamiento, los cálculos de la potencia del tren motriz, depende de los estados del vehículo, incluidas las velocidades de los componentes del mismo, que se calculan por integración. Por lo tanto, altos esquemas de órdenes de integración son requeridos, es necesario usar pasos de tiempo relativamente pequeños para proporcionar resultados estables y precisos en las simulaciones [18,19].

## **2.2.3 Enfoque hibrido**

Este enfoque es una combinación de los 2 enfoques anteriores, los simuladores con este enfoque deben obedece los siguientes lineamientos

- Ningún componente puede entregar más potencia, que aquella por la que está limitado.
- Todos los componentes son igual de eficientes en los cálculos hacia adelante como lo fueron en los cálculos hacia atrás.

Este simular realiza sus cálculos en dos partes, en la primera parte, los realiza de forma similar a lo explicado en el enfoque hacia atrás, con los cual determina la potencia, par y velocidad requerida en cada componente del tren motriz, según la demanda de velocidad exigida por el ciclo de manejo, la segunda parte, con el par disponible por el motor y las curvas de eficiencia de los elementos de la transmisión, determina si los componentes en el tren motriz, son capaces de entregar la potencia requerida por estos, la cual fue previamente calculada. Se seleccionó este enfoque hibrido para el simulador vehicular ADVISOR, por su combinación de cualidades: ejecución de alta velocidad y buena predicción de las aceleraciones de esfuerzo máximo [18,19].

# **2.3 Más información sobre ADVISOR**

Este simulador fue elaborado por Laboratorio de Energías Renovables de Estados Unidos (NREL por sus siglas en ingles), desarrollado como una herramienta de análisis, que puede ser utilizada para evaluar y cuantificar los impactos a nivel de vehículo de tecnologías avanzadas aplicadas los vehículos. ADVISOR utiliza el rendimiento de los componentes de la transmisión para estimar el consumo de combustible y las emisiones de un vehículo, en ciclo de manejo determinado.

ADVISOR fue desarrollo en un entorno de MATLAB/Simulink. MATLAB proporciona un entorno de programación basado en matrices fáciles de usar para realizar cálculos, mientras que en Simulink se puede representar sistemas complejos mediante el uso de diagramas de bloque.

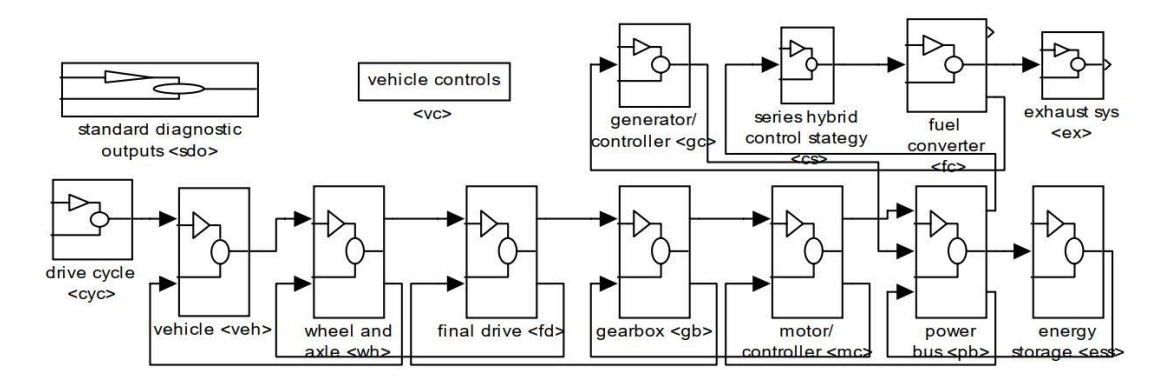

**Fig. 2. 6 Diagrama de bloques de ADVISOR en Simulink. [19]**

Este software tiene una interfaz gráfica muy amigable con el usuario, la cual le ayuda a configurar el tipo de vehículo (convencional, hibrido o eléctrico), configuración del tren motriz (vehículos híbridos) y las características de cada componente del tren motriz del vehículo que se desea simular, además se muestren los mapas de rendimiento característico de estos componentes.

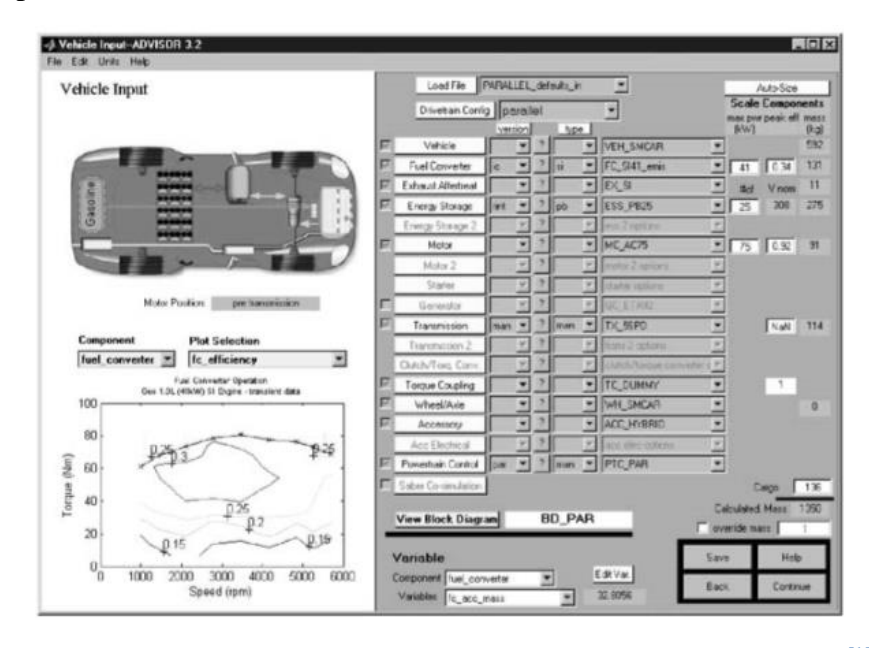

**Fig. 2. 7 Ventana para la configuración de vehículos en ADVISOR. [19]**

En la segunda ventana se definen los eventos sobre los cuales se simulará el vehículo creado previamente, estos eventos pueden ser desde seguir un ciclo de manejos, ciclos múltiples, ciclos especiales. También se muestran las características de la simulación a realizar, como son tiempo total, distancia, velocidad máxima, velocidad promedia, etc. En esta misma ventana se pueden configurar condiciones especiales de inicio para el vehículo, por ejemplo, el vehículo puede empezar en condiciones en caliente o en frio, o el porcentaje de carga inicial de la batería (para vehículos híbridos y eléctricos), con lo cual se puede ver el comportamiento del vehículo, bajo diferentes condiciones iniciales.

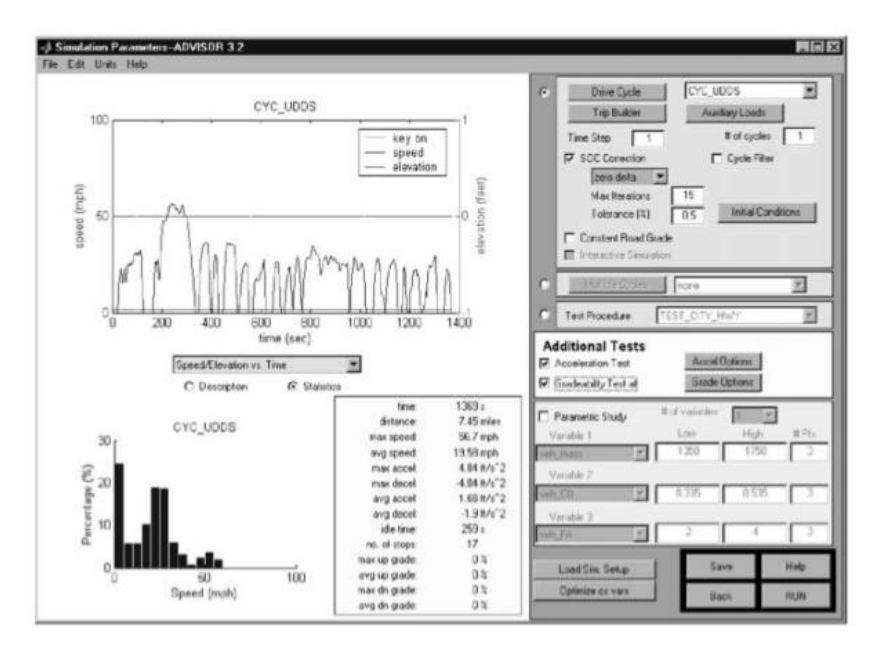

**Fig. 2. 8 Ventana para la selección del ciclo y condiciones iniciales de la simulación. [19]**

En la última ventana se muestran los resultados del rendimiento de vehículo, los cuales pueden ser revisados de forma integran a lo largo del ciclo, como instantánea en cualquier punto del ciclo. En la parte derecha de la ventana se muestra un resumen de la simulación, aquí se puede ver el consumo de combustible y los factores de emisión de gases contaminantes<sup>[19]</sup>.

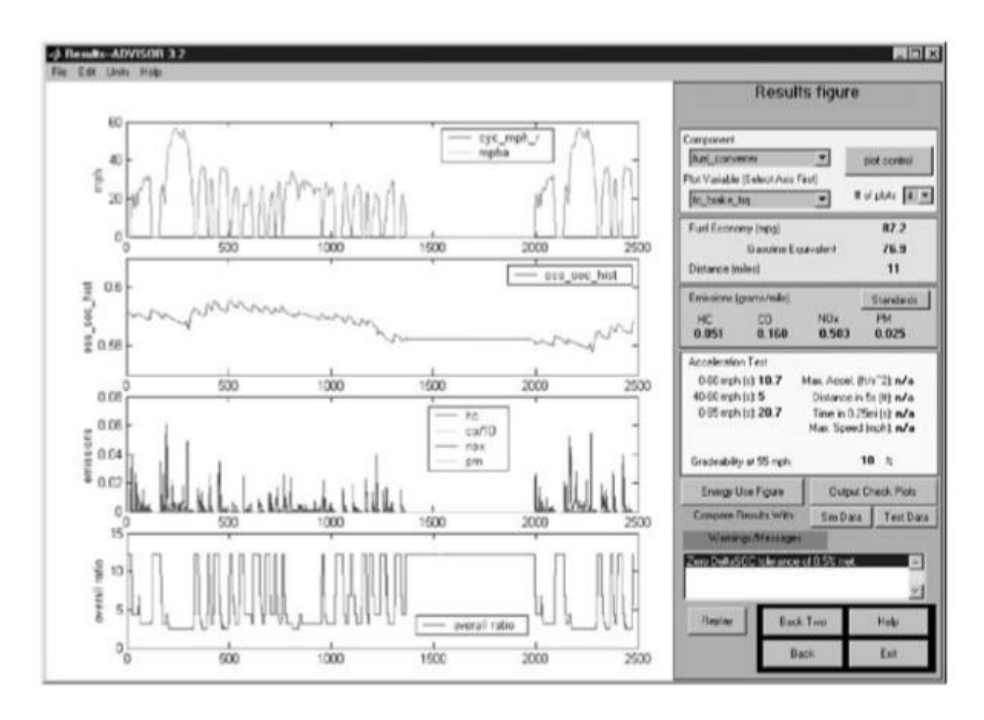

**Fig. 2. 9 Ventana de resultados, se muestran las emisiones y el estado de carga, en el caso de los vehículos híbridos. [19]**

## **2.4 Ingreso de información al simulador ADVISOR.**

Como se mencionó previamente en este capítulo, los simuladores vehiculares necesitan ser alimentados con información de los diversos componentes de los vehículos, así como de los perfiles de conducción que se desean utilizar en las simulaciones, estos para obtener información más cercana a la realidad del área que se desea analizar.

En la primera ventana se define las características del vehículo que se desea simular, debido a que ADVISOR ya cuenta con una gran base de datos, tanto de vehículos como de los componentes de los mismos. Lo primero que se define es el tipo de vehículo que se desea simular (sea convencional, hibrido en paralelo, serie, serie-paralelo o eléctrico).

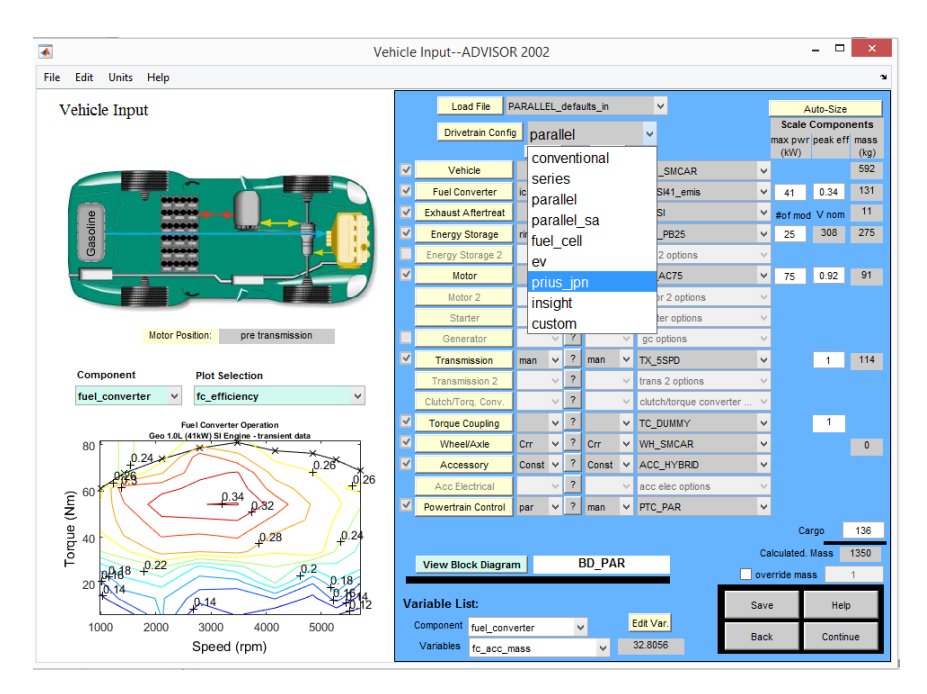

**Fig. 2. 10 Selección de tipo de vehículo a simular, se eligió el Prius, ya que cuenta la configuración serie-paralelo**

Después se seleccionarán cada una de las características del vehículo que se desea simular, de tal forma que cumpla con las características proporcionadas por el fabricante en la ficha técnica del vehículo en cuestión.

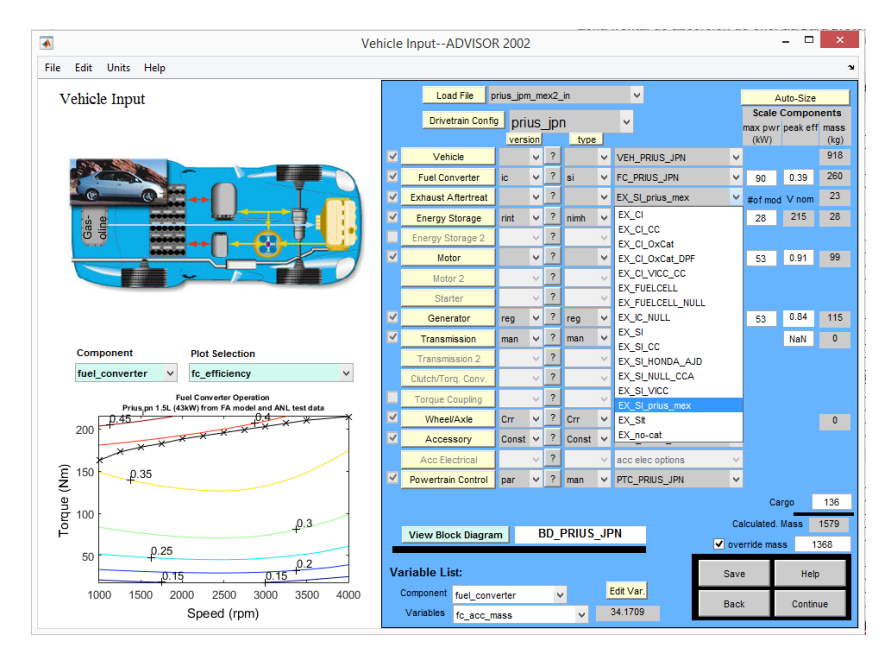

**Fig. 2. 11 Configuración a detalle del vehículo virtual, en base a la ficha técnica del fabricante**

En la segunda ventana se seleccionarán el ciclo de manejo de por el cual se desea simular, ADVISOR ya cuenta, en su base de datos, con diversos ciclos de manejo, como son el FTP-75, el HWFTP, el JC08, entre otros muy usados alrededor del mundo. Como ya se ha mencionado un ciclo de manejo solo refleja las condiciones de manejo del lugar donde se realizó, por lo cual es importante agregar un ciclo que represente las características de conducción del Valle de México. Como se mencionó en el capítulo, ya se cuentan con ciclos de manejo representativos del ZMVM, se agregaron el ciclo hecho en el año 2019 y la nueva versión del ciclo de manejo hecho en el año 2014.

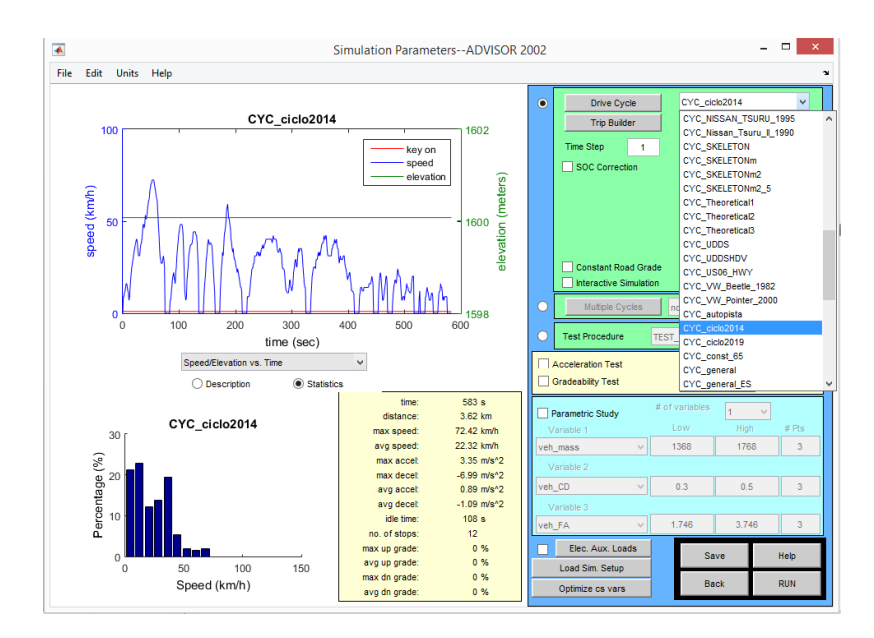

**Fig. 2. 12 Selección del ciclo de manejo, el cual será recorrido por el vehículo**

En esta ventana también se pueden definir condiciones específicas de inicio de la simulación, como es iniciar una prueba con el motor en "caliente" o en "frio", así como el estado de carga inicial de la batería, en el caso de los vehículos híbridos y eléctricos [18,19].

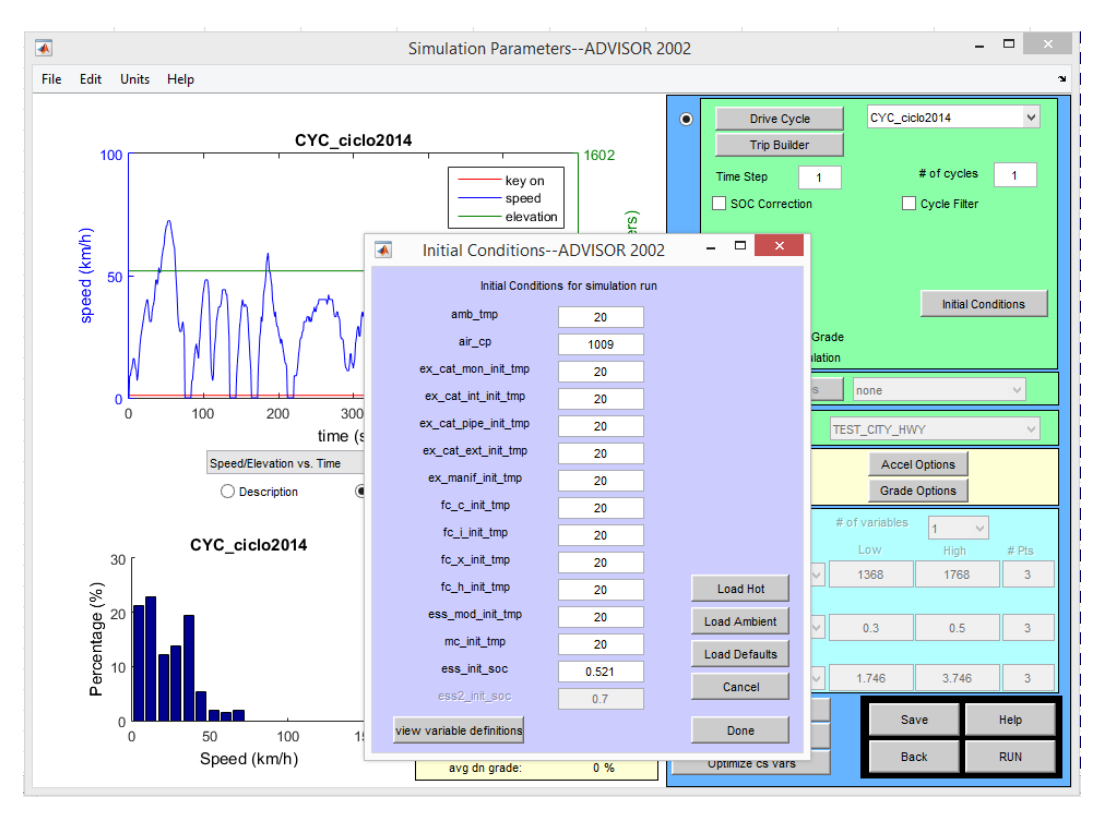

**Fig. 2. 133 Configuración de las condiciones iniciales de la simulación**

## **2.5 Otras investigaciones usando ADVISOR.**

Ya en otros países, se han llevado a cabo estudios sobre el comportamiento tanto de vehículo convencionales, así como, de vehículos híbridos con el uso de ADVISOR, dichos estudios o investigaciones se utilizan como antecedente bibliográfico, con la finalidad de conocer las aportaciones realizadas alrededor del mundo.

### **2.5.1 Comparación energética entre diferentes arquitecturas en paralelo de vehículos híbridos**

Uno de los trabajos importantes en los vehículos híbridos, fue comparar la distribución energética de las configuraciones paralelo y serie-paralelo. Los resultados nos indican que, la configuración serie-paralelo o configuración CVT (como es llamada en este trabajo), presenta un mayor número de perdidas energéticas, que la configuración en paralelo por el uso de engranes planetarios. Los engranes planetario ayudan a que el motor de combustión pueda operar en condiciones más próximas al estado estacionario, pero se ve perjudicado

por la energía utilizada. Ésto se ve reflejado en la economía del combustible. En la siguiente tabla se muestra el consumo de combustible para las dos configuraciones mencionadas, en diferentes ciclos de manejo [20].

|              |            | Fuel economy [kpl] |            | Average ICE efficiency | Electrical losses <sup>3</sup> [%] |                              |
|--------------|------------|--------------------|------------|------------------------|------------------------------------|------------------------------|
|              | <b>CVT</b> | DVT                | <b>CVT</b> | DVT                    | <b>CVT</b>                         | <b>DVT</b>                   |
| <b>US06</b>  | 15.7       | 17.4               | 0.34       | 0.305                  | 17                                 |                              |
| <b>UDDS</b>  | 21.3       | 23                 | 0.3        | 0.27                   | 15                                 | $\qquad \qquad \blacksquare$ |
| <b>HWFET</b> | 21.6       | 23.7               | 0.32       | 0.27                   | 21                                 | $\qquad \qquad \blacksquare$ |
| Urban        | 24.5       | 25.3               | 0.28       | 0.25                   | 13                                 | $\qquad \qquad \blacksquare$ |
| Fast urban   | 25         | 26.6               | 0.3        | 0.275                  | 13                                 |                              |
| Extra-urban  | 26.7       | 29.3               | 0.3        | 0.27                   | 15                                 | $\qquad \qquad \blacksquare$ |

**Tabla 2. 1 Resultados del estudio, se observa una mejor eficiencia energética, aunque se muestra un mayor consumo de combustible en la configuración CVT**

#### **2.5.2 Descripción general de diferentes arquitecturas de vehículos híbridos.**

De forma análoga al estudio previamente mencionado, en este estudio, se estimó el consumo de combustible, para un vehículo con configuración en serie, así como también, el efecto de usar diferentes sistemas de almacenamiento (baterías, banco de supercapacitores) además se menciona la posibilidad de utilizar los componentes del carburo de silicio (SiC) para los convertidores de potencia. Se menciona en este trabajo que el uso de banco de supercapacitores en vehículos con configuración en paralelo, son conlleva ventajas moderadas, pero que la configuración en serie, puede traer grandes beneficios. La conclusión de este trabajo, como se observa en la Gráfica 2.1, es que los vehículos con configuración en paralelo, tiene un buen rendimiento de combustibles, con respecto, a un vehículo en serie que use baterías, pero estos últimos pueden ser una opción mucho más atractiva con la implementación de banco de supercapacitores <sup>[21]</sup>.

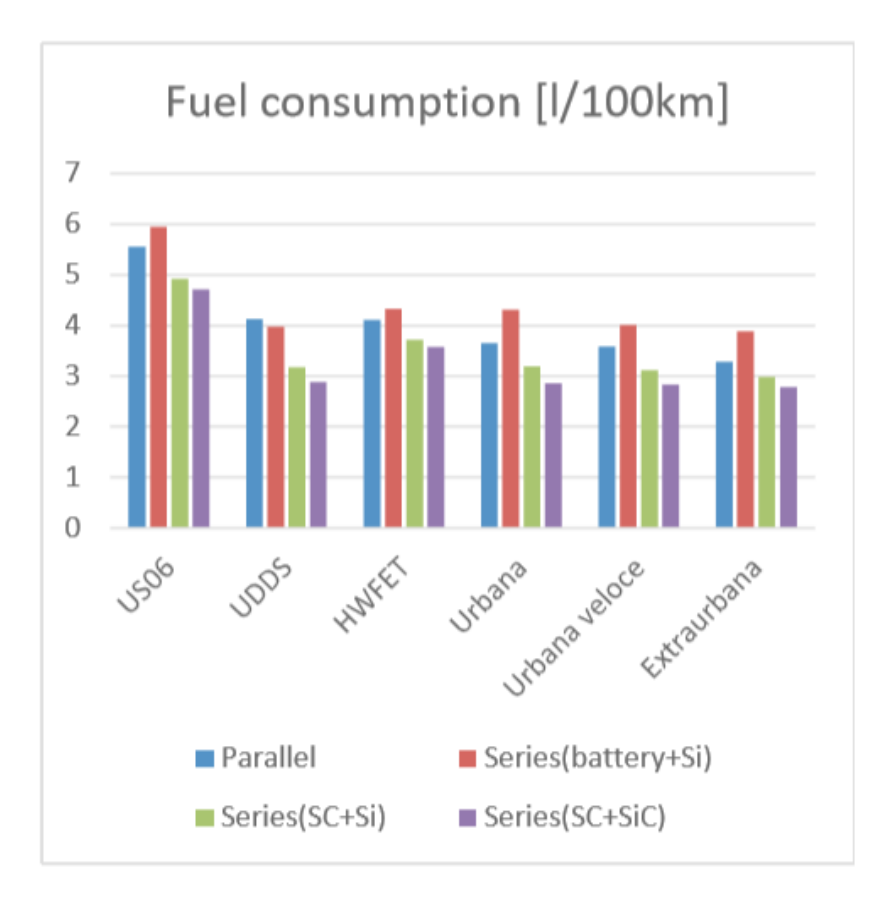

**Gráfica 2. 1 Comparativa de diferentes vehículos híbridos, en diversos ciclos de manejo, la implementación de supercapaciotes reduce el consumo de combustible**

#### **2.5.3 Uso de ADVOSOR para el desarrollo del sistema de propulsión de vehículos híbridos.**

Este estudio, hecho por el NREL, simulan cinco vehículos diferentes, entre ellos dos híbridos (uno configuración en paralelo y otro en serie), en este trabajo lo que se buscaba era las características idóneas para que estos vehículos, descritos en la siguiente tabla, alcanzaran un rendimiento de combustible de 80 [millas/g] o superior, se concluyó que con un grado de hibridación que oscile entre el 17 y 24% se puede lograr esa meta, de hecho el rendimiento fue de 81.8 y 80.5 [millas/g], para la configuración paralelo y serie respectivamente. Con la intención aumentar el rendimiento en el vehículo en serie, se aumentó la densidad energética de las baterías, esto trajo como consecuencia un aumento en el peso de este vehículo en 100 kg, con este incremento de peso, no se logró alcanzar el objetivo, por lo que se puede observar que los vehículos híbridos también son susceptibles al peso que transportan, principalmente la configuración en serie, debido a que la propulsión principal en esta configuración es un motor eléctrico<sup>[22]</sup>.

| Configuracion del vehculo                | 3X      | ЗΧ                   | 2.46X    | 1.45X    | 1.70X   |
|------------------------------------------|---------|----------------------|----------|----------|---------|
|                                          | Hibrido | Hibrido              | Light wt | Convenci | Hibrido |
| Masa (kg)                                | 1000    | 1000                 | 1000     | 1611     | 1611    |
| Capacidad de las baterias<br>(kWh)       | 1.1     | 3.7                  | n/a      | n/a      | 1.8     |
| Peak HPU power (kW)                      | 31      | 30                   | 47       | 77       | 52      |
| Potencia pico del motor (kW)             | 12      | 41                   | n/a      | n/a      | 20      |
| Coefiente de arraste                     | 0.4     | 0.4                  | 0.4      | 0.7      | 0.7     |
| Coefiente de resistenca a la<br>rodadura | 0.008   | 0.008                | 0.008    | 0.011    | 0.011   |
|                                          |         | Rendimento[millas/g] |          |          |         |
| Ciudad                                   | 73.8    | 72.3                 | 56.1     | 33.8     | 40.7    |
| Autopista                                | 94.3    | 93.6                 | 82.1     | 47       | 52.8    |
| Combiando                                | 81.8    | 80.5                 | 65.4     | 38.7     | 45.3    |

**Tabla 2. 2 Rendimiento del combustible, de diversos vehículos simulados con ADVISOR**

Actualmente se sabe que la base de datos de ADVISOR no se encentra actualizada, y en ningún trabajo realizado hasta la fecha se menciona la actualización de esta. Con lo anterior en mente se optó por proponer un método que permita validar los resultados obtenidos por el simulador ADVISOR. Con lo cual tendremos la certeza de la correlación existente entre el software y los vehículos actualmente en circulación.

# **Capítulo 3**

# **Desarrollo Experimental**

En este capítulo se mencionan los equipos utilizados para la realización de los ensayos experimentales y la planeación de las rutas para cada ensayo. También se explica de forma breve la instrumentación del vehículo de ensayos y el procesamiento de la información obtenida de los ensayos. Por último se describe dos métodos para validar los resultados obtenidos por el simulador ADVISOR, el cual, simulo el comportamiento del vehículo de ensayos bajo las mismas condiciones de manejo.

Como se al final del capítulo anterior, ADVISOR tiene una base de datos que no se ha actualizado, y con la finalidad de contar con información fidedigna, se decidió realizar ensayos experimentales con un vehículo hibrido comercializado en México. De estas pruebas se registraron los datos de velocidad y posición durante la duración de prueba, así, como también se registró el estado de carga de las baterías (SOC), el voltaje y el amperaje del vehículo.

# **3.1 Equipo experimental**

En la realización de estos ensayos se utilizaron los siguientes equipos:

- Equipo de adquisición de datos "SEMAV"
- Analizador de gases
- OBD II
- Vehículo hibrido de pruebas

## **3.1.1 Equipo de adquisición de datos "SEMAV"**

Este equipo de adquisición de datos, permite registrar la velocidad, posición e inclinación de la vialidad, segundo a segundo, almacenado la información en una memoria microSD, para su posterior análisis. Este equipo es compacto lo cual le permite se llevado en el portavaso del vehículo, es alimentado directamente de vehículo utilizado un cable USB, que se conecta a los puertos USB del vehículo (solo en modelo que cuenten con ellos) o conectándolo al encendedor, mediante un convertidor, se puede usar una batería externa en el caso que no se cuente con ninguno de los aditamentos mencionados previamente (Fig.  $1.7a$  y  $1.7b$ )  $^{[10]}$ .

### **3.1.2.- Analizador de gases**

Se utilizó el analizador de gases comercial F5000-5GAS de la marca E Instruments, este equipo mide 5 gases que son: oxigeno, monóxido de carbono, dióxido de carbono, hidrocarburos no quemados y óxidos nitrógenos. Este equipo también cuenta con batería recargable, lo cual lo hace adecuado para realizar prueba a bordo, además puede conectarse a un equipo de cómputo, para registrar y almacenar la información en tiempo real.

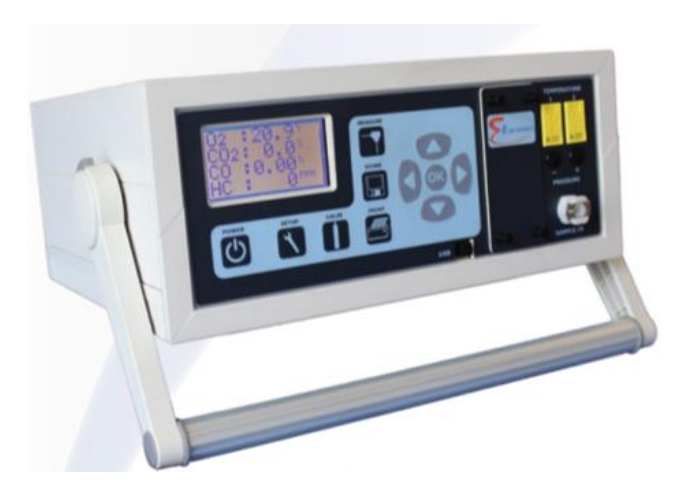

**Fig. 3. 1 Analizador de gases F5000-5GAS**

#### **3.1.3 Vehículo de ensayos**

Como los objetivos de este trabajo están referenciados a vehículos híbridos, se investigó el parque vehicular que este tipo de vehículos y que están en circulación en el ZMVM, se encontró que actualmente el vehículo híbrido con más unidades en circulación es el Toyota Prius. Con base a lo anterior se decidió utilizar este modelo como vehículo de ensayos. A continuación, se muestra la ficha técnica del Toyota Prius de cuarta generación (la versión más reciente de este modelo), el cual fue utilizado en los ensayos.

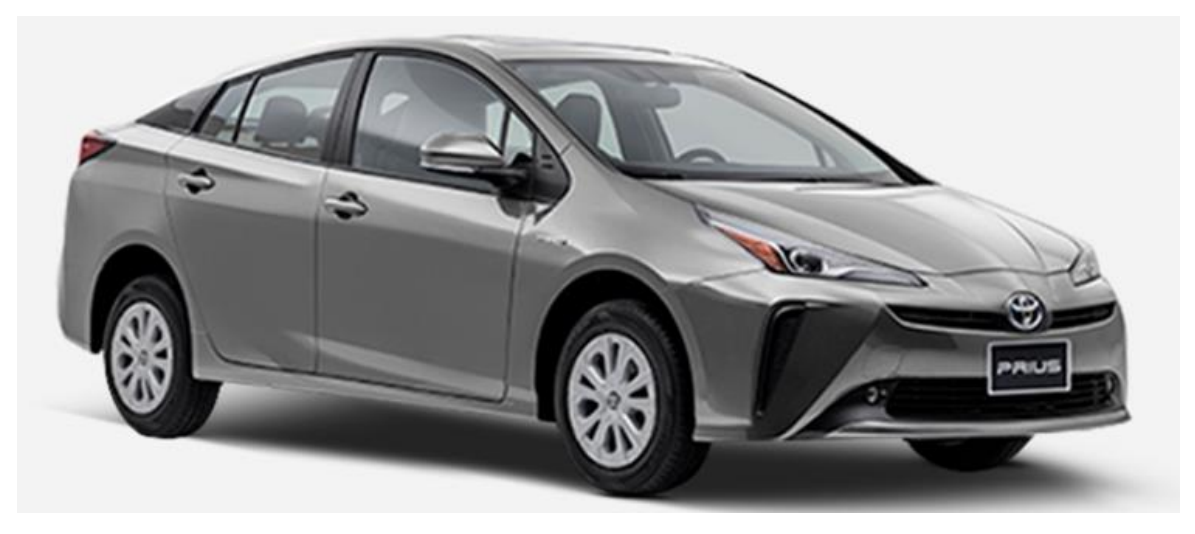

**Fig. 3. 2 Vehículo TOYOTA Prius. [www.toyota.mx/modelo/prius]**

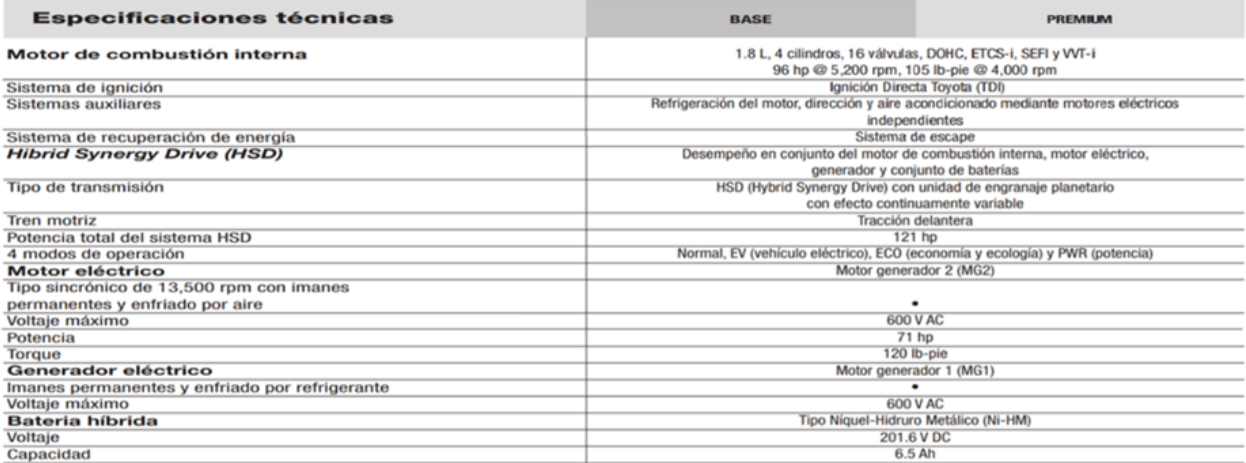

**Fig. 3. 3 Ficha técnica del vehículo TOYOTA Prius de 4° generación, comercializado en México. [www.toyota.mx/modelo/prius]**

#### **3.1.4 OBD II**

Se utilizó un equipo OBD II comercial modelo X-Diag Pro3 de la marca Launch Tech CO., con el cual se registró el SOC, el voltaje y corriente de la batería, así como, la velocidad durante la prueba, este equipo es bluetooth y envía la información a una Tablet, por medio de una aplicación del mismo fabricante, de la cual se puede extraer la información para su posterior análisis.

| ÷<br>95                                                     |         | 8 单 13:12 |
|-------------------------------------------------------------|---------|-----------|
| Flujo de datos                                              | Iniciar |           |
| TOYOTA V49.22 > 16PIN DLC(Nrs > Powertrain > Hybrid Control |         |           |
| Nombre                                                      | Valor   | Unidad    |
| <b>Hybrid Battery Current</b>                               | $-3.40$ | А         |
| Hybrid Battery Maximum<br>SOC                               | 78.50   | ℁         |
| Hybrid Battery Minimum SOC 39                               |         | %         |
| Hybrid Battery SOC                                          | 66.67   | %         |
| Hybrid Battery Voltage                                      | 230     | v         |
| Vehicle Speed                                               | 27      | km/h      |
| 1/1                                                         | →       |           |
| Selecci Gráfico Grabac Traduc Mis inf Informe               |         | Ayuda     |
|                                                             | 卣       |           |

**Fig. 3. 4 Captura de pantalla de la información recolectada por el OBD II**

## **3.2 Planeación de ensayos.**

Se pensó en trayectorias que al recorrerlas tuviesen diferentes vialidades como, calles, avenidas y autopista, así se escogieron las que se muestran a continuación.

#### **3.2.1 Selección de las rutas.**

Se buscaba observar el comportamiento del vehículo hibrido bajo diferentes condiciones de manejo, por lo que se decidió realizar 2 recorridos, en los cuales se registró la información tanto de ida como de regreso, con el fin de que el vehículo circulara por los tres tipos de vialidad (calles, avenidas y autopista).

El recorrido se realizó de la FES Iztacalco al Parque Municipal de Amecameca

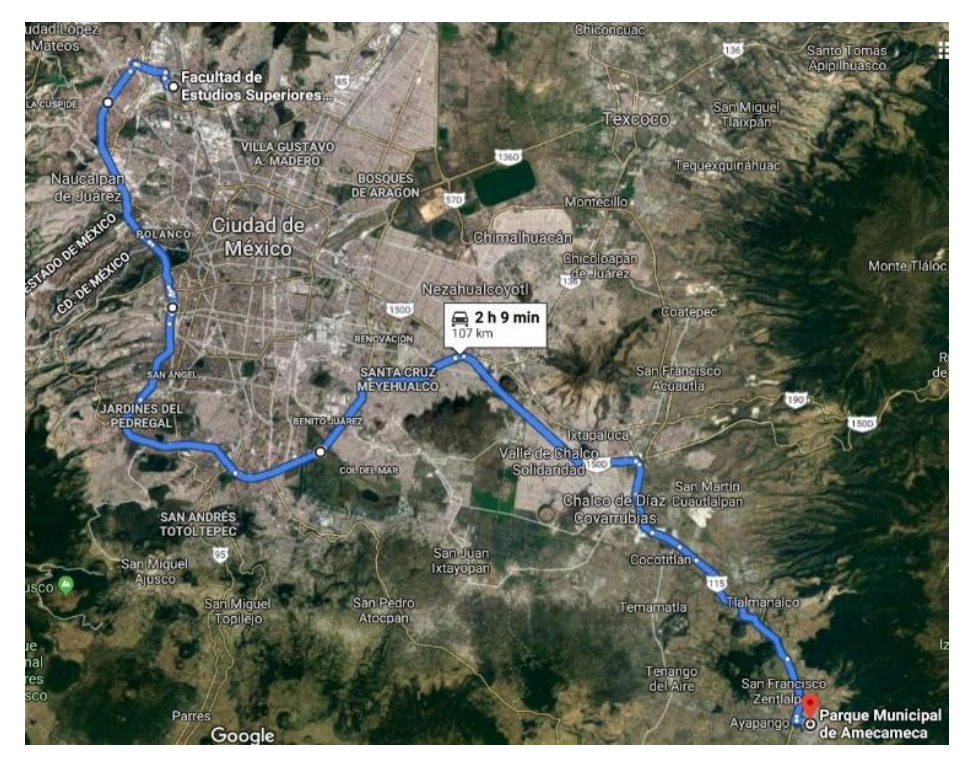

**Fig. 3. 5 recorrido de Iztacalco a Amecameca (ida)**

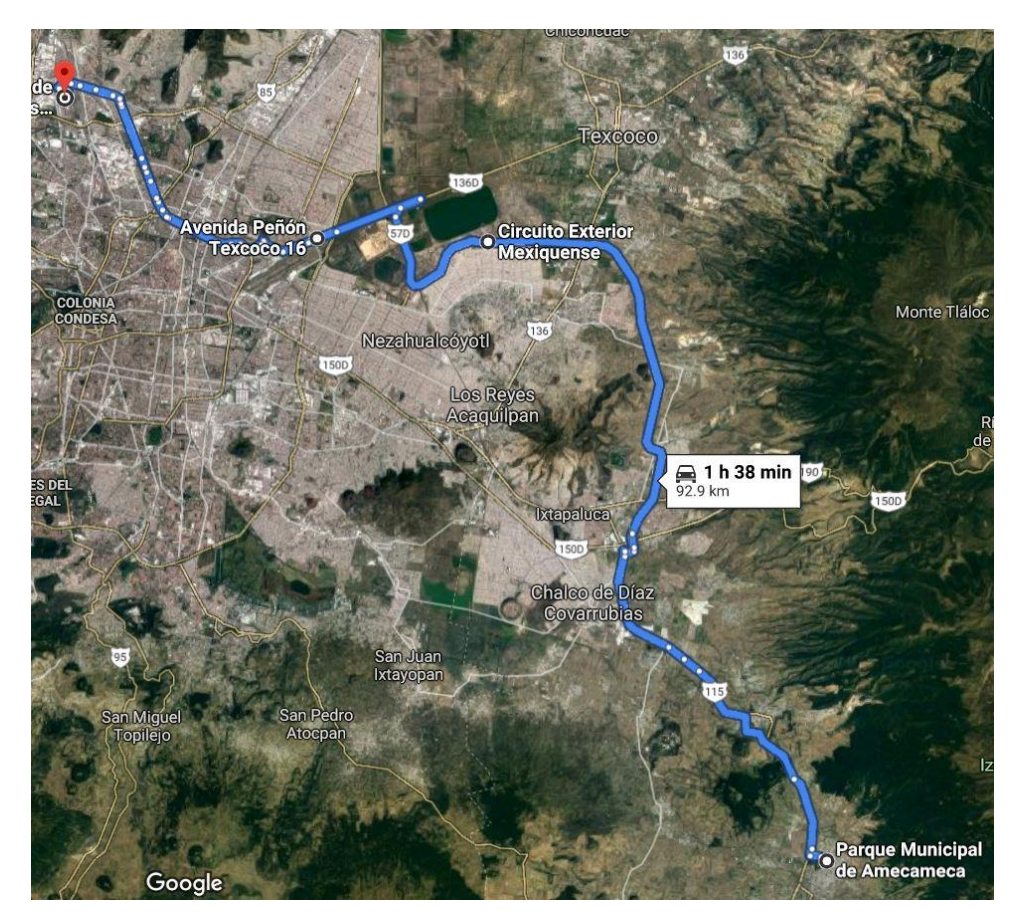

**Fig. 3. 6 recorrido de Amecameca a Iztacalco (regreso)**

El siguiente recorrido se realizó de la FES Aragón a El Calvario, Metepec

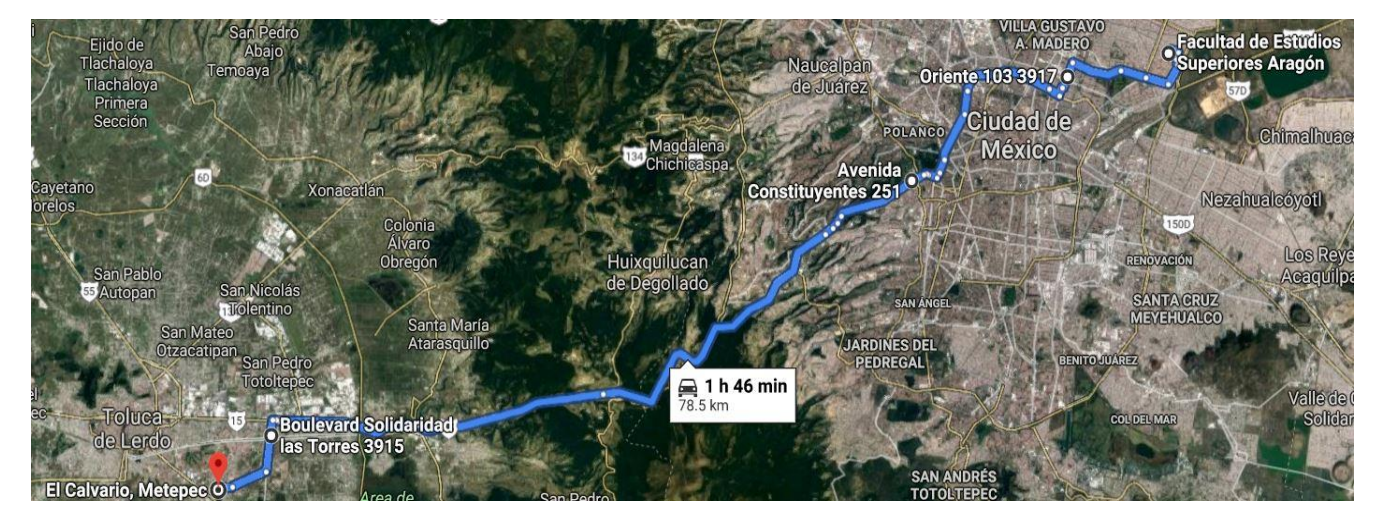

**Fig. 3. 7 Recorrido de Aragón a Metepec (ida)**

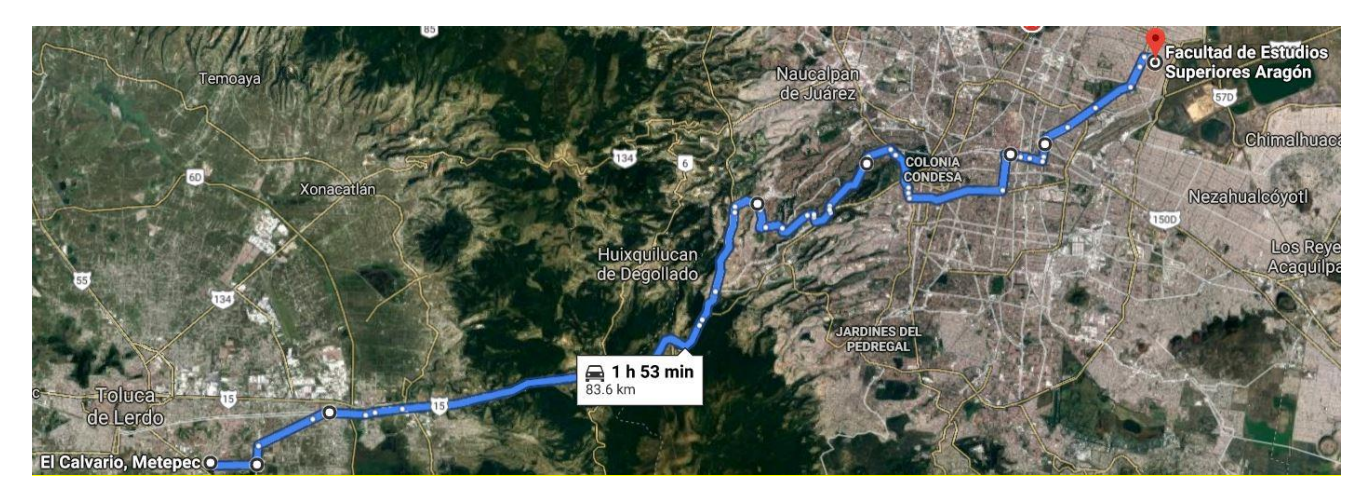

**Fig. 3. 8 Recorrido de Aragón a Metepec (regreso)**

#### **3.2.2 Instrumentación del vehículo de ensayos**

Los instrumentos fueron instalados en la cajuela del automóvil, para que no se alteraran los datos recogidos de los instrumentos, se utilizó un acumulador de 12 [V] de corriente directa, independiente del sistema eléctrico del vehículo y un inversor al cual se conectaron todos los equipos.

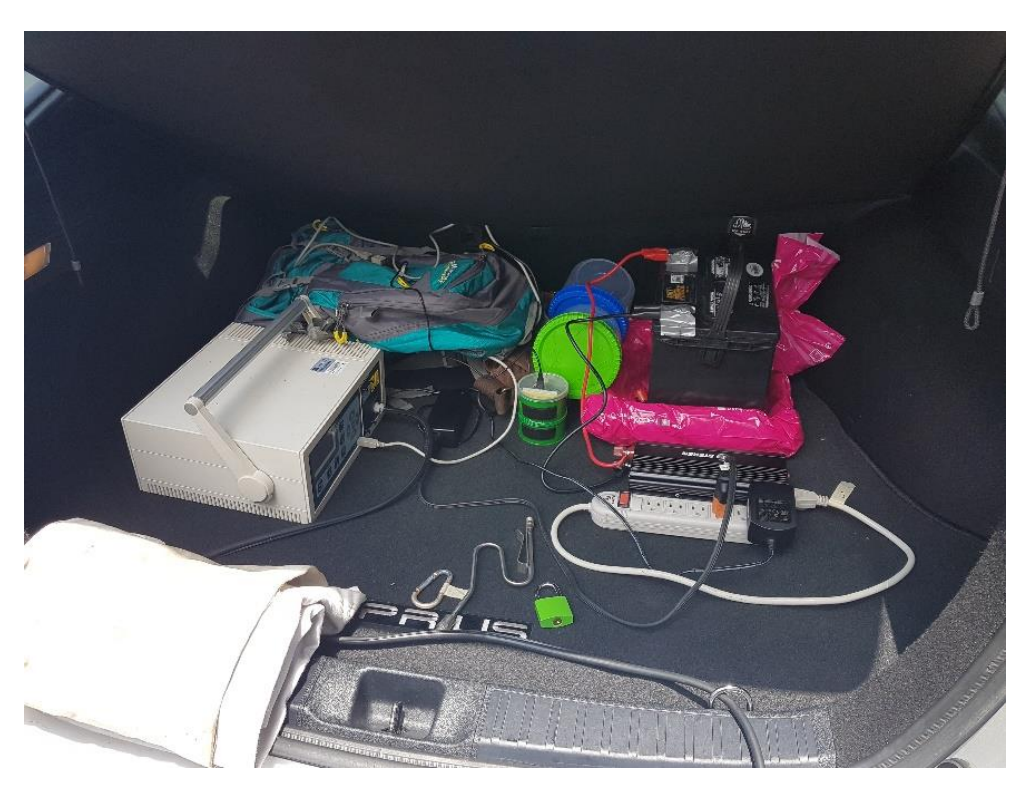

**Fig. 3. 9 Equipos instalados en la cajuela de TOYOYA Prius**

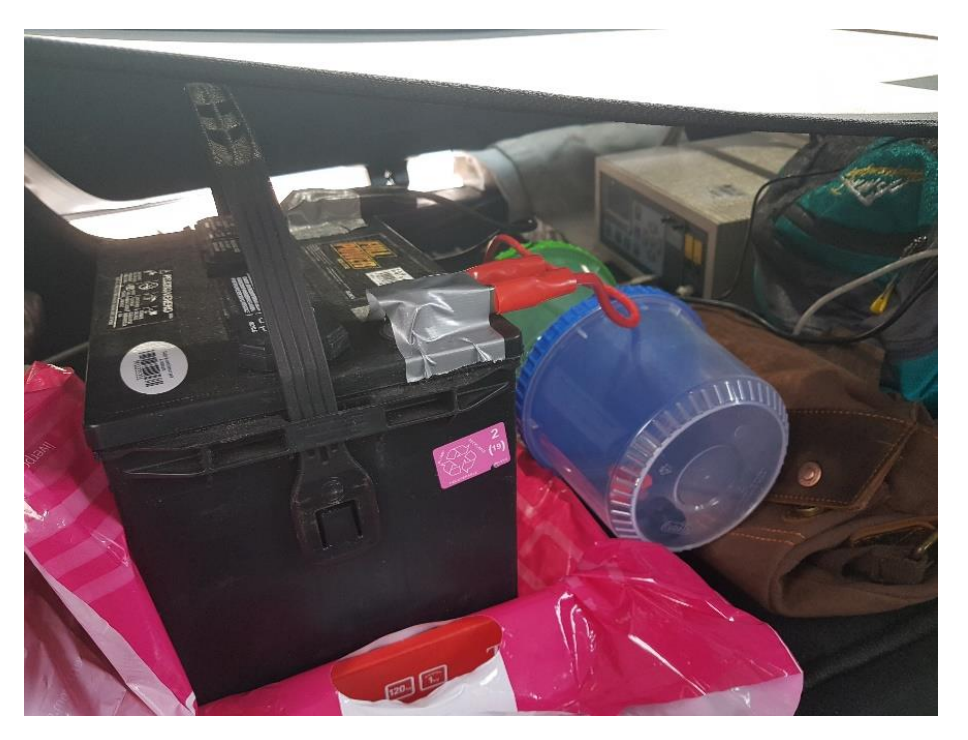

**Fig. 3. 10 Vista de los equipos, desde el interior del vehículo**

A sí mismo, se instaló la sonda del analizador en el tubo de gases de escape, como se ilustra en la Fig. 3.11.

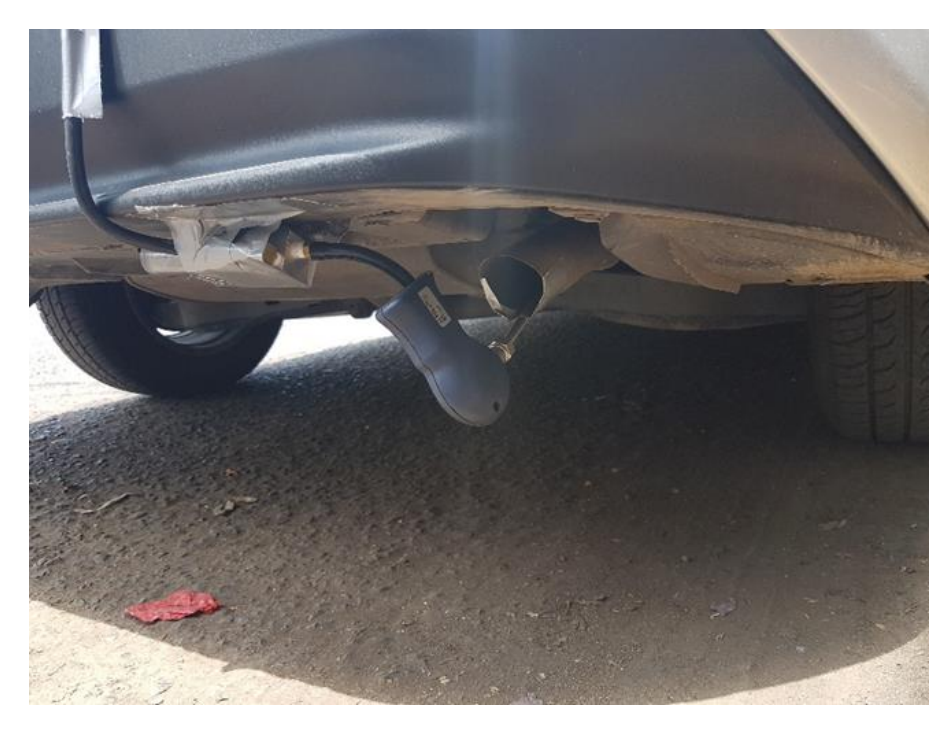

**Fig. 3. 11 Sonda instalada en el tubo de escape, del vehículo de pruebas.**

Por último, se instaló el OBD II en el puerto del vehículo y se abrió la aplicación para poder registrar la información.

## **3.3 Procesamiento de la información obtenida en los ensayos.**

Los datos se organizaron y procesaron para cada uno de los ensayos, como se muestra en el siguiente ejemplo y así se ejecutaron los cálculos para todos los ensayos.

Al iniciar se requiere que el SEMAV obtenga señal del GPS, como se puede observar en la Fig. 3.12, esto le toma aproximadamente 20 segundos, dependiendo de las condiciones climáticas, también es importante mencionar que el desfase que pueda tener el SEMAV se corrige durante el procesamiento de los datos.

|                | $\overline{A}$             | B         | C          | D              | Ε     | F     | G                          | H       |          | J              | K              |              |
|----------------|----------------------------|-----------|------------|----------------|-------|-------|----------------------------|---------|----------|----------------|----------------|--------------|
| 1              | Fecha                      | Hora      | Lat        | Lon            | Alt   | Vel   | Ax                         | Av      | Az       | Gx             | Gy             | Gz           |
| $\overline{2}$ |                            | ********* | ********** | ******         | ***** | 41.63 | $-2.56$                    | 1047.4  | $-0.1$   | $\overline{0}$ | $\overline{0}$ | 85000000     |
| 3              |                            | ********* | ********** | ******         | ***** | 38.82 | $-1.22$                    | 1054.3  | $-0.1$   | $\Omega$       | ٥              | 86000000     |
| $\overline{4}$ |                            | ********* |            | ******         | ***** | 41.87 | $-0.49$                    | 1053.3  | $-0.1$   | $\circ$        | 0              | 87000000     |
| $\overline{5}$ |                            | ********* | ********** | ******         | ***** | 43.46 | $-0.37$                    | 1049.2  | 0        | $\circ$        | 0              | 88000000     |
| 6              |                            | ********* | ********** | ******         | ***** | 42.6  | $-0.85$                    | 1053.5  | 0        | 0.1            | 0.1            | 89000000     |
| $\overline{7}$ |                            | ********* | ********** | ******         | ***** | 45.41 | 1.1                        | 1055.3  | 0        | $\mathbf{0}$   | 0              | 90000000     |
| 8              |                            | ********* | ********** | ******         | ***** | 44.43 | $-1.95$                    | 1053.1  | O        | 0              | 0              | 91000000     |
| $\overline{9}$ |                            | ********* | ********** | ******         | ***** | 48.83 | 1.34                       | 1054.1  | $\Omega$ | $\Omega$       | O              | 92000000     |
| 10             |                            | ********* | ********** | ******         | ***** | 37.48 | 4.15                       | 1055.4  | $-0.1$   | $\circ$        | 0              | 93000000     |
| 11             |                            | ********* | ********** | ******         | ***** | 49.07 | 0                          | 1051.3  | 0        | 0              | 0              | 94000000     |
| 12             |                            | ********* | ********** | ******         | ***** | 46.51 | $-0.49$                    | 1051.5  | 0        | $\Omega$       | 0              | 95000000     |
| 13             |                            | ********* | ********** | ******         | ***** | 45.9  | 0.24                       | 1050.9  | O        | $\Omega$       | O              | 96000000     |
| 14             |                            | ********* | ********** | ******         | ***** | 40.89 | $-1.95$                    | 1053.3  | $-0.1$   | 0.1            | 0.1            | 97000000     |
| 15             |                            | ********* | ********** | ******         | ***** | 46.88 | $-4.03$                    | 1047.1  | $-0.1$   | $-0.1$         | $-0.1$         | 98000000     |
| 16             |                            | ********* | ********** | ******         | ***** | 47.12 | $-0.49$                    | 1055.3  | 0        | $\circ$        | $\circ$        | 99000000     |
| 17             |                            | ********* | ********** | ******         | ***** | 45.65 | $-1.22$                    | 1051.2  | 0        | 0.2            | 0.2            | $1E+08$      |
| 18             |                            | ********* | ********** | ******         | ***** | 43.7  | $-1.46$                    | 1053.6  | $-0.1$   | 0              | 0              | 1.01E+08     |
| 19             |                            | ********* | ********** | ******         | ***** | 42.36 | $-1.59$                    | 1050.1  | 0        | $\circ$        | 0              | $1.02E + 08$ |
| 20             |                            | ********* | ********** | ******         | ***** | 45.65 | 1.22                       | 1056.2  | $\Omega$ | $-0.1$         | $-0.1$         | $1.03E + 08$ |
| 21             | 04/12/2019 16:45:31        |           | 19.4775    | -99.04524 2221 |       | 0.37  | 51.27                      | $-1.1$  | 1053.6   | $\overline{0}$ | 0.1            | 0.1          |
| 22             | 04/12/2019 16:45:32        |           | 19.4775    | $-99.04524$    | 2220  | 0.33  | 45.65                      | $-6.1$  | 1048.5   | $-0.2$         | 0              | $\circ$      |
| 23             | 04/12/2019 16:45:33        |           | 19.4775    | $-99.04525$    | 2219  | 0.43  | 45.29                      | 2.32    | 1055.9   | 0              | 0.1            | 0.1          |
| 24             | 04/12/2019 16:45:34        |           | 19.4775    | $-99.04524$    | 2219  | 0.13  | 43.46                      | 0.12    | 1054.6   | $-0.1$         | 0              | 0            |
| 25             | 04/12/2019 16:45:35        |           | 19.4775    | $-99.04523$    | 2220  | 0.19  | 42.97                      | 5.74    | 1056.2   | $\circ$        | O              | $\Omega$     |
| 26             | 04/12/2019 16:45:36        |           | 19.4775    | $-99.04524$    | 2219  | 0.15  | 43.21                      | 1.59    | 1047     | $\Omega$       | $-0.1$         | $-0.1$       |
| 27             | 04/12/2019 16:45:37        |           | 19,4776    | -99.04524 2218 |       | 0.24  | 38.21                      | $-1.22$ | 1051     | $\circ$        | $-0.1$         | $-0.1$       |
| 28             | 04/12/2019 16:45:39        |           | 19,4776    | $-99.04524$    | 2218  | 0.22  | 41.02                      | $-0.61$ | 1054.7   | $-0.1$         | 0.2            | 0.2          |
| 29             | 04/12/2019 16:45:40        |           | 19.4776    | $-99.04524$    | 2218  | 0.07  | 45.9                       | $-1.46$ | 1056.4   | $-0.1$         | 0              | $\circ$      |
| 30             | 04/12/2019 16:45:41        |           | 19.4776    | $-99.04524$    | 2218  | 0.31  | 43.7                       | $-5.62$ | 1051     | $\circ$        | 0.3            | 0.3          |
|                | <b>DAIADIODAD AC.AC.AD</b> |           | 40.477c    | 00 04504       | 0.25  | 0.40  | $\Delta$ $\Omega$ $\Delta$ | $\sim$  | ADEAD    | $\sim$         | $\sim$         | $\sim$       |

**Fig. 3. 12 Captura de pantalla de los datos de SEMAV, sin procesar**

Los datos del OBD II, se vaciaron en un archivo para ser analizados posteriormente en el programa Excel y así facilitar su tratamiento, estos datos se obtuvieron minuto a minuto debido a las características de la aplicación del OBD. En la Fig.3.13 se muestran parte de los datos recolectados.

|    | $\mathsf{A}$  | B.        | C          | D       | E                 | F    | G       |
|----|---------------|-----------|------------|---------|-------------------|------|---------|
| 1  | Hora          | Corriente | <b>SOC</b> | Voltaje | Velocidad Max SOC |      | Min SOC |
| 2  | 11:46:40 a.m. | 32.6      | 43.53      | 212     | 0                 | 46   | 43      |
| 3  | 11:47:40 a.m. | $-29.3$   | 44.31      | 228     | $\overline{7}$    | 46   | 43      |
| 4  | 11:48:40 a.m. | $-14.7$   | 44.71      | 224     | 15                | 46   | 43      |
| 5  | 11:49:40 a.m. | $-18.1$   | 43.92      | 223     | 32                | 46   | 43      |
| 6  | 11:50:40 a.m. | $-32.7$   | 47.45      | 236     | 20                | 47   | 43      |
| 7  | 11:51:40 a.m. | 39.5      | 48.63      | 221     | 31                | 49   | 43      |
| 8  | 11:52:40 a.m. | $-21.5$   | 50.59      | 239     | 52                | 50.5 | 43      |
| 9  | 11:53:40 a.m. | $-31.3$   | 55.29      | 246     | 27                | 55   | 43      |
| 10 | 11:54:40 a.m. | 17.5      | 61.18      | 240     | 6                 | 60.5 | 43      |
| 11 | 11:55:40 a.m. | 1.4       | 65.88      | 239     | $\bf{0}$          | 65.5 | 43      |
| 12 | 11:56:40 a.m. | 48.3      | 65.49      | 226     | 10                | 66   | 43      |
| 13 | 11:57:40 a.m. | $-15.2$   | 65.88      | 239     | 25                | 66   | 43      |
| 14 | 11:58:40 a.m. | $-29.8$   | 65.88      | 242     | 44                | 66.5 | 43      |
| 15 | 11:59:40 a.m. | 0.9       | 68.63      | 239     | 1                 | 68.5 | 43      |
| 16 | 12:00:40 p.m. | 51.7      | 69.41      | 227     | 10                | 69.5 | 43      |
| 17 | 12:01:40 p.m. | 0.4       | 70.2       | 237     | 0                 | 70   | 43      |
| 18 | 12:02:40 p.m. | 36.6      | 68.24      | 220     | 35                | 70.5 | 43      |
| 19 | 12:03:40 p.m. | $-14.2$   | 69.02      | 239     | 12                | 70.5 | 43      |
| 20 | 12:04:40 p.m. | 0.9       | 68.24      | 233     | 0                 | 70.5 | 43      |
| 21 | 12:05:40 p.m. | $-4.4$    | 65.1       | 227     | 41                | 70.5 | 43      |
| 22 | 12:06:40 p.m. | 17        | 66.67      | 226     | 18                | 70.5 | 43      |
| 23 | 12:07:40 p.m. | $-33.7$   | 65.88      | 242     | 19                | 70.5 | 43      |
| 24 | 12:08:40 p.m. | 0.9       | 65.49      | 230     | $\bf{0}$          | 70.5 | 43      |
| 25 | 12:09:40 p.m. | $-23$     | 64.31      | 233     | 55                | 70.5 | 43      |
| 26 | 12:10:40 p.m. | $-3.9$    | 64.31      | 232     | 34                | 70.5 | 43      |
| 27 | 12:11:40 p.m. | 0.4       | 65.1       | 231     | 1                 | 70.5 | 43      |
| 28 | 12:12:40 p.m. | $-2$      | 63.14      | 227     | 49                | 70.5 | 43      |
| 29 | 12:13:40 p.m. | $-7.8$    | 64.31      | 230     | 16                | 70.5 | 43      |

**Fig. 3. 13 Captura de pantalla de los datos obtenidos por el OBD II**

Todos los datos recolectados se filtran para eliminar la información no útil, como son la pérdida de señal del SEMAV, tiempo de retraso de inicio del ensayo, etc. También se corrigió el desfase de la hora que ya se había comentado previamente.

#### **3.4 Simulación de los ensayos experimentales.**

#### **3.4.1 Construcción del vehículo virtual.**

Recolectada y tratada la información de los ensayos, y con base en la ficha técnica del vehículo TOYOTA Pruis, se procedió a construir la versión virtual de este vehículo en el simulador vehicular ADVISOR, también se agregó el peso de los pasajeros y de los equipos (el cual fue de 356[kg]), para obtener una mayor representatividad de los datos estimados. Como se observa en la Fig. 3.13, se obtuvieron los limites superior e inferior del estado de carga, los cuales fueron introducidos al simulador, que este hace las estimaciones, considerando un límite superior del 75% e inferior del 45%, valores que no siempre

concuerdan con lo real, de no ser modificados, las estimaciones pueden estar alejadas del comportamiento real del ensayo.

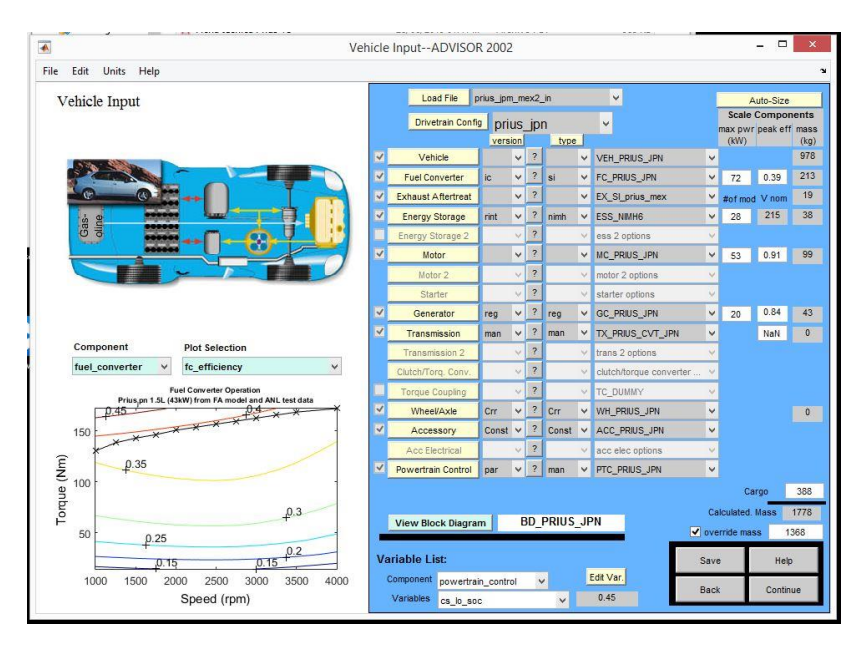

**Fig. 3. 14 Creación de la versión virtual del TOYOTA Prius en ADVISOR**

# **3.4.2 Resultados del simulador**

En las siguientes figuras, se muestran los resultados de los recorridos realizados, se puede observar 4 graficas, las cuales se describen brevemente a continuación, en el orden que aparece cada una.

- Grafica del perfil de conducción: Se muestra el perfil de velocidad seguido por el vehículo virtual construido.
- Grafica del SOC: Se puede observar el comportamiento del SOC de las baterías, durante el perfil de conducción seguido.
- Grafica de emisiones contaminantes: Se muestra el comportamiento de las emisiones emitidas por el vehículo durante el perfil de conducción seguido. Se pueden observar los valores de CO, HC y NOx, en gramos de contaminante por segundo. Esta información la toma como base para la estimación de los factores de emisión que reporta.
- Grafica de consumo de combustible: Se muestra la estimación del consumo de combustible, segundo a segundo, durante el perfil de conducción seguido.

También se muestran el factor de emisión de cada contaminante graficado, y el rendimiento de combustible del vehículo durante el recorrido.

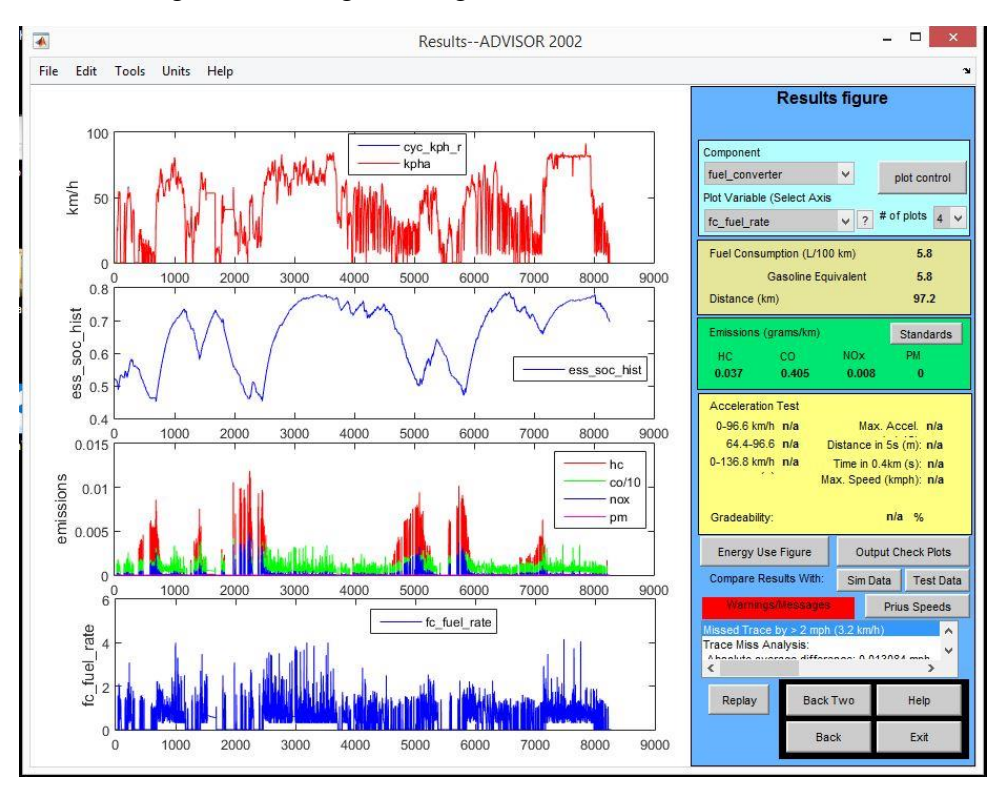

#### Primer recorrido (Fig 3.15 ida, Fig 3.16 regreso)

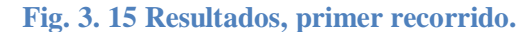

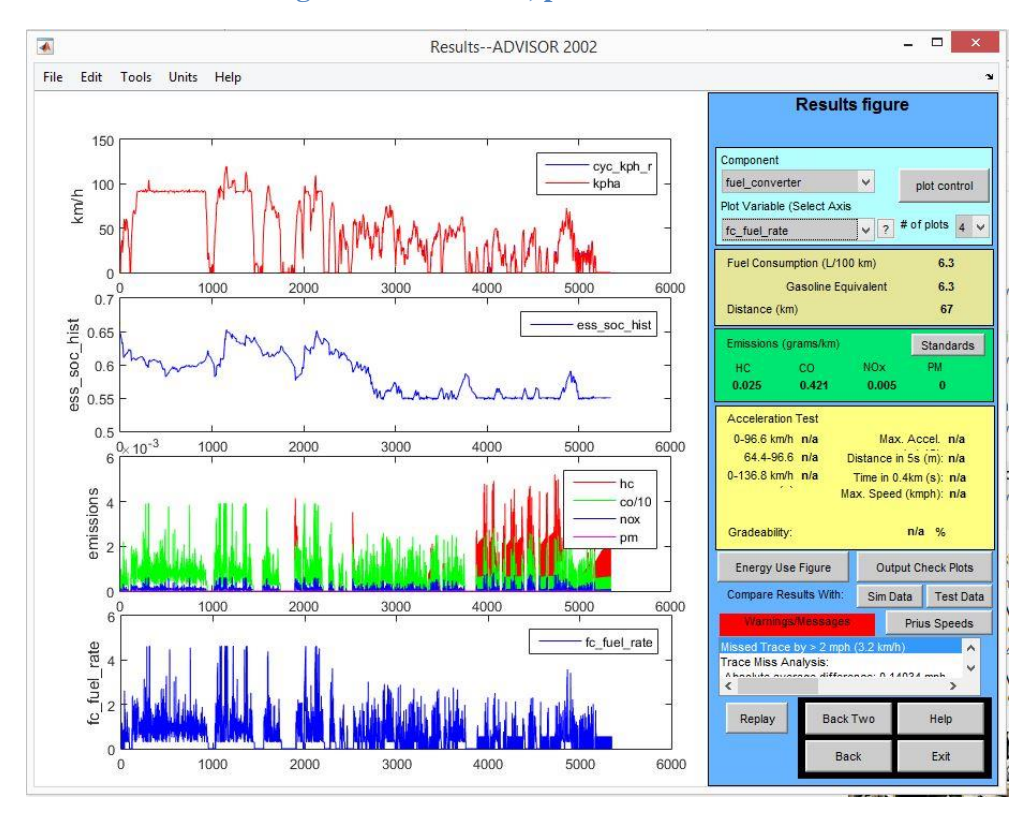

**Fig. 3. 16 Resultados, segundo recorrido.**

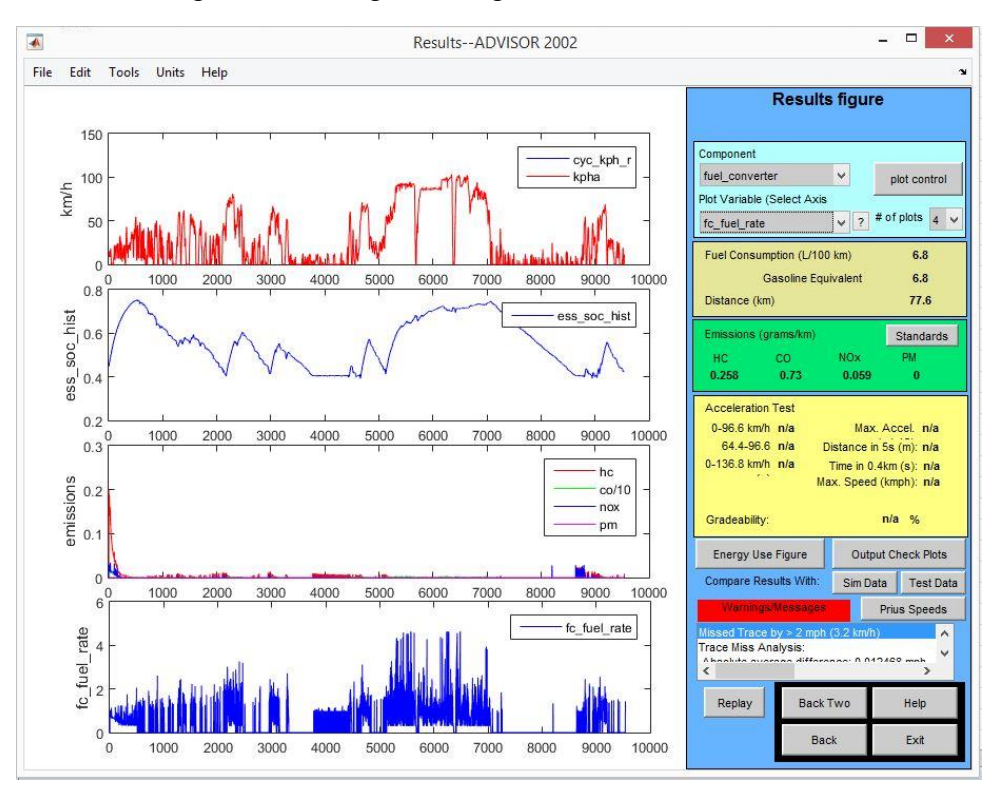

Segundo recorrido (Fig. 3.17 ida, Fig. 3.18 regreso)

**Fig. 3. 17 Resultados, tercera rutina.**

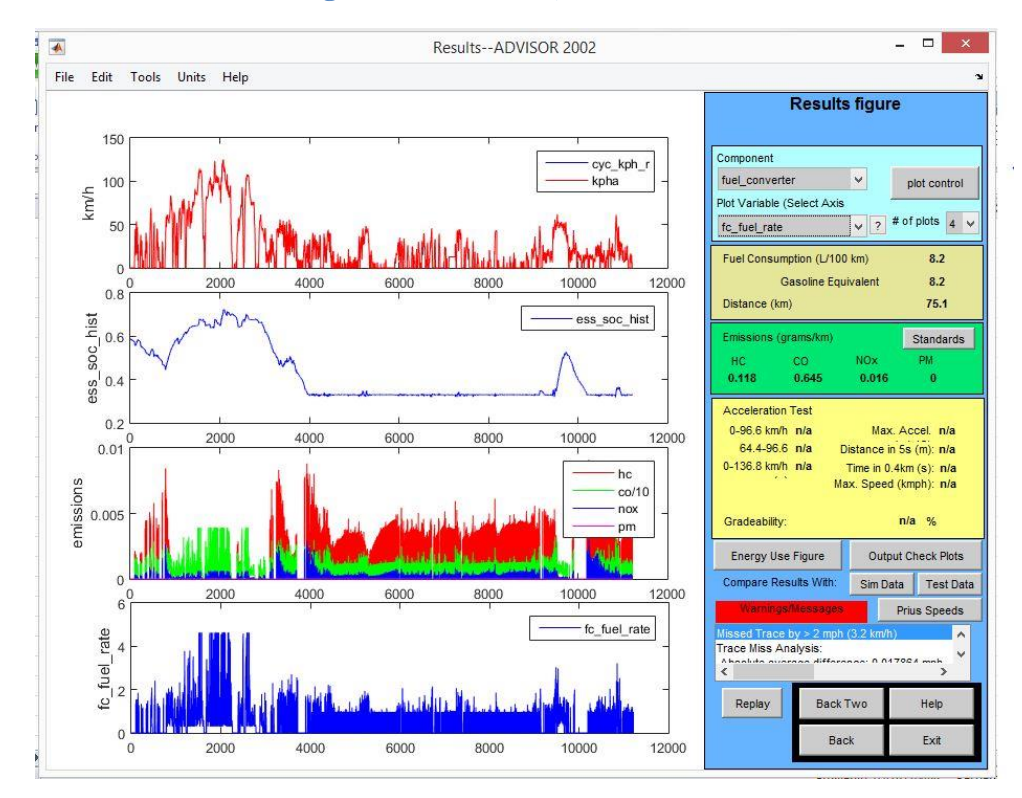

**Fig. 3. 18 Resultados, cuarta rutina.**

# **3.5 Método de validación**

Con la información del estado de carga de las baterías SOC (State of Charge) tanto de los ensayos experimentales como del simulador ADVISOR (Fig. 3.19), se establecieron los siguientes métodos de validación:

- Raíz del Error Cuadrático Medio
- Transformada de Fourier

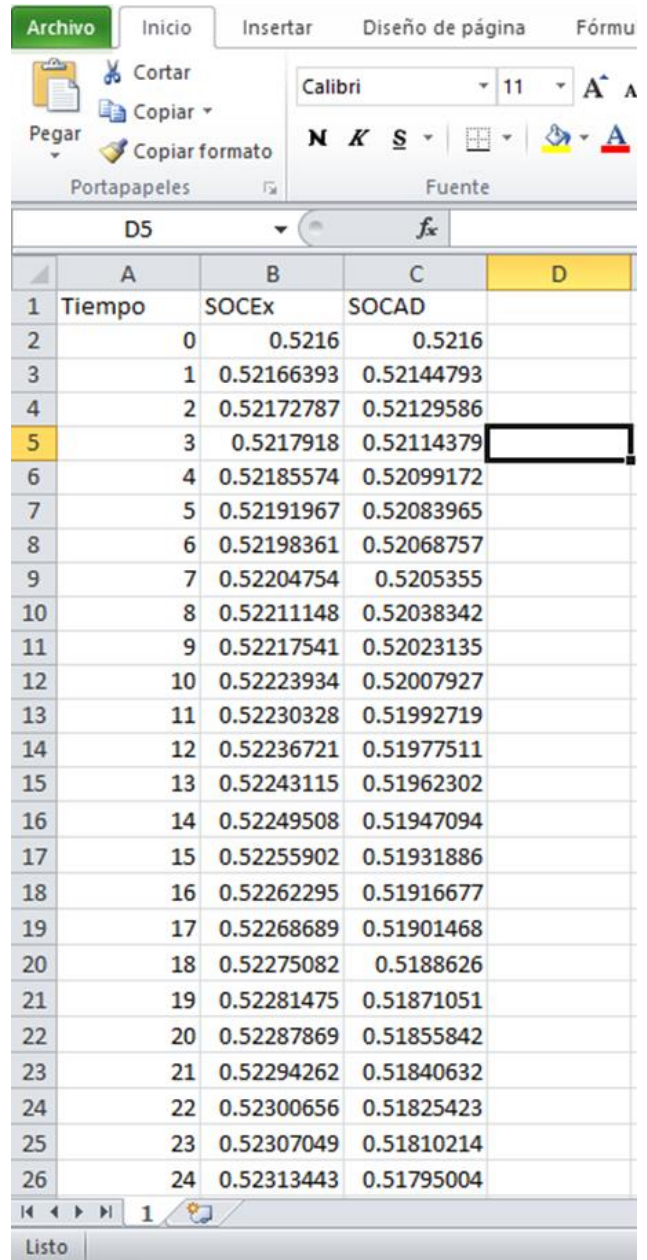

**Fig. 3. 19 Datos del SOC experimentales (SOCEx) y los estimados por ADVISOR (SOCAD), de la primera rutina.**

#### **3.5.1 Raíz del Error Cuadrático Medio**

La Raíz del Error Cuadrático Medio o RMSE, por sus siglas en inglés, es una medida de desempeño cuantitativa utilizada comúnmente para evaluar métodos de pronóstico o estimación. En este contexto RMSE consiste en la raíz cuadrada de la sumatoria de los errores cuadráticos, este método amplifica y da una mayor penalización a aquellos errores de mayor magnitud. La fórmula de cálculo del RMSE se muestra a continuación:

$$
RMSE = \sqrt{\frac{1}{N} \sum_{i=1}^{N} (A_i - F_i)^2}
$$
 *Ec.3.1*

Donde:

 $N = N$ umero de datos  $A_i$  = Valores prnosticados o estimados  $F_i$  = Valores reales u observados

A continuación, se muestra una gráfica comparativa de los datos experimentales y los de ADVISOR, así como una tabla con el resultado del RMSE para cada rutina

| <b>Rutinas</b> | <b>RMSE</b> |
|----------------|-------------|
| Primera        | 9.5643      |
| Segunda        | 4.3262      |
| Tercera        | 10.3601     |
| Cuarta         | 17.4617     |

**Tabla 3. 1 Resultados del cálculo RMSE.**

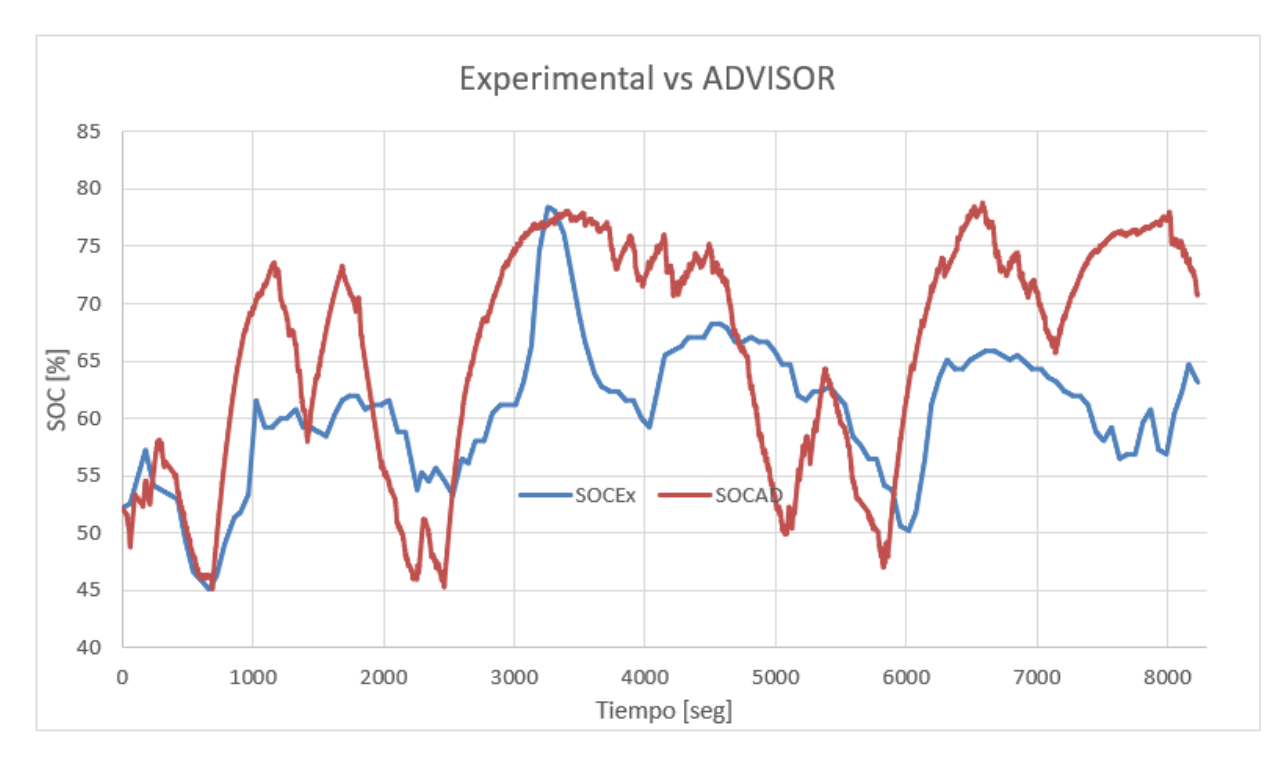

**Gráfica 3. 1 Comparación grafica entre el SOC de los datos experimentales y los estimados por ADVISOR (Excel).**

En este método se busca que el valor del RMSE se aproxime a cero, ya que de esto indica una mayor correlación entre los datos tratados. Se observa en la Tabla 3.1 que las primeras 3 rutinas son las que presentan los valores más bajos y por ende una mayor correlación, y esto es apreciable en la Grafica 3.1, y se observa un comportamiento similar. Las demás graficas comparativas se mostrarán en el siguiente apartado.

#### **3.5.2 Transformada de Fourier**

La transformada de Fourier es una herramienta útil y muy utilizada en el tratamiento de ondas y/o señales, en diferentes ramas de la ingeniería y en este caso se ha utilizado para comparar las frecuencias de la carga y descarga de las baterías tanto en el vehículo virtual como en los ensayos experimentales. La transformada Fourier toma una onda compleja en el dominio del tiempo, y se descompone en una serie de ondas simples en el dominio de la frecuencia, que facilita su análisis.

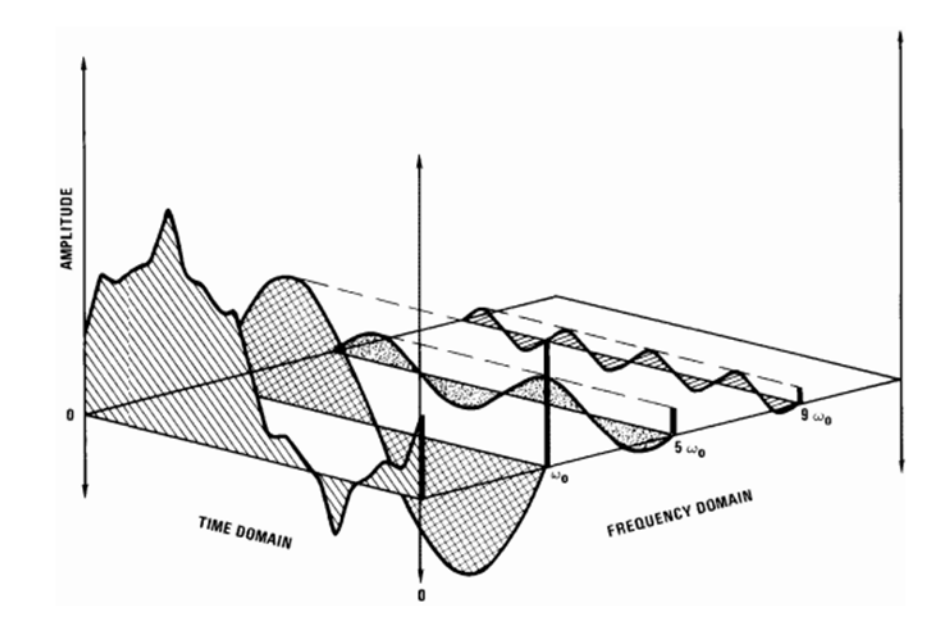

**Fig. 3. 20 Descomposición de una onda compleja en el dominio en el dominio del tiempo, a varias ondas simples en el dominio de la frecuencia. [23]**

Esto fue propuesto por Joseph Fourier, quien lo presentó en uno de sus trabajos y que fue un resultado muy controvertido. Mencionó que cualquier señal continua y periódica podía representarse como la suma una serie de ondas senoidales adecuadamente elegidas. A continuación, se muestra la serie de Fourier.

$$
f(t) = \frac{a_0}{2} + \sum_{n=1}^{+\infty} (a_0 \cos(nt) + b_n \sin(nt))
$$
 *Ec. 3.2*

Obsérvese que la cosinusoide (coseno), o cualquier combinación lineal de seno y coseno con la misma frecuencia, se pueden transformar en una sinusoide y viceversa, ya que:

$$
A \text{ sen } (\omega x + \varphi) = M \text{ sen } (\omega x) + N \text{ cos } (\omega x) \qquad Ec. 3.3
$$

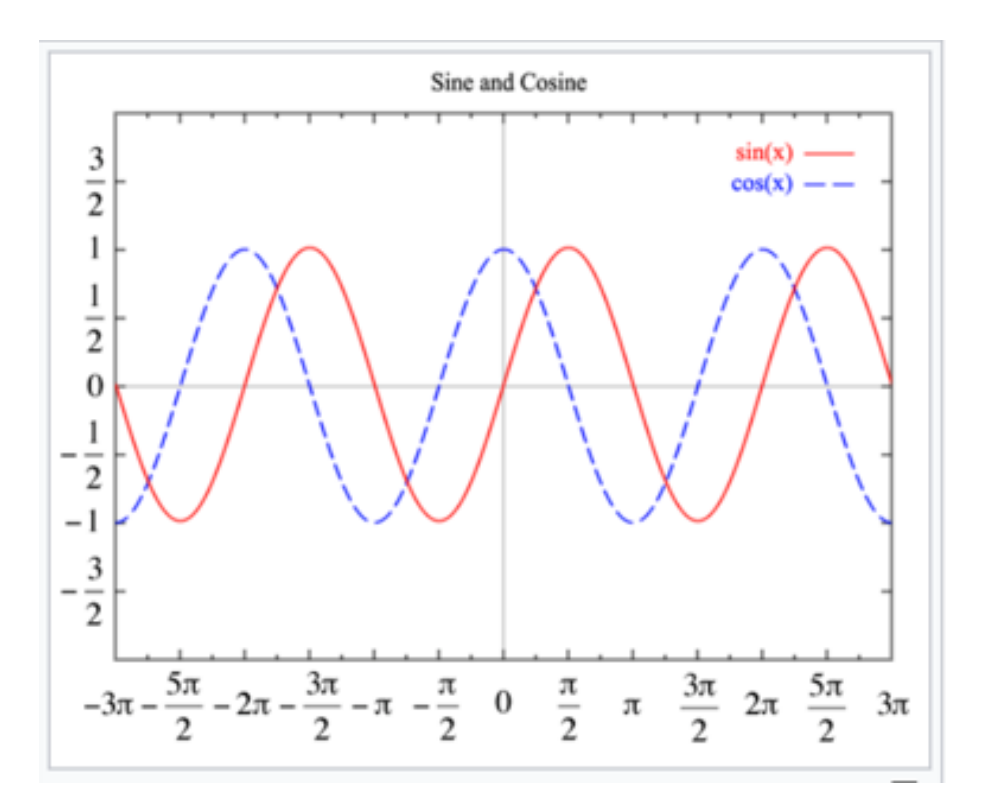

**Fig. 3. 21 Representación gráfica del seno y coseno son funciones sinusoidales con diferentes fases. [23]**

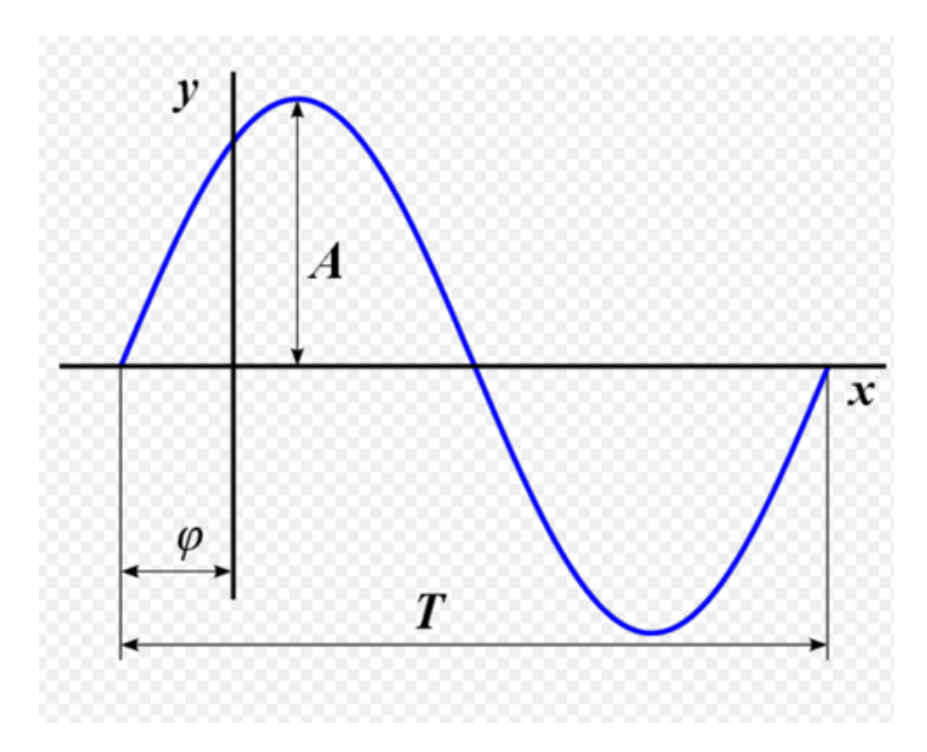

**Fig. 3. 22 Parámetros característicos de una onda sinusoidal (T período, A amplitud, φ fase). [24]**

En este trabajo las señales muestreadas no son continuas, por lo cual se aplicó la transformada discreta de Fourier a las señales muestreadas en los ensayos experimentales y también a las que arrojó ADVISOR, segundo a segundo, al seguir la misma secuencia cinemática que la experimental.

Para analizar de mejor forma su comportamiento, se comparan estas ondas en el dominio de la frecuencia porque de esta manera se puede observar más fácilmente dicha correlación.

Con Matlab se determina la transformada rápida (discreta) de Fourier en la que se puede observar su amplitud, misma que nos permitirá comparar la información virtual con la experimental.

Como se observa en la Ec. 3.2, la serie de Fourier tiene una componente continua y una sumatoria de componentes armónicas, de manera que, para poder considerar que existe una correlación entre los datos, debe existir la componente continua y tener aproximado el mismo valor, tanto para los datos experimentales, como para los que provienen del vehículo virtual, al igual que el valor de los componentes armónicos. De no cumplirse estas condiciones, se dice que no existe correlación entre el comportamiento de un vehículo real y el virtual, por lo tanto, el simulador vehicular no es capaz de reflejar el comportamiento de los vehículos. Se obtuvieron los siguientes resultados para cada una de las rutinas.

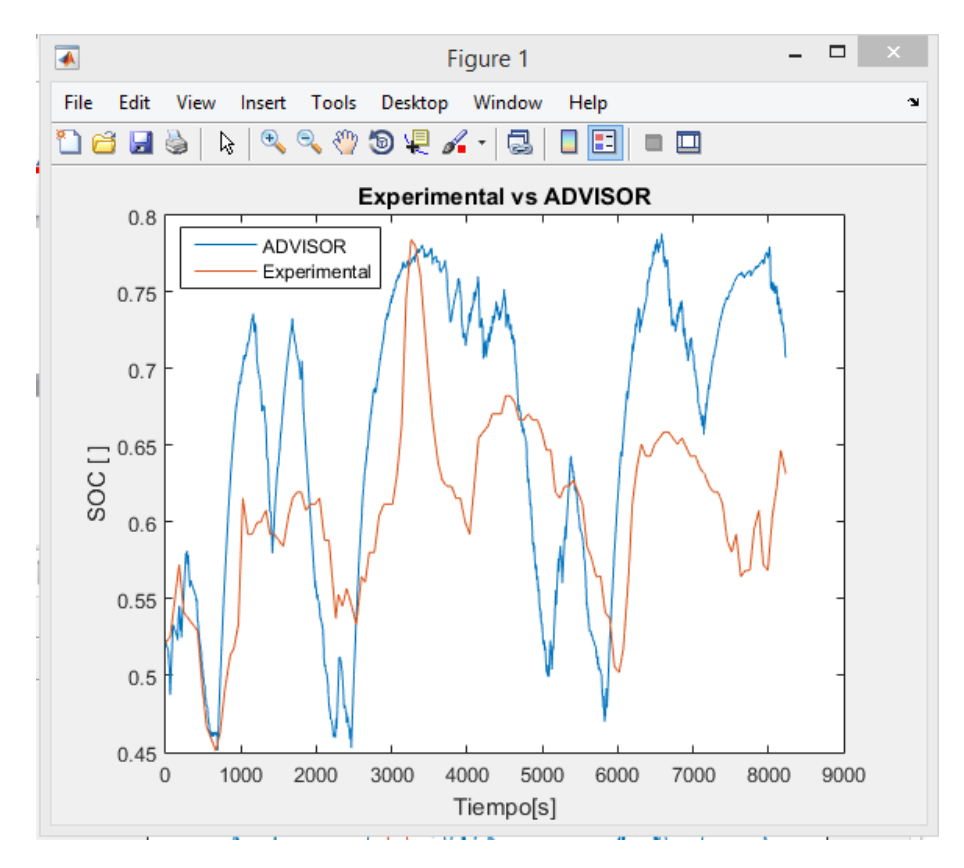

**Fig. 3. 23 Comparación grafica entre el SOC de los datos experimentales y los estimados por ADVISOR (Matlab, rutina 1).**

Como se puede observar de la Fig. 3.23, se puede observar como el simulador vehicular sigue una tendencia similar a los datos experimentales.

Se muestran solo los primeros 50 datos para poder distinguir su comportamiento, ya que los otros no son visibles, es decir los datos subsecuentes tiene valores cercanos a cero.

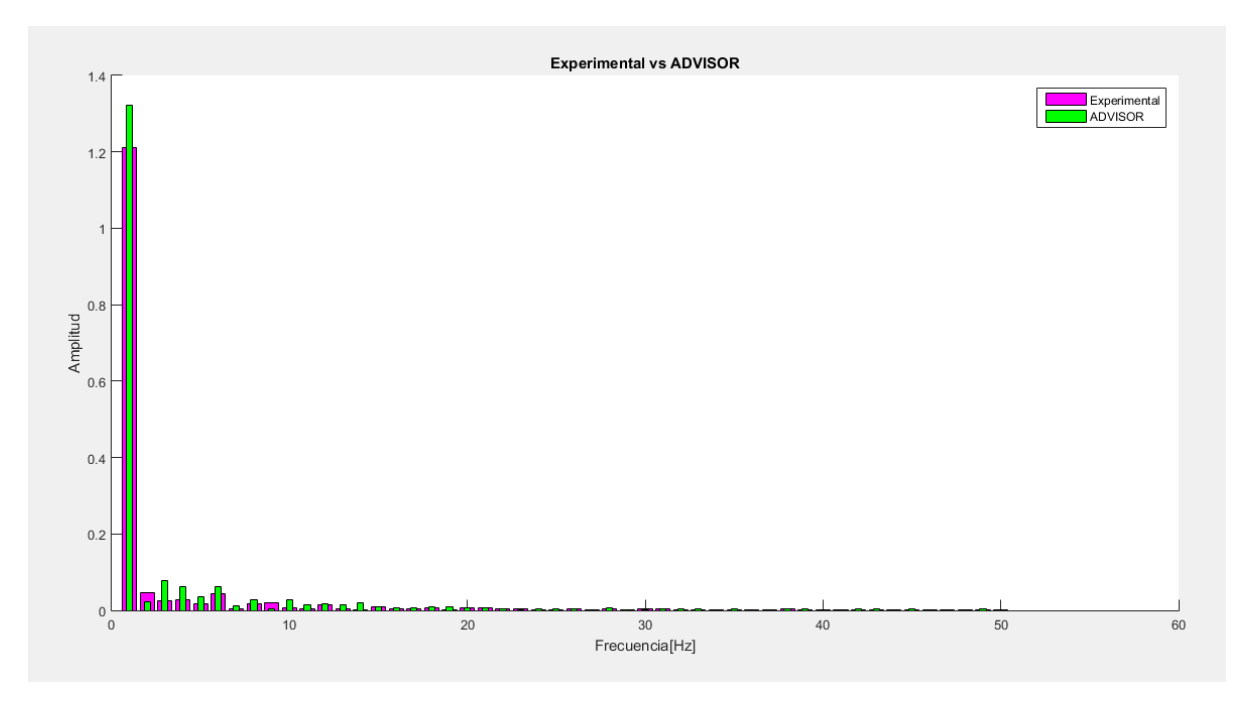

**Fig. 3. 24 Gráfica comparativa de amplitud, con los primeros 50 datos (rutina 1)**

Como se puede observar en la Fig. 3.24, el valor máximo de amplitud está asociado a la componente continua, este valor presenta un error de 8.97%, también es de notar que es la componente más importante de la señal analizada. Los componentes armónicos, presenta el menor peso en la señal analizada, pero a su vez, son los que presentan una mayor diferencia significativa.

Con la información de la Tabla 3.1 y del Fig. 3.24, podemos considerar que existe correlación entre los datos experimentales y los de ADVISOR, y por lo tanto este último refleja el comportamiento del vehículo en la primera rutina.

Se puede observar en la Fig. 3.24, que en los primeros 25 componentes, se encuentran las frecuencias más importantes, por lo que las demás frecuencias serán consideradas como ruido blanco, además, con esta cantidad de valores se podría reconstruir la gráfica original, con una pérdida de información mínima.

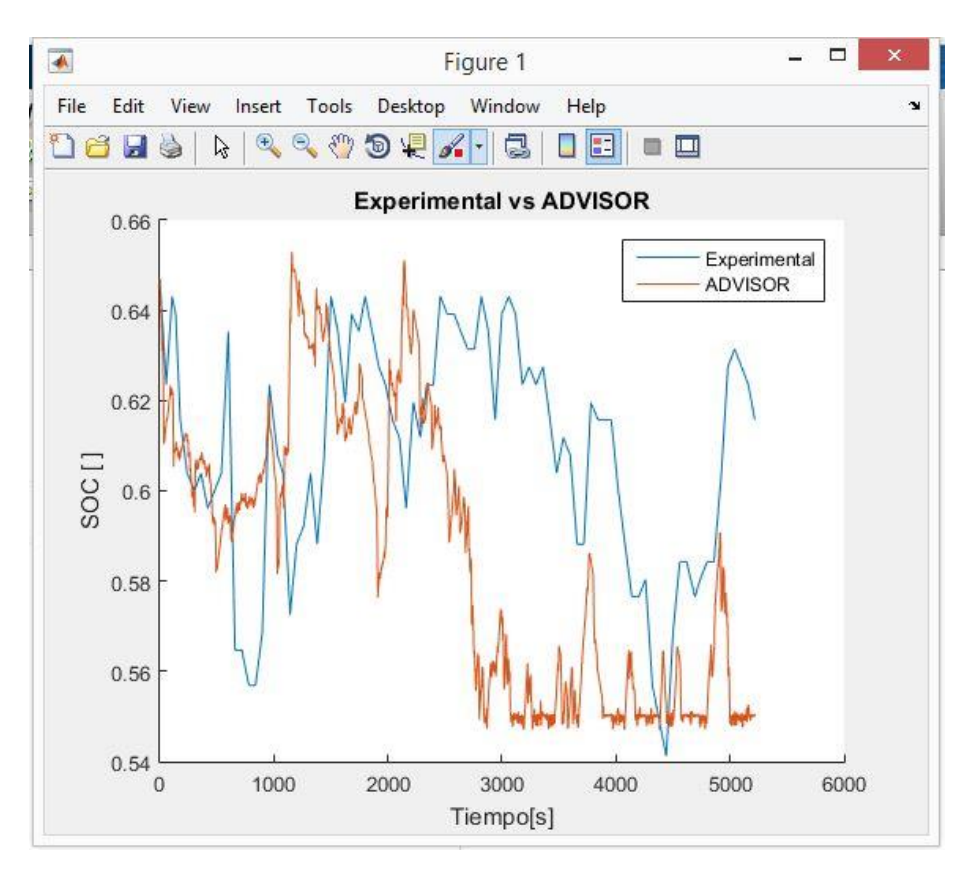

**Fig. 3. 25 Comparación del SOC, entre los datos experimentales y ADVISOR (rutina 2)**

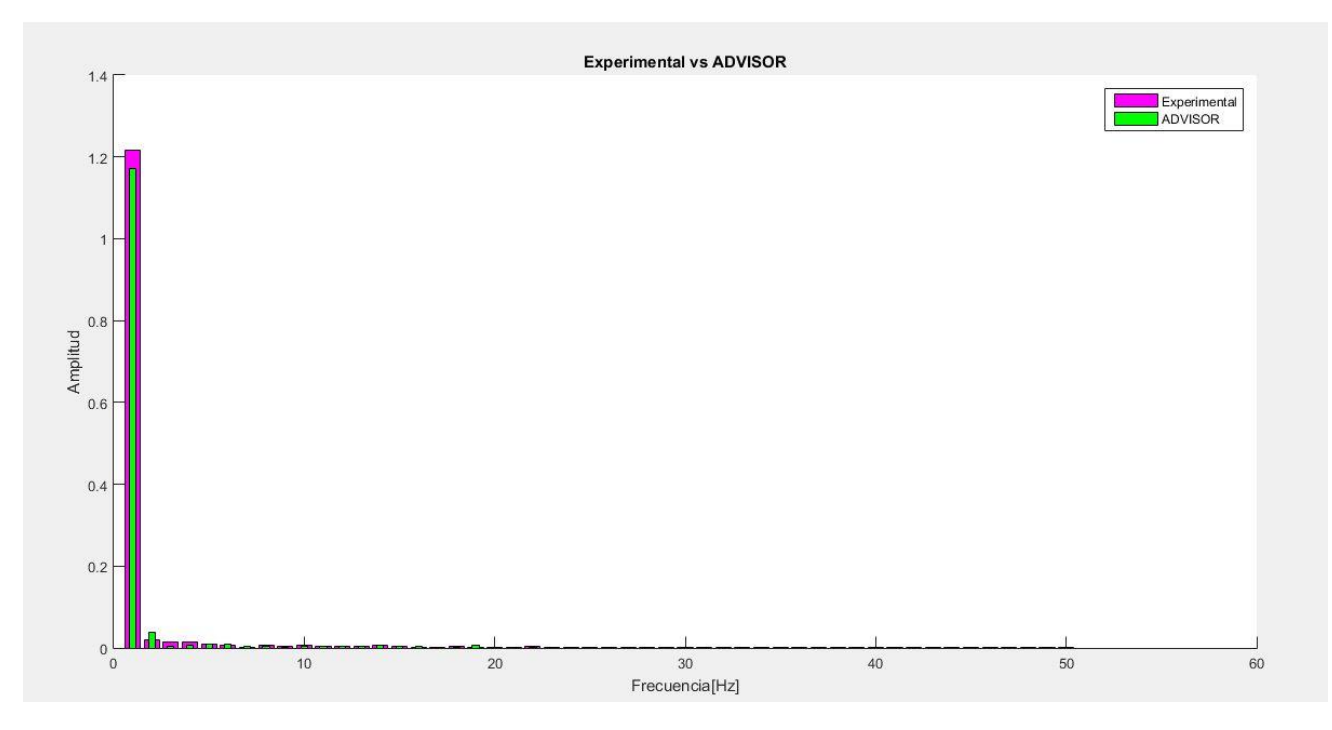

**Fig. 3. 26 Gráfica comparativa de amplitud, con los primeros 50 datos (rutina 2)**

Solo observando la Fig. 3.25 se pude decir que existe correlación entre los datos, al pasar al dominio de la frecuencia (Fig. 3.26) se observa que, al igual que en la rutina 1, la componente continua es la de mayor peso, esta componente presenta un error de 3.77%, además, la principal diferencia se encuentra en los 2 primeros componentes armónicos, mientras que los demás son prácticamente similares. Con todo lo anterior mencionado y con la información de la Tabla 3.1, esta rutina presenta una mejor correlación que la anterior.

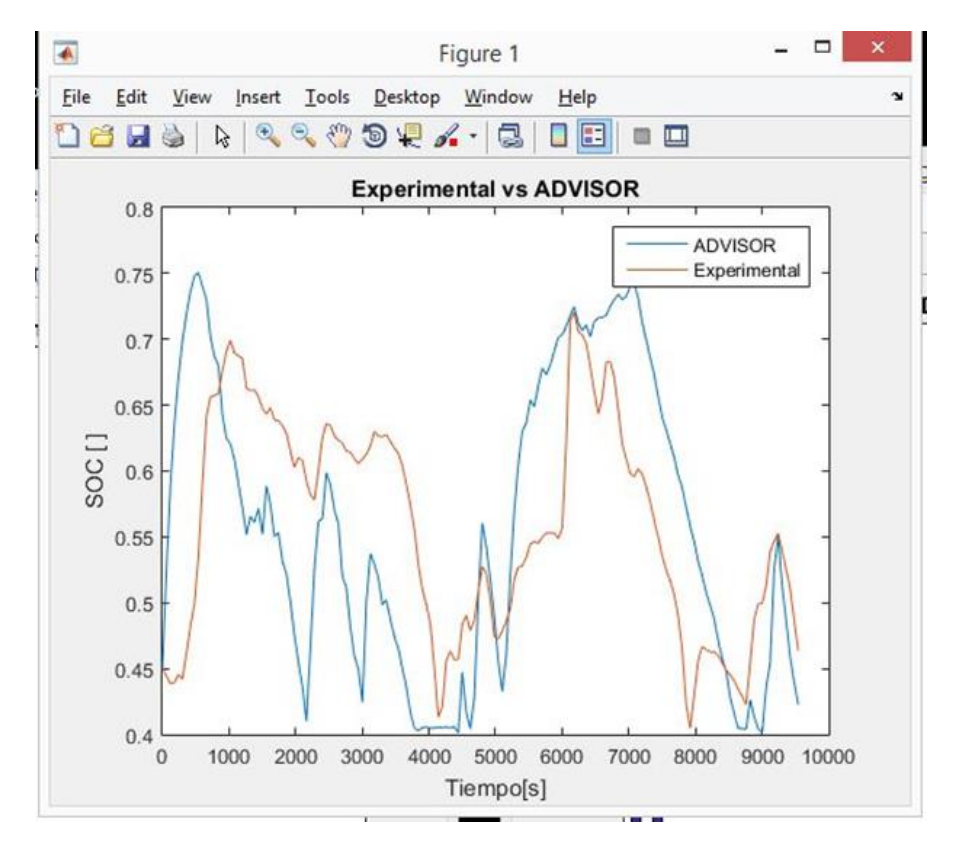

**Fig. 3. 27 Comparación del SOC, entre los datos experimentales y ADVISOR (rutina 3)**

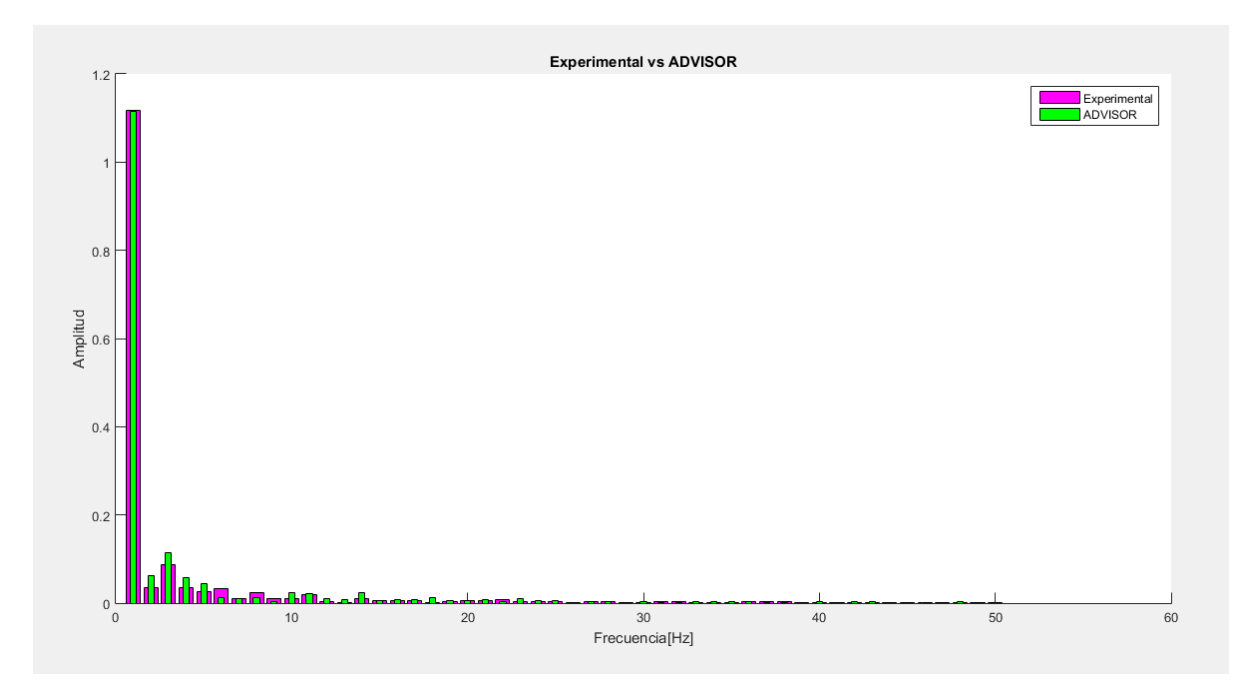

**Fig. 3. 28 Gráfica comparativa de amplitud, con los primeros 50 datos (rutina 3)**

En Fig. 3.28 se observa la mejor correlación de todas las pruebas realizadas, la componente continua presenta un error menor al 0.5%, los primeros componentes armónicos son muy similares (con algunas excepciones), es la que mejor representatividad obtuvo, esto es respaldado por la Tabla 3.1, y además nos ayuda a determinar que los valores de RMSE iguales o menores a 10.5, tendrá una buena correlación.

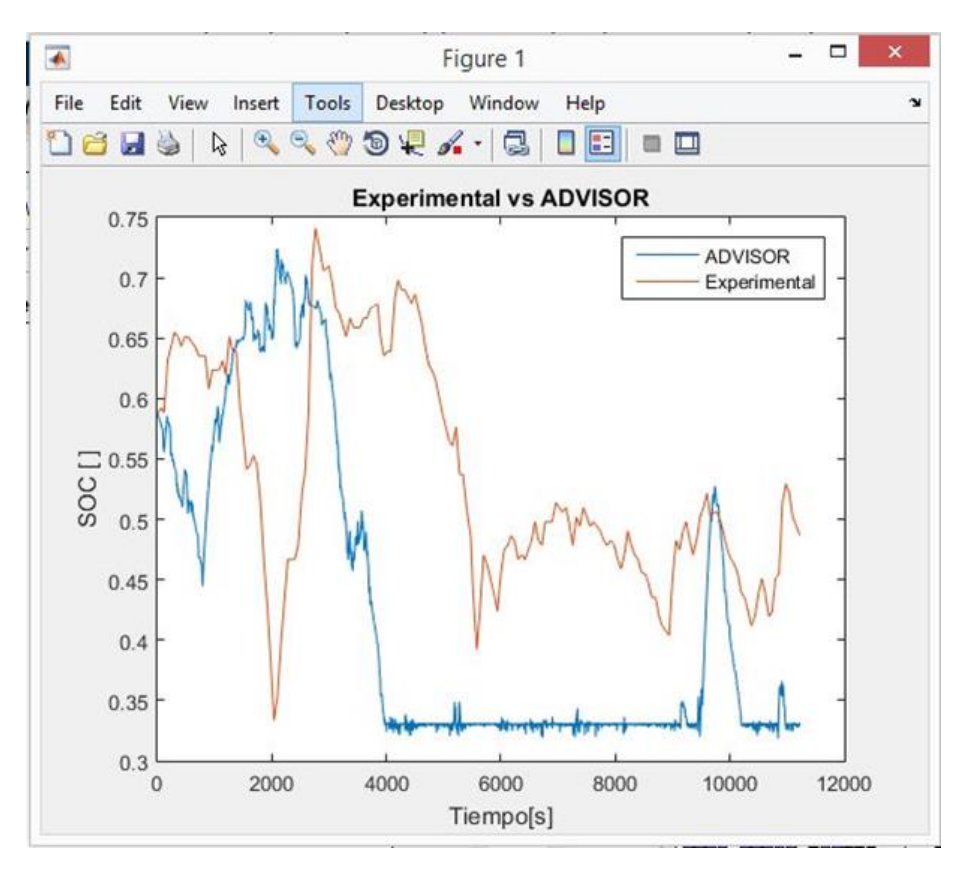

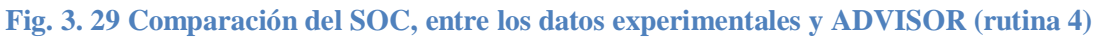

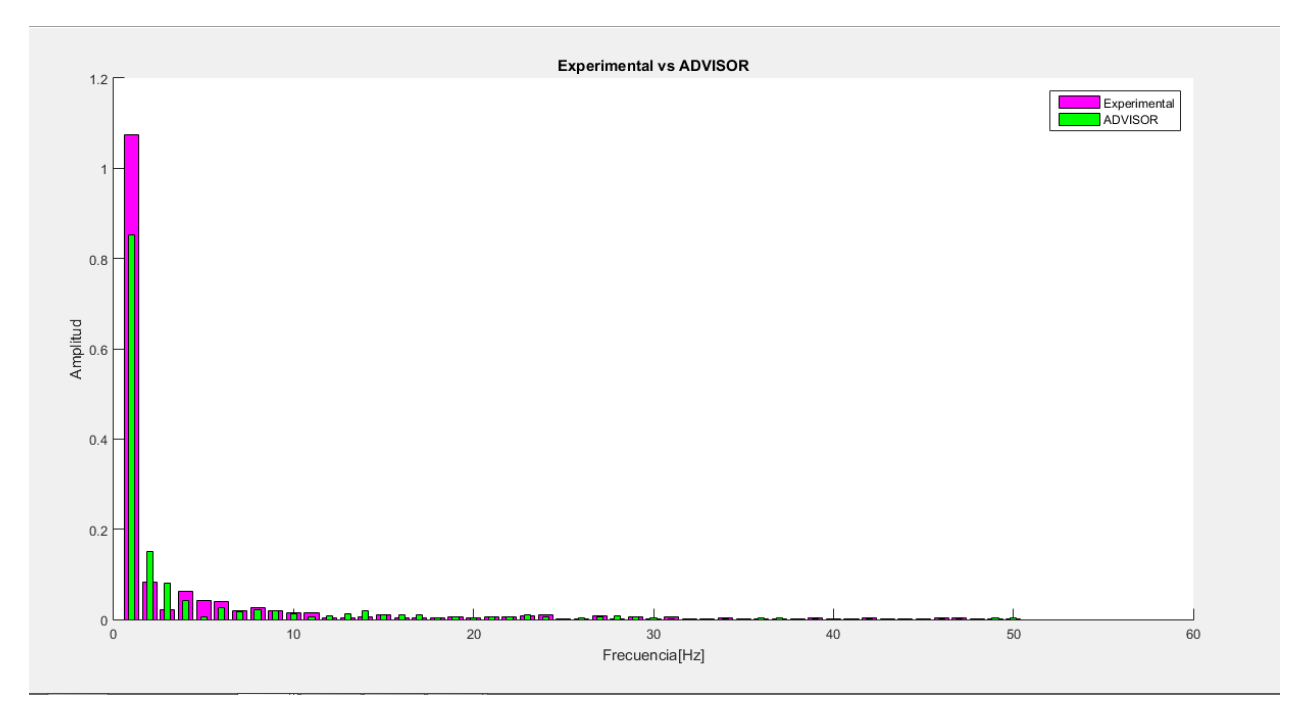

**Fig. 3. 30 Gráfica comparativa de amplitud, con los primeros 50 datos (rutina 4)**
La rutina 4, presenta la menor correlación de todas las pruebas, lo cual es confirmado por el valor RMSE de 17.4627, la amplitud de la componente continua, tiene un error del 20.69% siendo el mayor de todos, aunque, se puede observar que, a partir del sexto componente armónico, los valores son muy similares, lo cual indica que, solo fue capaz de representar un parte del mismo.

Como se menciono al inicio de este apartado, al descomponer los datos con transformado de Fourier se obtiene un sumatoria de ondas más sencillas, por lo cual, no solo basta con comparar la componente continua en cada rutina, sino también es necesario comparar el comportamiento de los componentes armónicos. Con el análisis realizado se pudo observar mejor el comportamiento de ADVISOR, para estimar el comportamiento de los vehículos, pero no es fácil estimar la correlación de este con un vehículo real, por lo cual, utilizado son el valor de amplitud asociado a los componentes armónicos, se realizó una regresión lineal para cada rutina, los resultados se muestran en la Tabla 3.2. A continuación se muestra la gráfica (Fig. 3.31) comparativa de los componentes armónicos de la primera rutina, las demás graficas pueden ser consultadas en el Apéndice A

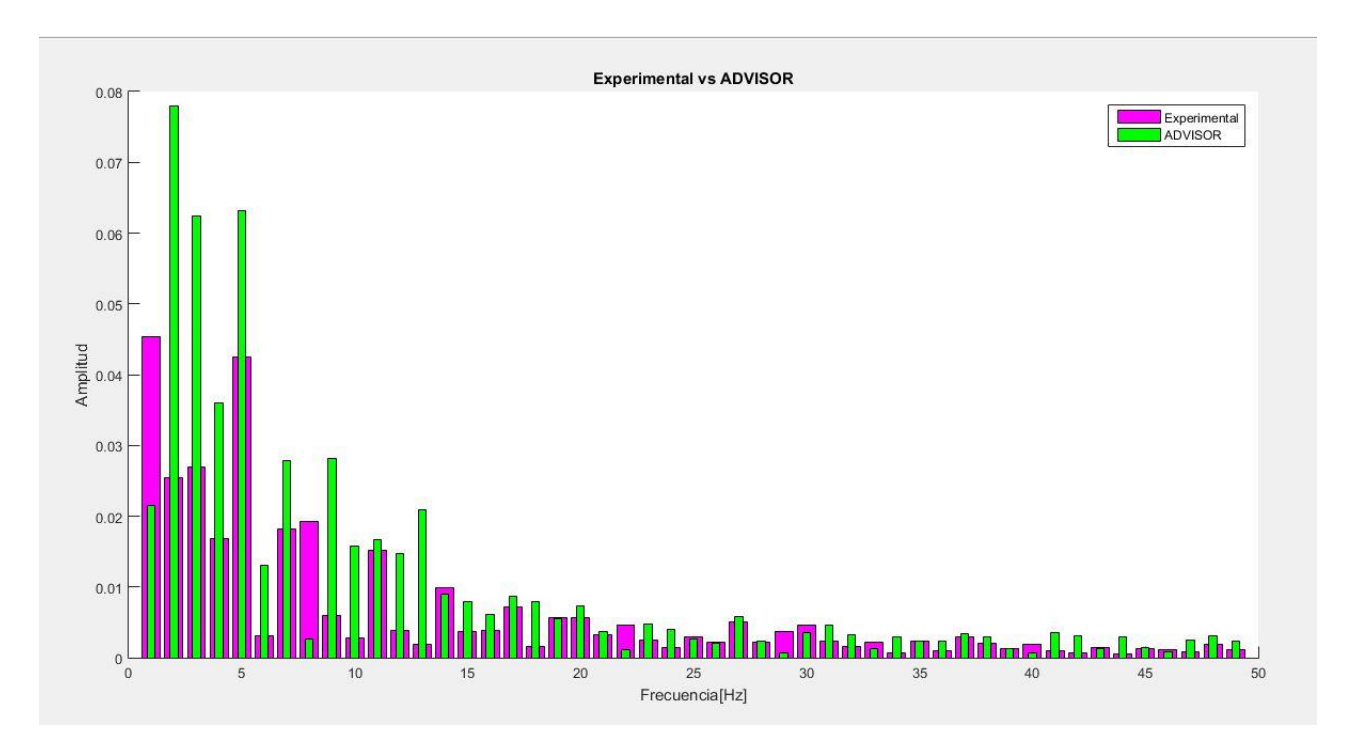

**Fig. 3. 31 Comparación de los componentes armónicos de los datos experiméntelas y de ADVISOR, primera rutina**

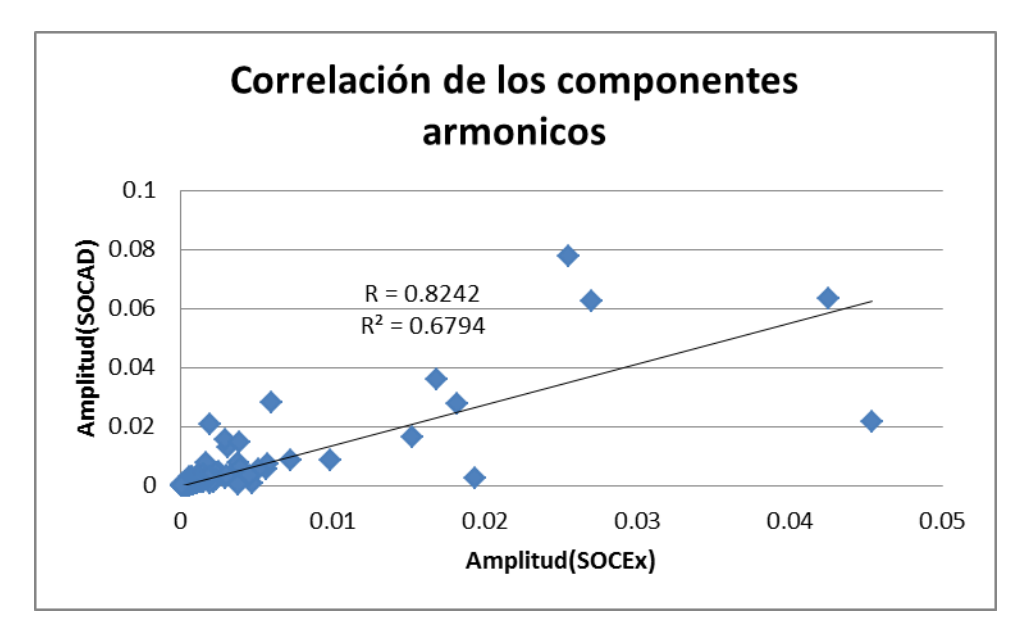

**Gráfica 3. 2 Regresión lineal, de los datos de amplitud de la primera rutina.**

| Rutinas       |          | Coeficiente de Coeficiente de |
|---------------|----------|-------------------------------|
|               | Pearson  | correlación                   |
| Primera       | 0.824259 | 0.676403                      |
| Segunda       | 0.819951 | 0.672321                      |
| Tercera       | 0.934444 | 0.873135                      |
| <b>Cuarta</b> | 0.841217 | 0.707646                      |

**Tabla 3. 2 Coeficiente de Pearson y de correlación para las pruebas realizadas.**

Se observó que la parte más importante en este método son los armónicos, ya que estos se encuentran la información del comportamiento de los vehículos. Con la información de la Tabla 3.2, se ve la existencia de correlación entre ADVISOR y el vehículo de pruebas usado, es apreciable que actualmente solo tiene un 73.24% de correlación, se cree que este porcentaje se debe a los siguientes factores:

 Estrategias de control: Por lo visto en las figuras comparativas de los datos (Fig. 3.23, 3.25 y 3.27) ADVISOR sobre estima el uso del motor eléctrico y de las baterías, dando prioridad a su uso en las simulaciones, lo cual se asemeja a un eso ecológico. Esto, aunque es posible, no siempre pasa en realidad, primero por la posibilidad de predefinir un tipo de conducción en el TOYOTA Prius, con sus 3 modos de operación (ECO, NORMAL y POWER), y segundo, por la implementación de tecnología adaptativa, la cual adecua el uso energético dependiendo de las costumbres en la conducción del conductor.

 Base datos desactualizada: Este software cuenta con su última actualización oficial hasta el año 2003, esto conlleva que los resultados estimados este alejados de la realidad, ya que no es posible construir vehículos reales al 100% en el simulador, lo que constituye en error considerable en las estimaciones.

Se observa que en la Tabla 3.2 que casi todas las pruebas presentan aproximadamente el 70% de correlación en los datos reales y los de ADVISOR, la rutina 3 presenta la mejor correlación de todas las rutinas, al parecer ADVISOR puede simular mejor el comportamiento del vehículo de pruebas (TOYOTA Prius), esta prueba, a diferencia de las demás, se realizó con el motor en "frío", lo que nos indica que el simulador puede realizar mejores predicciones con esta condición inicial. En la rutina 4 es donde se observó una diferencia significativa en la amplitud asociada a la componente continua, pero al realizar el cálculo de los coeficientes de Pearson y el de correlación, se observó que tiene un 70% de correlación, se apreciar en la Grafica 3.3 que aproximadamente después de los 5000 [s] el SOC registrado experimentalmente varía entre 0.4 al 0.5, lo cual puede considerarse casi constante, mientras que la estimación realizada por ADVISOR tiene un comportamiento constante, el cual comienza aproximadamente a los 4000 [s], este comportamiento se ve relacionado a un periodo de aceleración y frenado constante, lo cual parecer concordar con lo medido experimentalmente, pero se cree que la diferencia debe a una freno regenerativo más eficiente en el vehículo real, con respecto al que tiene la base de datos de ADVISOR.

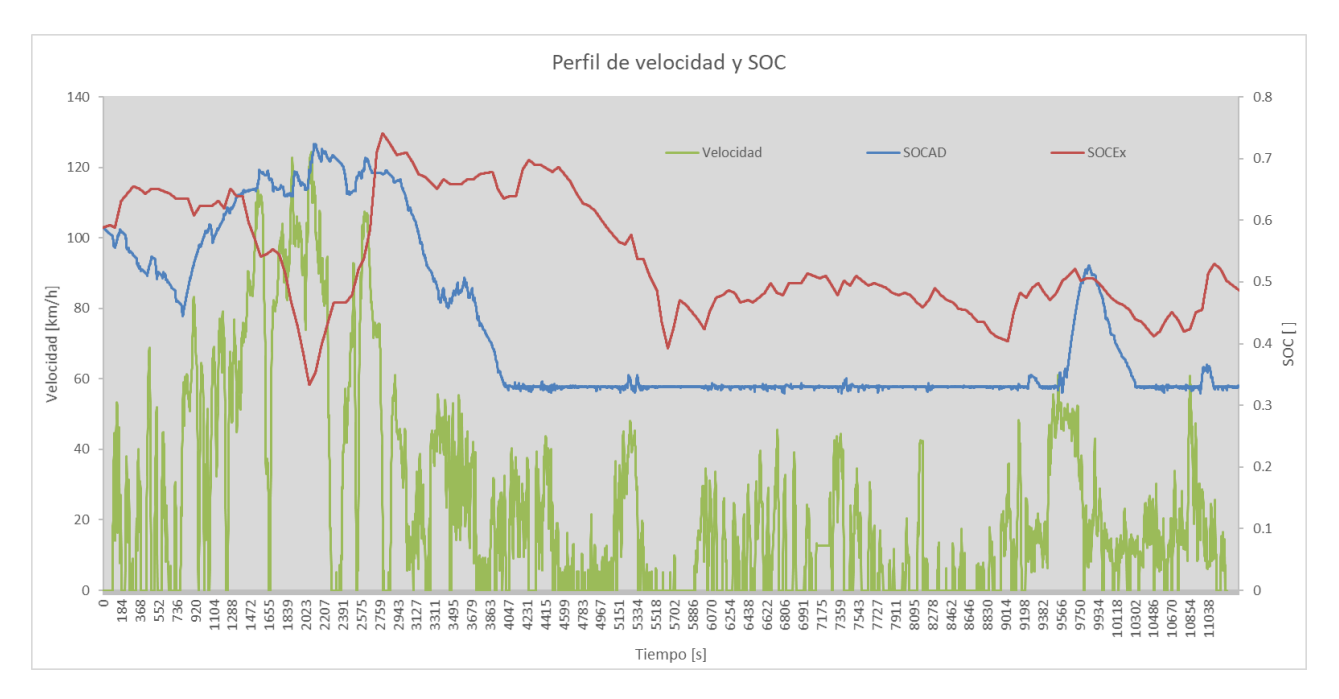

**Gráfica 3. 3 Estado de carga (SOC) perfil de conducción, rutina 4.**

# **Capítulo 4**

## **Evaluación del desempeño del vehículo híbrido**

En este capítulo se explica brevemente como es la realización de ensayos en una celda CVS, y se retoma la importancia de los ciclos de manejo, como herramienta importante para realizar esto ensayos. También se menciona el concepto de carga de camino, el cual importante para poder obtener resultados representativos de las condiciones reales de manejo. Finalmente se menciona los resultados obtenidos de ADVISOR para el vehículo ensayado, pero en los ciclos de manejo más utilizados alrededor del mundo.

Una vez analizada la similitud o cercanía del vehículo virtual con un vehículo real, se utiliza dicho vehículo virtual para recorrer los principales ciclos de manejo que hay en el mundo, y de esta manera se evalúa el desempeño de este tipo de vehículos comparándolos con datos técnicos que reportan las compañías automotrices, al poner a la venta los modelos más recientes.

Previamente, se hace referencia a ciertos conceptos que son de especial relevancia para conocer el desempeño de vehículos automotores en dinamómetro de chasis.

## **4.1 Ciclo de conducción o ciclo de manejo.**

En el capítulo 2 se hizo mención de los ciclos de manejo mexicanos, pero con el propósito de dar a conocer un antecedente histórico y conocer además lo que UNICE ha desarrollado recientemente al respecto. En este capítulo se explica con más detalle el uso de estos ciclos como una herramienta para evaluar el desempeño de los vehículos, de esta manera se pueden sentar las bases de las evaluaciones que más adelante se muestran.

Los ciclos de conducción, son perfiles de velocidad-tiempo simulando el desplazamiento habitual del vehículo en la ciudad y/o autopista, se establecieron por diferentes países y organizaciones para evaluar el rendimiento de vehículos en varios aspectos, toman en cuenta la tecnología del vehículo, condiciones climáticas y geográficas (altitud, latitud y longitud), características del tráfico y de las carreteras, así como las características de manejo propias del conductor entre otras. Como ejemplo primordial, se evalúa el consumo de combustible y emisiones contaminantes.

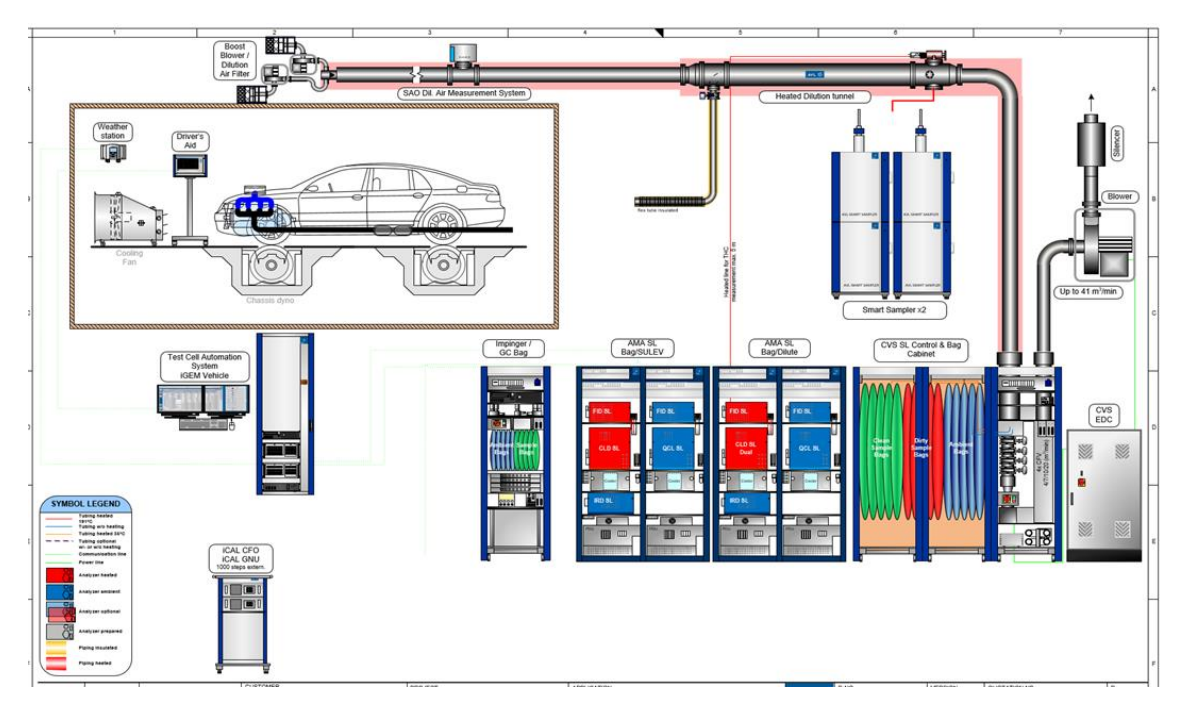

**Fig. 4. 1 Celda CVS (Constan Volume Sample) prueba en dinamómetro de chasis para medir emisiones en vehículos nuevos. [https://www.slideshare.net]**

Las pruebas se realizan en un dinamómetro de chasis, (Fig. 4.1) donde se le aplica una cierta carga de camino al vehículo de prueba, el cual debe de seguir un ciclo de manejo y las emisiones del tubo de escape se recogen y miden para indicar sus valores o bien los factores de emisión, que son el total de masa del contaminante por km recorrido.

Otro uso de los ciclos de conducción es la simulación del sistema de propulsión para pronosticar el rendimiento de los motores de combustión interna, transmisiones, sistemas de propulsión eléctrica, baterías y componentes similares.

Algunos ciclos de conducción derivan de la teoría, como se prefiere en la Unión europea, mientras que otros son medidas directas de un patrón de conducción considerado representativo de la forma típica de manejo en una ciudad o región.

Hay algunas clasificaciones de los ciclos de manejo que llegan a establecerse, de acuerdo a los objetivos que se persigan con esta herramienta, por ejemplo, Conducción Agresiva, Conducción Pasiva, Conducción de Mínimo Consumo, etc. Otra clasificación menciona los siguientes 2 tipos:

- 1. Ciclos de conducción transitoria, que implican muchos cambios, representando los cambios de velocidad constantes propios de la conducción en carretera.
- 2. Ciclos de conducción modal, implican periodos prolongados a velocidades constantes.

Los ciclos de conducción estadounidense FTP-75 y el oficioso europeo Hyzem, son transitorios, mientras que los ciclos japoneses Modo 10-15 y JC08 son modales. Algunos son altamente modales, como el oficial europeo NEDC, están diseñados para ajustarse a un requisito particular y tienen poca relación con los patrones de conducción del mundo real. Por el contrario, el WLTP se esfuerza en mimetizar el comportamiento del mundo real. Algunos de los ciclos más comunes son: 10-15MODE, ADAC, NEDC, ARTEMIS, HWFET, JCOB8 y el FTP-75, correspondiendo este último condiciones de conducción únicamente urbana.

Precisamente se usarán estos ciclos para las evaluaciones que se mencionan en este capítulo, agregando los CICLOS MEXICANOS que, esperamos se incluyan en el corto plazo entre los ciclos oficiales de evaluación para nuestro país.

## **4.2 Carga de camino.**

Es la potencia que se requiere para vencer la fricción por rodamiento y el arrastre del viento que experimenta el vehículo, y que se expresa de una forma sencilla mediante:

$$
N_r = (C_R m_v g + 0.5 \rho_a C_D A_v S_v^2)
$$
 *Ec.4.1*

Donde

$$
N_r = Potencia aplicada a los vehículos en el dinamometro de chasis
$$

 $C_D = Coefcientes de friccion con el pavimento, medida experimentalmente$  $C_R$  = Coefcientes de arraste con el aire, medido experimentalmente  $S_v = Velocidad de vehículo$  $m_v = M$ asa de vehíclo con conductor  $A_v = Area$  preyectada del vehículo

Debe mencionarse que, al realizarse una prueba en dinamómetro de chasis, deberá también considerarse la inercia de dicho vehículo y que se simula mediante volantes de inercia acoplados al o a los rodillos o bien, es una carga aplicada mediante motor eléctrico.

#### **4.3 Evaluaciones**

A continuación, se muestran una tabla con los resultados que proporciona ADVISOR al haber hecho circular un vehículo virtual por los ciclos de manejo mencionados anteriormente, también se mostraran las capturas de pantalla de algunos ciclos, los demás ciclos mencionado en la Tabla 4.1, pueden consultarse en el Apéndice B

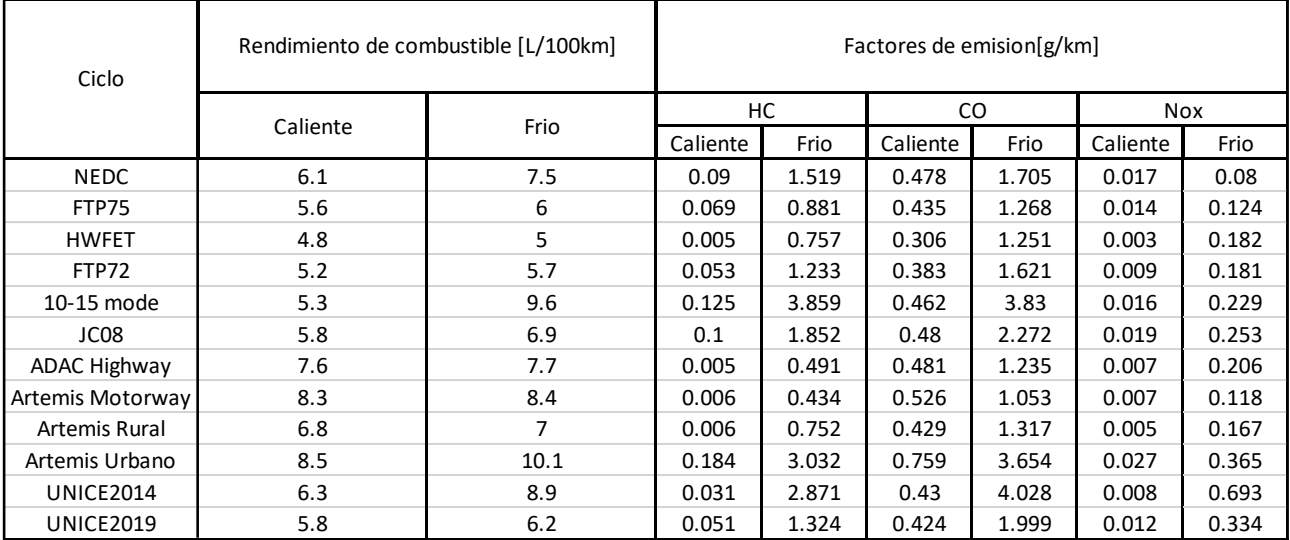

**Tabla 4. 1 Resumen de resultados, para diferentes ciclos de manejo, con motor tanto en frio, como en caliente**

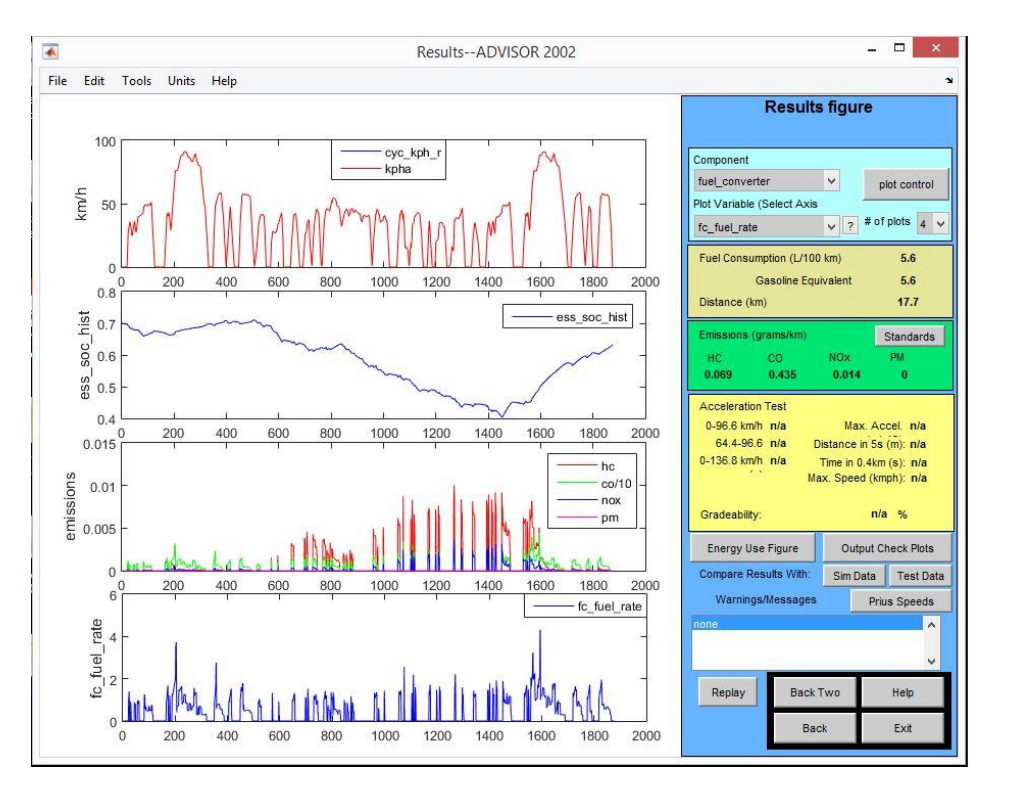

**Fig. 4. 2 Resultados obtenidos para el ciclo FPT75 (caliente)**

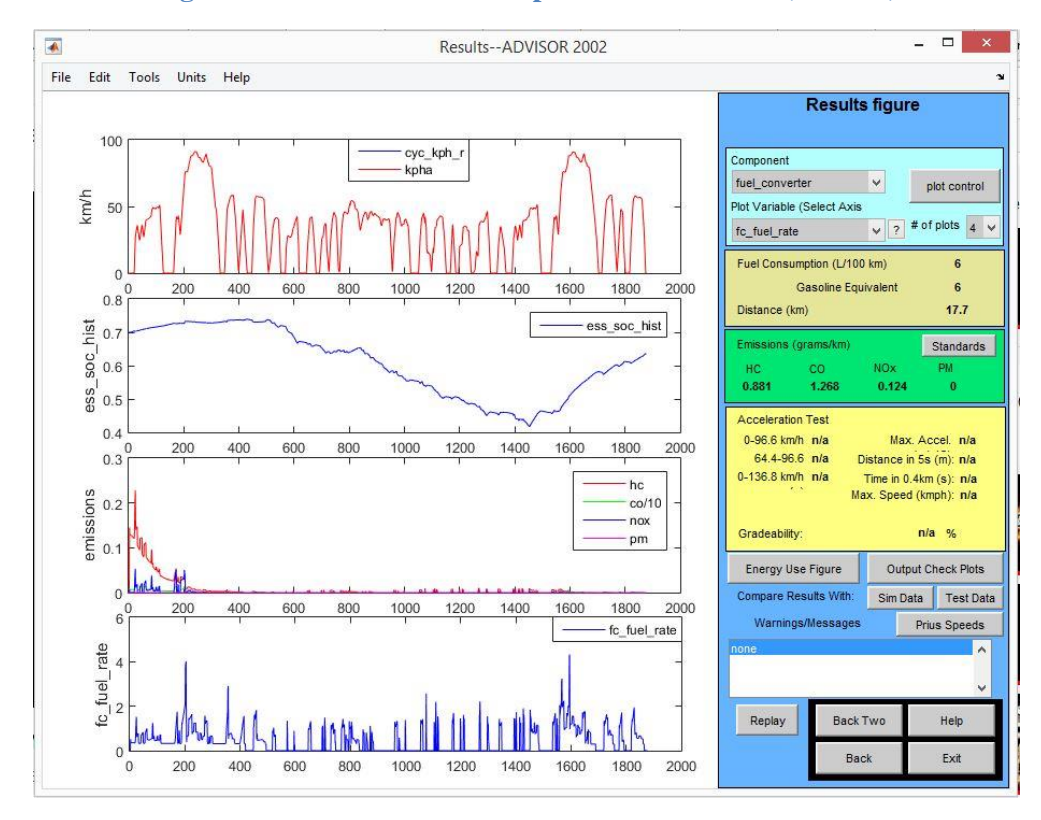

**Fig. 4. 3 Resultados obtenidos para el ciclo FPT75 (frio)**

En las Fig. 4.2 y 4.3, se observa el comportamiento del vehículo virtual, cuando el motor esta caliente (Fig. 4.2) y cuando esta frio, se observa que el comportamiento del SOC es muy similar en ambos casos, este también se en el consumo de combustible, el cual también es muy similar, lo cual se aprecia en el comportamiento de las curvas muy parecido. También se puede ver que en condiciones en frio, las emisiones son muy elevadas en los primeros minutos de funcionamiento, este comportamiento se observa en todos los casos, y es natural debido a que en este momento el motor aun no alcanza su punto óptimo de operación.

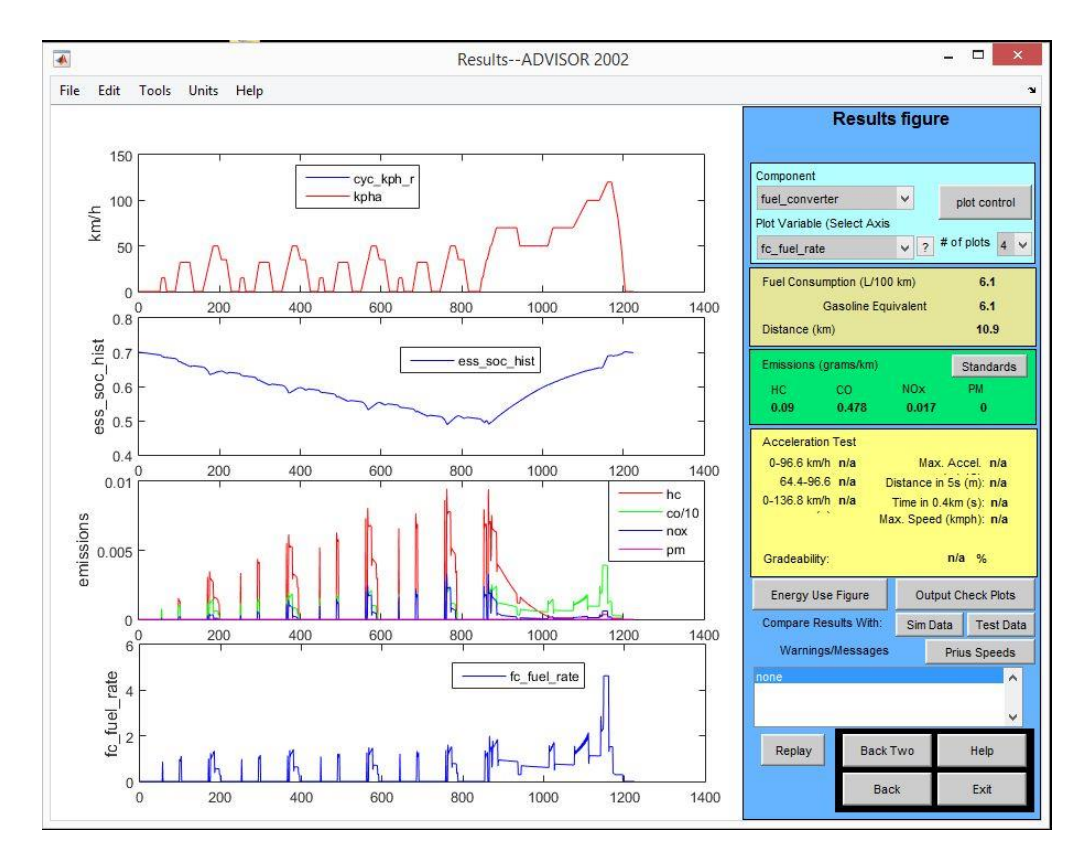

**Fig. 4. 4 Resultados obtenidos para el ciclo NEDC (caliente)**

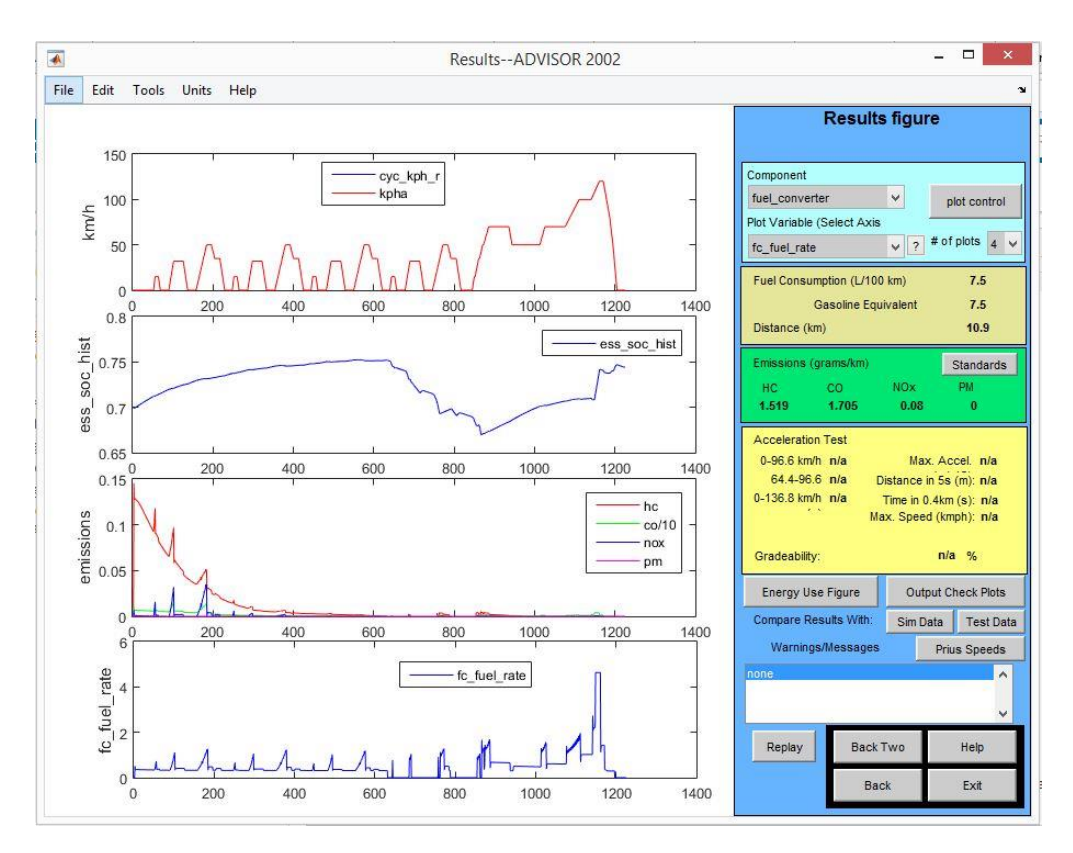

**Fig. 4. 5 Resultados obtenidos para el ciclo NEDC (frio)**

Podemos observar en la Fig. 4.5 como al inicio se incrementó el SOC, esto es por el motor térmico se encuentra en funcionamiento, pero no requiere toda la potencia que genera, para desplazar el vehículo. A diferencia del comportamiento mostrado en la Fig. 4.4, donde se muestra el uso prioritario del motor eléctrico, el cual se ve reflejado en decremento del SOC. Casi al final del ciclo el comportamiento es muy similar debido al uso metro térmico, como se explicó anteriormente.

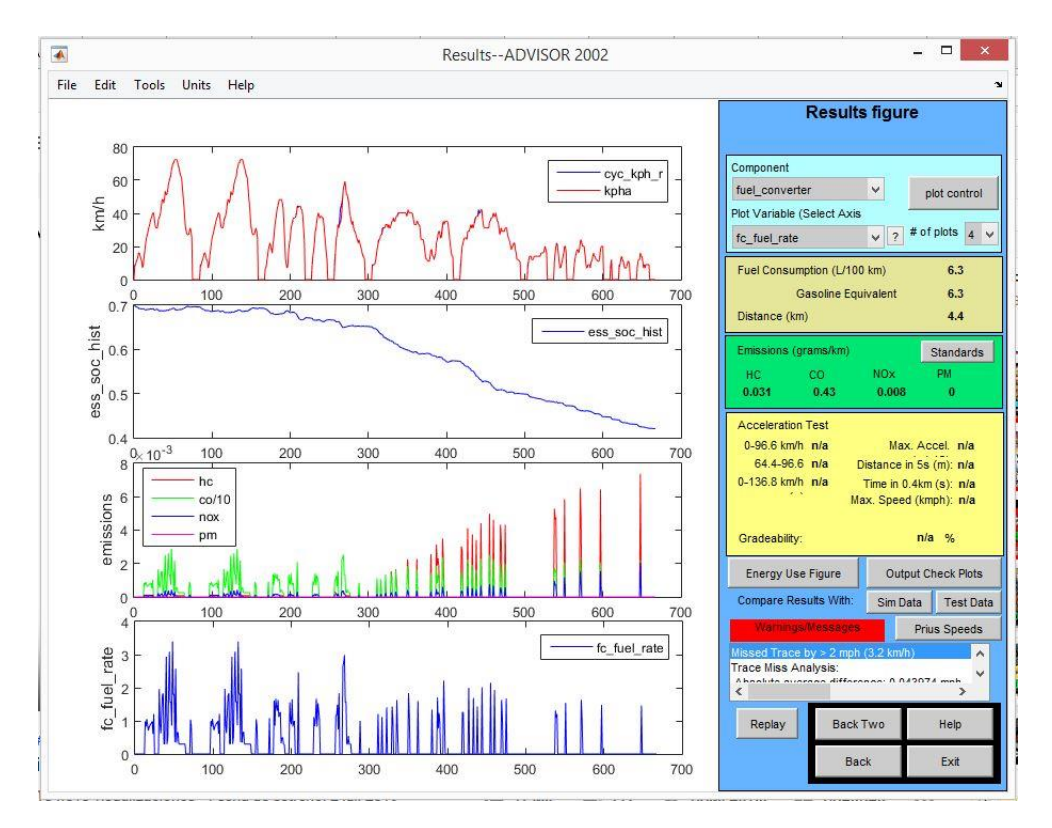

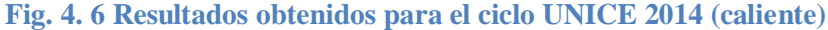

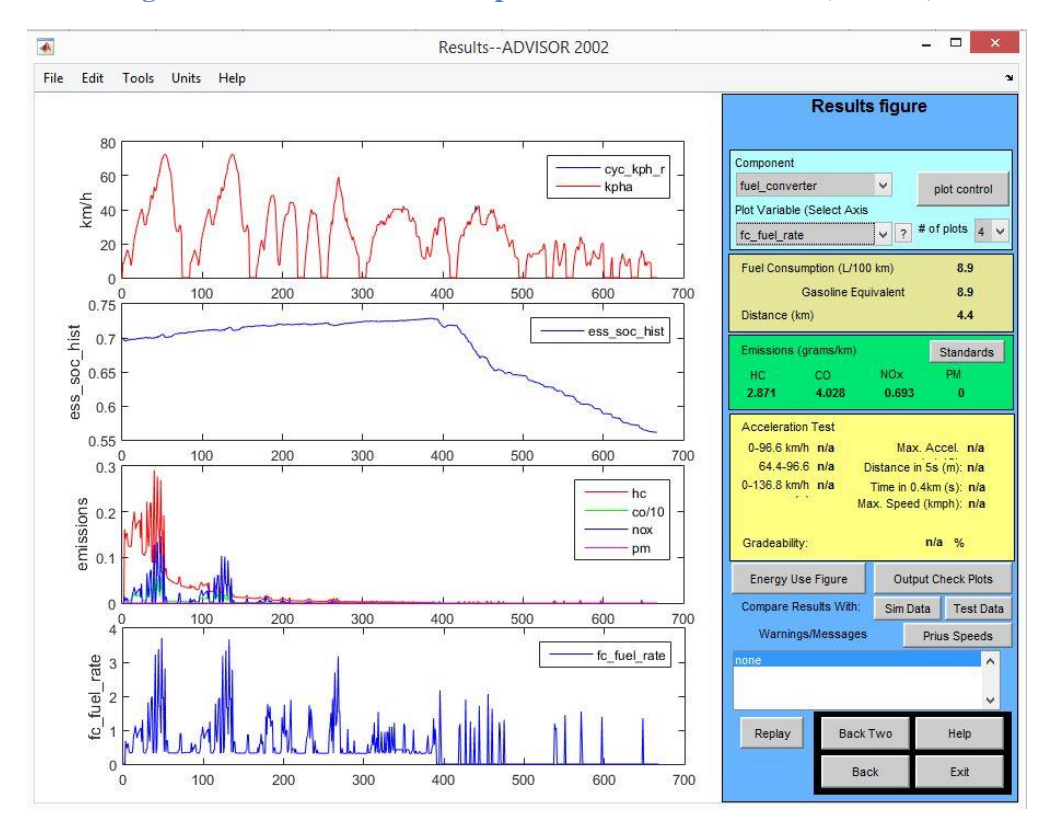

**Fig. 4. 7 Resultados obtenidos para el ciclo UNICE 2014 (Frio)**

Se puede observar un comportamiento muy similar en la curva de consumo de combustible, solo que en la Fig. 4.7, no llega a cero el consumo hasta después de los 400 [s], también se observa que, durante ese periodo, hay una recarga mínima pero constante de la las baterías. En este ciclo se puede ver que el vehículo reduce uso del motor térmico, a lo mínimo necesario, siempre y cuando, esté por debajo de los 50[km/h], lo cual busca optimizar el uso energético.

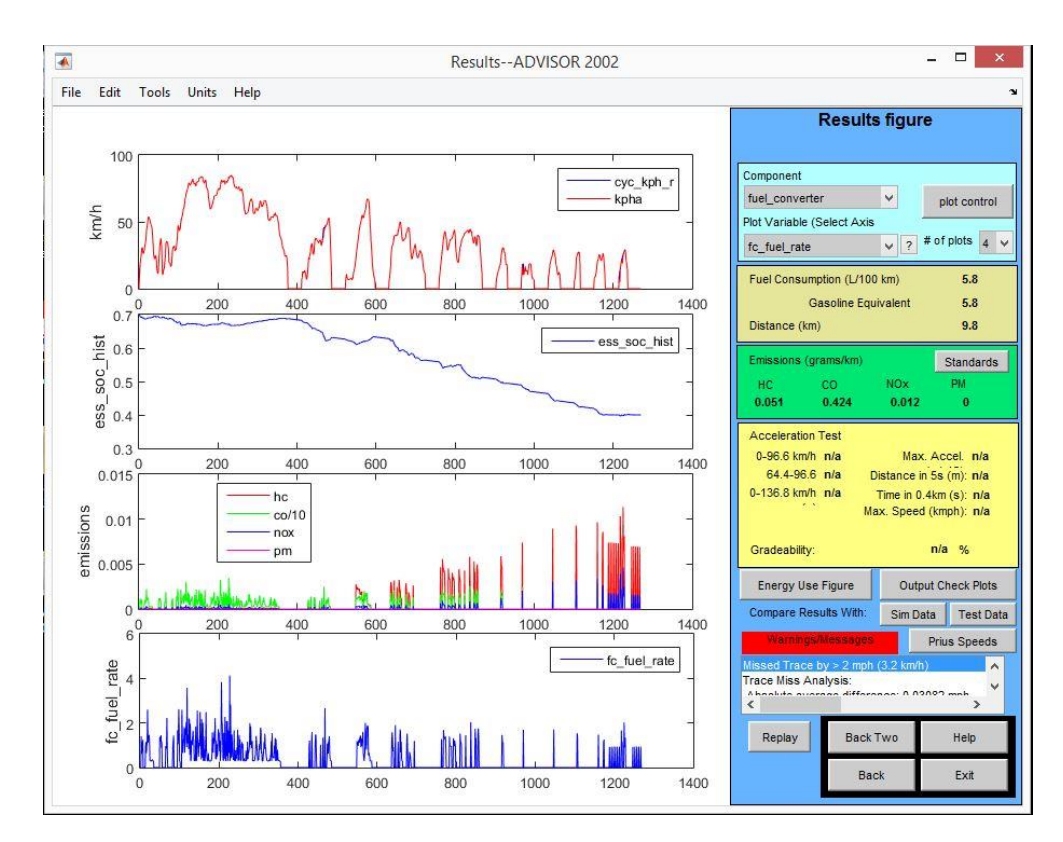

**Fig. 4. 8 Resultados obtenidos para el ciclo UNICE 2019 (caliente)**

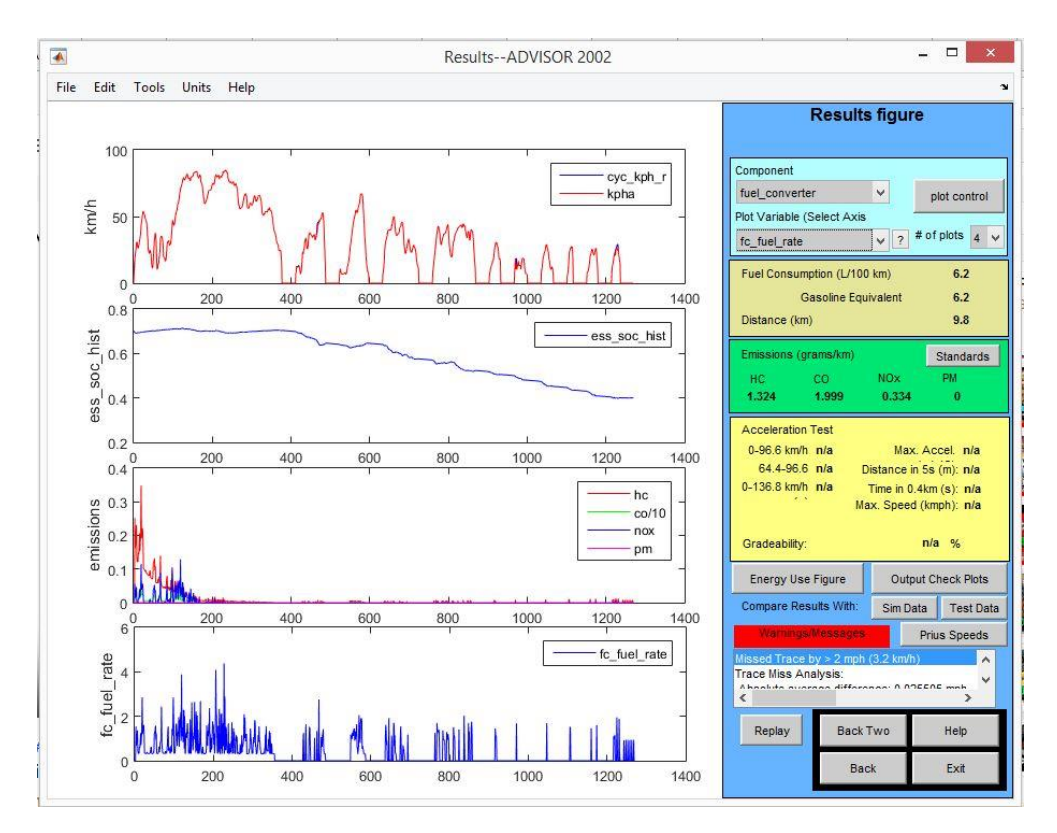

**Fig. 4. 9 Resultados obtenidos para el ciclo UNICE 2019 (frio)**

El comportamiento del SOC en ambas figuras en similar, es apreciable el uso del motor solo para cumplir con la potencia demanda, dando prioridad al uso del motor eléctrico y el freno regenerativo, aunque como la desaceleración un es muy alta la energía que puede recuperar por este medio no es muy algo, lo cual obliga a usar el motor térmico. Este comportamiento es tipo zonas con tráfico pesado

### **Conclusiones**

Los resultados del capítulo 3, demuestran que los cálculos realizados por ADVISOR predicen el comportamiento del vehículo de pruebas, pero es necesario contar una base de datos actualizada para que los resultados sean semejantes al comportamiento del vehículo real. Además de que dicha base de datos sea actualizada constantemente para tener una herramienta confiable.

El método de validación implementada utilizando transformada de Fourier ha demostrado ser una herramienta útil, ya que permite comprender mejor la información obtenida tanto de las pruebas como de ADVSOR. Al realizar el análisis en el dominio de tiempo, se puede observar en la Tabla 3.1 que la rutina 2 presente la mejor correlación, y observando la Fig. 3.25 se puede apreciar que el comportamiento es muy similar. Sin embargo, al analizar las rutinas en el dominio de las frecuencias, se observó que la rutina 3 es la que mejor correlación presenta, a pesar de que en dominio del tiempo su correlación es menor. Lo anterior nos indica que al comparar las señales en el dominio de la frecuencia se puede determinar de manera más sencilla se existe correlación y que tan semejantes son, esto simular a los análisis de audio que algunas aplicaciones utilizan.

Se comprobó que la correlación entre ADVISOR y un vehículo real (TOYOTA Prius) es casi del 75%, porcentaje no esperado al inicio de este trabajo. La NERL desarrolló una herramienta útil, la cual, con una actualización de base de datos, puede estar al nivel de otros simuladores. ADVISOR tiene la ventaja de ser de uso libre, y de poder ser actualizado por las personas que lo usan, el trabajo correspondiente a esta tarea puede ser repartido en diferentes unidades o equipos de investigación, lo cual reducirá el tiempo de trabajo a realizar por los equipos que se involucren este proceso.

En las figuras comparativas de SOC, es apreciable la existencia de un desfasamiento en los datos experimentes y las estimaciones de ADVOSR, el cual de no existir las correlación podría ser mucho mejor, este desfase no fue tomado en cuenta en esta primera aplicación del método, pero se sigue estudiando este comportamiento, para entender sus causas.

Se puede observar de la Tabla 4.1, que el consumo de combustible es menor en todos los ciclos para un motor ya caliente que para un motor en frio. De igual manera las emisiones se reducen bastante notable para estas condiciones del motor, lo cual ya era sabido. Es importante recalcar, que en los ciclos de carretera como el ADAC Highway o el Artemis Motorway para un vehículo hibrido con tren motriz serie-paralelo, el consumo de combustible es prácticamente el mismo, tanto en frio como en caliente, por lo cual este factor inicial es independiente para estos ciclos, pero en ciclos urbanos se aprecia diferencias muy significativas, por lo cual, es recomendable precalentar el motor antes de iniciar cada viaje.

## **Trabajos futuros**

Realizar la actualización de la base de datos de ADVISOR, para obtener mejores resultados, se recomiendo empezar por los componentes del tren motriz (motor térmico, motor eléctrico, transmisión, etc.), ya que estos componentes son los más relevantes en los cálculos de ADVISOR, y de igual forma mantener esta base actualizada constantemente.

Realización de una mayor cantidad de ensayos con las cuales comparar las estimaciones de ADVISOR, en estas nuevas pruebas, incluir las otras configuraciones de vehículos híbridos existentes (serie y paralelo), así como también medir las emisiones contenientes, y de ser posible, el consumo de combustible. Aplicando la misma metodología planteada en este trabajo, corroborar que las estimaciones de emisiones contaminantes y consumo de combustible, realizado por ADVISOR tengan correlación con los datos medidos para tener una mejor compresión del software.

Elaborar una metodología para la validación de simuladores vehiculares, con el método propuesto, la cual sea aplicable a cualquier simulador ya existente.

Como otro trabajo utilizando la metodología aquí propuesta, es determinar que tanta correlación tienes los ciclos de manejo existentes con las condiciones de conducción real, con la finalidad de determinar si son representativos. También, con el uso de otras herramientas matemáticas, como el método de Monte Carlo, proponer una metodología para la creación de nuevos ciclos de manejo, que sean representativos de las formas de conducción típica.

#### **Referencia Bibliográfica.**

[1] Vehículos híbridos y eléctricos; José María López Martínez; 2015; Primera Edición; [131-151].

[2] Hybrib, electric & fuel-cell vehicles; Jack Erjavec & Jeff Arias; 2007; Primera Edición; [14-18, 144-150].

[3] Electric and hybrid vehicles: Design Fundamentals; Iqbal Husain; 2010; Segunda Edicion; [17-19, 65-72].

[4] Híbridos, historia y futuro; Francisco Martin Moreno European Scientific Journal; mayo 2016; ISSN:1857-7881.

[5] El vehículo eléctrico. Desafíos tecnológicos, infraestructuras y oportunidades de negocio; Sociedad de técnicos de automoción; 2011; Primera Edición; ISBN:978-84- 938910-0-8.

[6] Overview of different hybrid vehicles arquitectures; D. Lanzarotto, M. Marchesoni, M. Passalacqua, A. Pini Prato, M. Reoetto; 2018; ELSEVIER

[7] Modern electric, hybrid electric and fuel cell vehicles: Fundamentals, theory and design; Mehrdad Ehsani, Yimin Gao, Ali Emadi; 2010; Segunda Edición; [126-149]

[8] On-Road remote sensing of automovile emissions in the Denver area: Year 3; Sajal S. Pokharel, Gary A. Bishop y Donald H. Stedman; Enero 2002; Departamento de Quimica y Bioquimica, Universidad de Denver.

[9] Actualización de los ciclos de manejo en el Valle de México para vehículos ligeros; Pedro Jair Hernández Alcocer; 2014; UNAM, CDMX.

[10] Síntesis de ciclos de manejo vehicular para el análisis de emisiones contaminantes; Edgar Eduardo Cedillo Cornejo; 2019; UNAM, CDMX.

[11] Normatividad nacional e internacional de emisiones contaminantes para vehículos nuevos en planta; Elnatan Eder Torres González; 2017; UNAM, CDMX.

[12] Estimación de factores de emisión para vehículos automotores de gasolina; Luis Leobardo Díaz Gutiérrez; diciembre 2002; UAM: División de Ciencias Básicas e Ingeniería.

[13] Elaboración del inventario nacional de emisiones de fuentes móviles para México 2013 y proyección mediante el uso del modelo Motor Vehicle Emission Simulator (MOVES); 2014; Instituto Nacional de Ecología y Cambio Climático, Coordinación General de Contaminación y Salud Ambiental

[14] SIMULATION OF AUTOMOTIVE ENGINE IN LOTUS SIMULATION TOOLS; Branislav Duleba; 2014; Transfer inovácií 30.

[15] GT-Power Report; Johan Fjällman; KTH Mechanics, SE-100 44; Estocolmo, Suecia

[16] [https://software.ricardo.com/products/wave;](https://software.ricardo.com/products/wave) consultada 21/10/2019

[17]<http://virtualengine2000.com/> consultada 21/10/2019

[18] ADVISOR: A systems analysis tool for advanced vehicle modeling; T. Markel, A. Brooker, T. Hendricks; 2002; Journal of Power Sources: 255-266

[19] ADVISOR 2.1: A user-friendly advanced powertrain simulation using a combined backward/forward approach; K.B. Wipke, M.R. Cuddy, S.D. Burch; Agosto 1999; NREL/JA-540-26839

[20] Energy comparison between different parallel hybrid vehicles architectures; D. Lanzarotto et al; 2017; J.of Energy Prod. & Mgmt, Volumen 2, No.4.

[21] Overview of different hybrid vehicle architecture; M. Marchesoni, et al; 2018; ELSEVIER.

[22] Using an Advanced Vehicle Simulator (ADVISOR) to Guide Hybrid Vehicle Propulsion System Development; Keith B. Wipke, Matthew R. Cuddy; 2002; National Renewable Energy Laboratory.

[23] Matemáticas Avanzadas para Ingeniería; Cuarta Edición; Dennis G. Zill, Warren S. Wright, Michael R. Cullen; 2012; McGraw Hill.

[24] Matemáticas Avanzadas para Ingeniería 2: Cálculo Vectorial, Analisis de Fourier y Análisis Complejo; Tercera Edición; Dennis G. Zill, Jacqueline M.Dewar; 2008; McGraw Hill.

#### **Bibliografia.**

[1] Improving fuel economy and performance of a fuel-cell hybrid electric vehicle (fuel cell, battery, and ultra-capacitor) using optimized energy management strategy; Saman Ahmadi\*, S.M.T. Bathaee, Amir H. Hosseinpour; 2018; Elsevier: Energy Conversion and Management.

[2] A study on optimization of hybrid drive train using Advanced Vehicle Simulator (ADVISOR); Adam Same, Alex Stipe, David Grossman, Jae Wan Park; 2010; Elsevier: Journal of Power Sources.

[3] A Green Vehicle Routing Problem; Sevgi Erdogan, Elise Miller-Hooks; 2012; Elsevier: Transportation Research Part E.

[4] Experimental evaluation of hybrid vehicle fuel economy and pollutant emissions over real-world simulation driving cycles; Georgios Fontaras, Panayotis Pistikopoulos, Zissis Samaras; 2008; Elsevier: Atmospheric Environment.

[5] Vehículos híbridos, una solución interina para bajar los niveles de contaminación del medio ambiente causados por las emisiones provenientes de los motores de combustión interna; Darwin Gregorio Chele Sancan; 2017; INNOVA Research Journal, Volumen 2.

[6] Series de Fourier, Transformadas de Fourier y Aplicaciones; 1997; Genaro González; Divulgaciones Matemáticas, Volumen 5.

[7] Emisiones contaminantes de las mezclas de combustibles convencionales con biocombustibles, criterio y no reguladas; José Fernando García Puertos; 2014; Tesis Doctoral, UNAM, CDMX.

[8] Estudio de contaminación en Barcelona: Base de datos, emisiones y tráfico; Juan Muñoz Rodríguez; Junio 2017; Escola Tècnica Superior d'Enginyeria Industrial de Barcelona.

[9] Battery performance models in ADVISOR; V.H. Johnson; Elsevier: 2002; Journal of Power Sources.

[10] Estudio y análisis del sistema de freno regenerativo del vehículo híbrido TOYOTA Prius; Edy Araujo Asang; Agosto 2015; Universidad Internacional de Ecuador, Facultad de Ingeniería, Guayaquil.

[11] Análisis de rendimiento, consumo y emisiones generadas por los vehículos híbridos; Francisco Xavier Castillo Mondragón, Andrés Alejandro Torres Brito; 2011; Escuela Politécnica del Ejercito, Extensión Latacunga.

[12] An Industrial-Strength Audio Search Algorithm; Avery Li-Chun Wang; 2001; Shazam Entertainment, Ltd.

[13] Emissions impacts of plug-in hybrid electric vehicle deployment on the U.S. western grid; Karel H. Jansen, Tim M. Brown, G. Scott Samuelsen; 2010; Elsevier: Journal of Power Sources.

[14] Road vehicle emission factors development: A review; Vicente Franco, Marina Kousoulidou, Marilena Muntean, Leonidas Ntziachristos, Stefan Hausberger, Panagiota Dilara; 2013; Elsevier: Atmospheric Environment.

[15] On-Road remote sensing of automovile emissions in the Phoenix area: Year 3; Sajal S. Pokharel, Gary A. Bishop y Donald H. Stedman; Mayo 2002; Departamento de Quimica y Bioquimica, Universidad de Denver.

[16] Medicion a bordo de la masa de contaminantes, a partir de una tarjeta adquisidora de datos y de un analizador comercial de cinco gases; Fernando Vázquez Aguilar; Enero 2017; UNAM, CDMX.

[17] Revisión de técnicas estadísticas para el análisis de datos de gran dimensión; Sanae Fauzi; 2011; Universidad de Granada, Departamento de Estadísticas e I.O.

[18] Research on a battery test profile based on road test data from hybrid fuel cell buses; Xuning Feng, Jianqiu Li, Languang Lu, Jianfeng Hua, Liangfei Xu, Minggao Ouyang; 2012; Elsevier: Journal of Power Sources.

[19] La Serie de Fourier: estimación de observaciones económicas inexistentes; Aarón Misael Percastre Gómez; Septiembre-Octubre 2015; Economía Informa # 394.

[20] DieselNet:<https://www.dieselnet.com/standards/> consultada 15/08/2018

#### **Apéndice A**

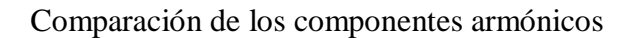

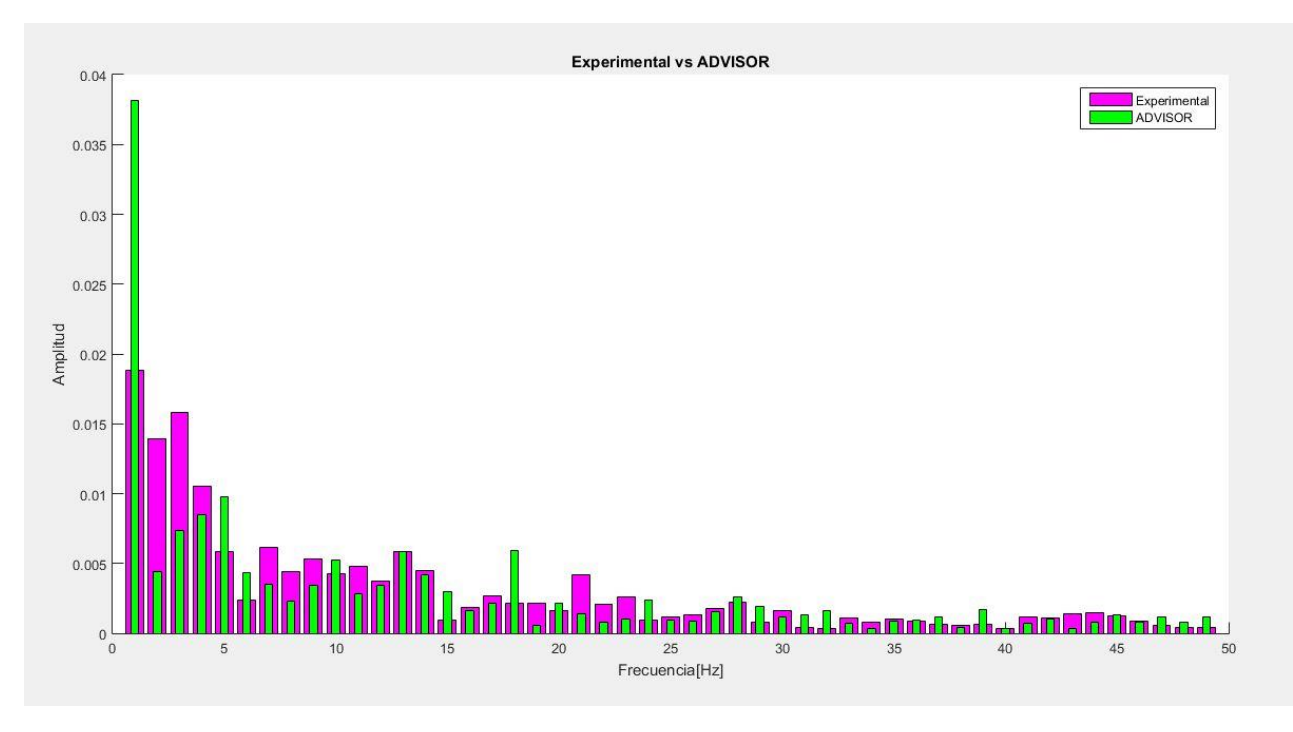

**Figura A. 1 Comparación entre los datos experimentales y ADVISOR, rutina 2**

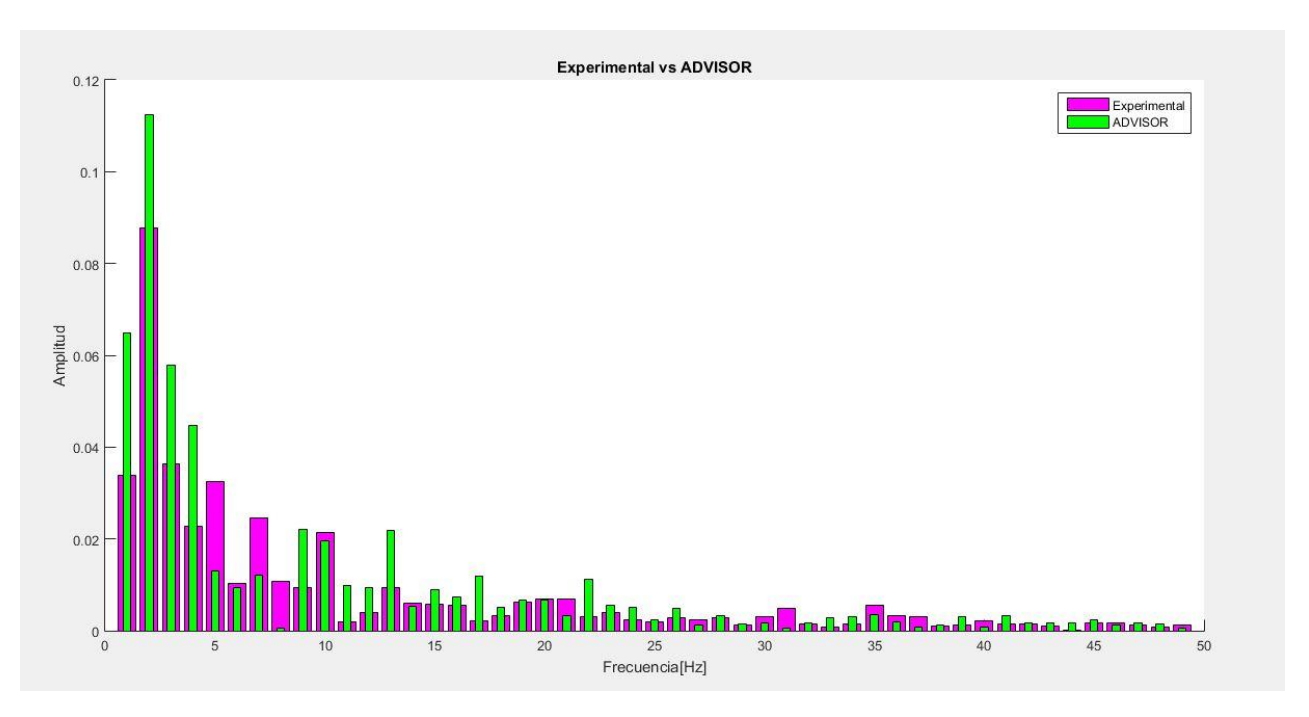

**Figura A. 2 Comparación entre los datos experimentales y ADVISOR, rutina 3**

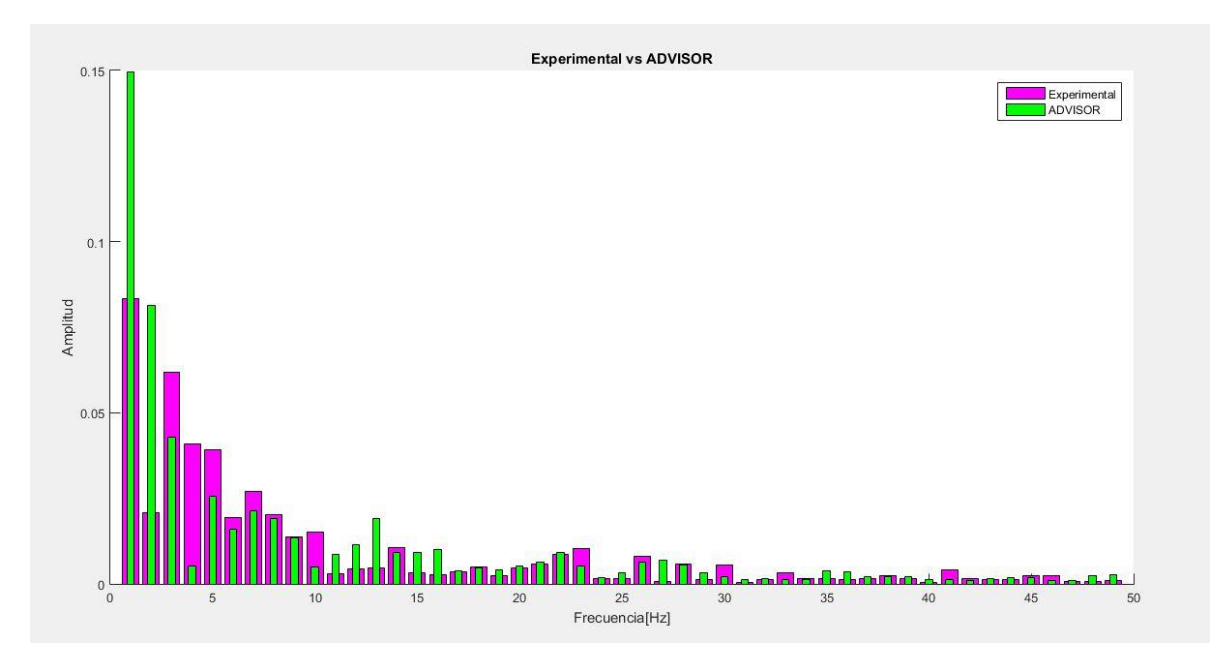

**Figura A. 3 Comparación entre los datos experimentales y ADVISOR, rutina 4**

#### **Apéndice B**

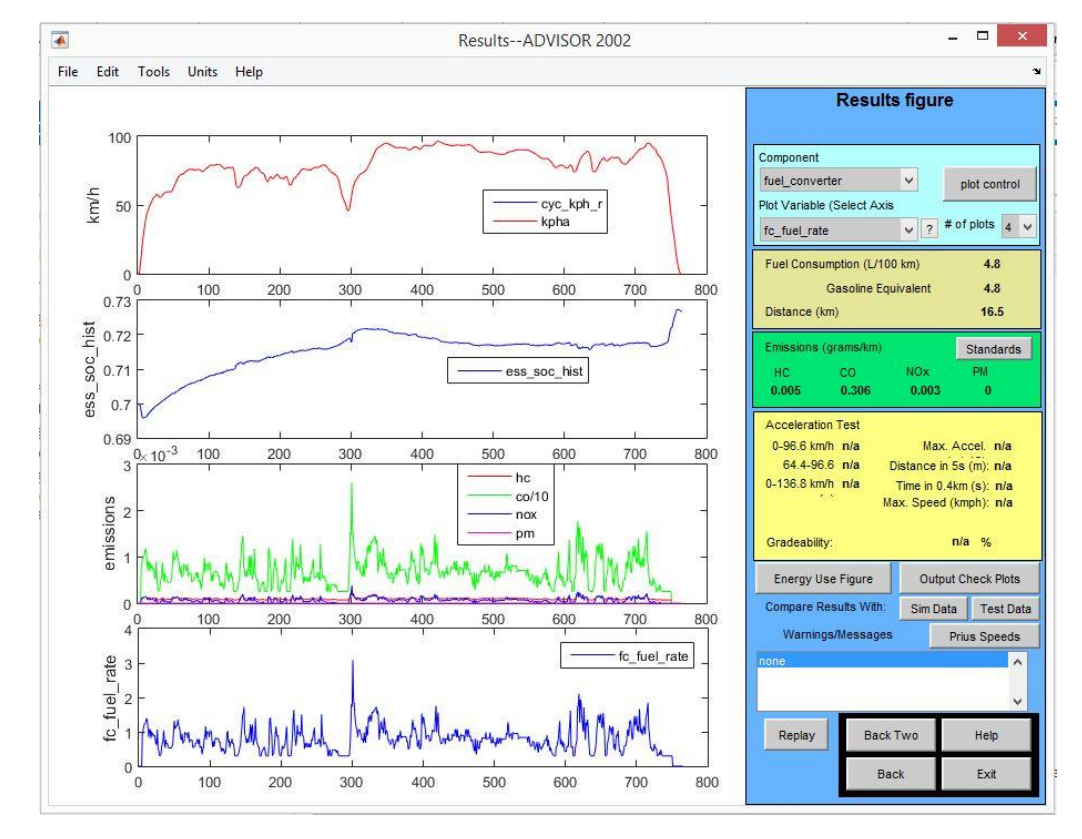

Resultados de ADVISOR, para los diferentes ciclos de manejos

**Figura B. 1 Ciclo HWFET en "caliente"**

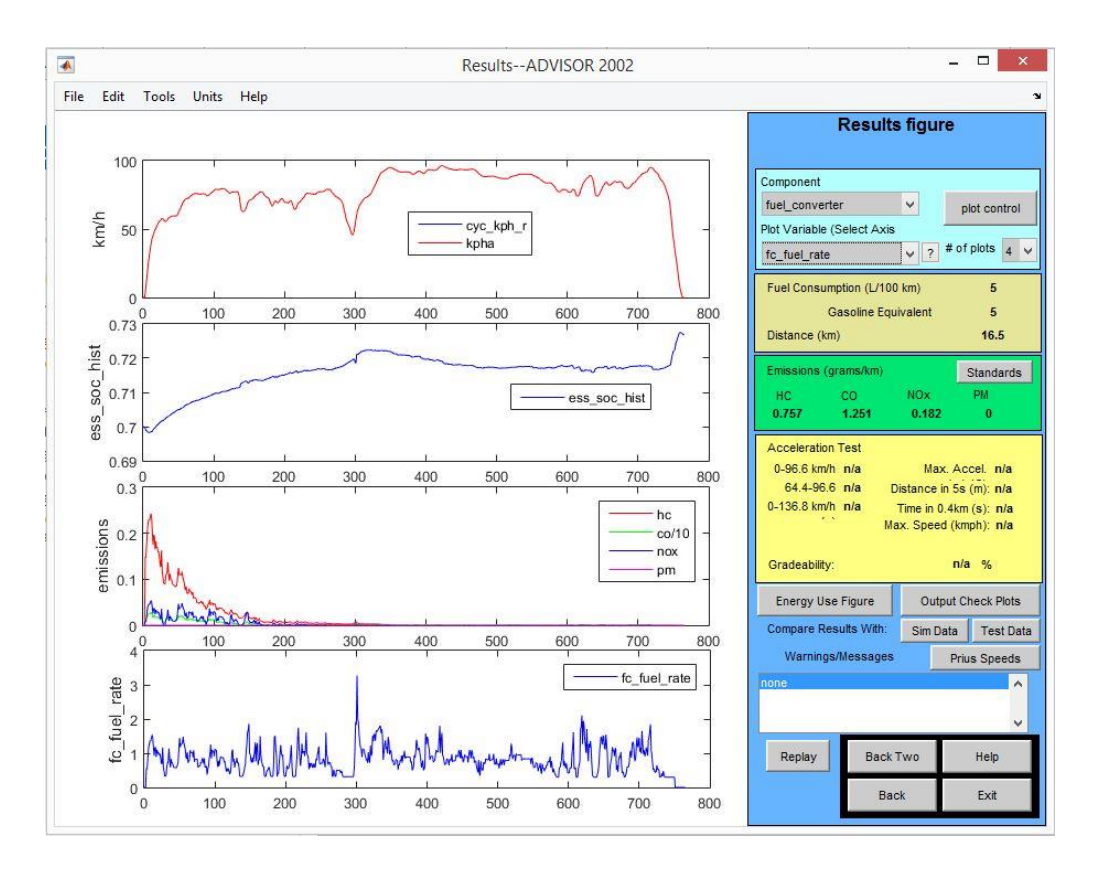

#### **Figura B. 2 Ciclo HWFET en "frío"**

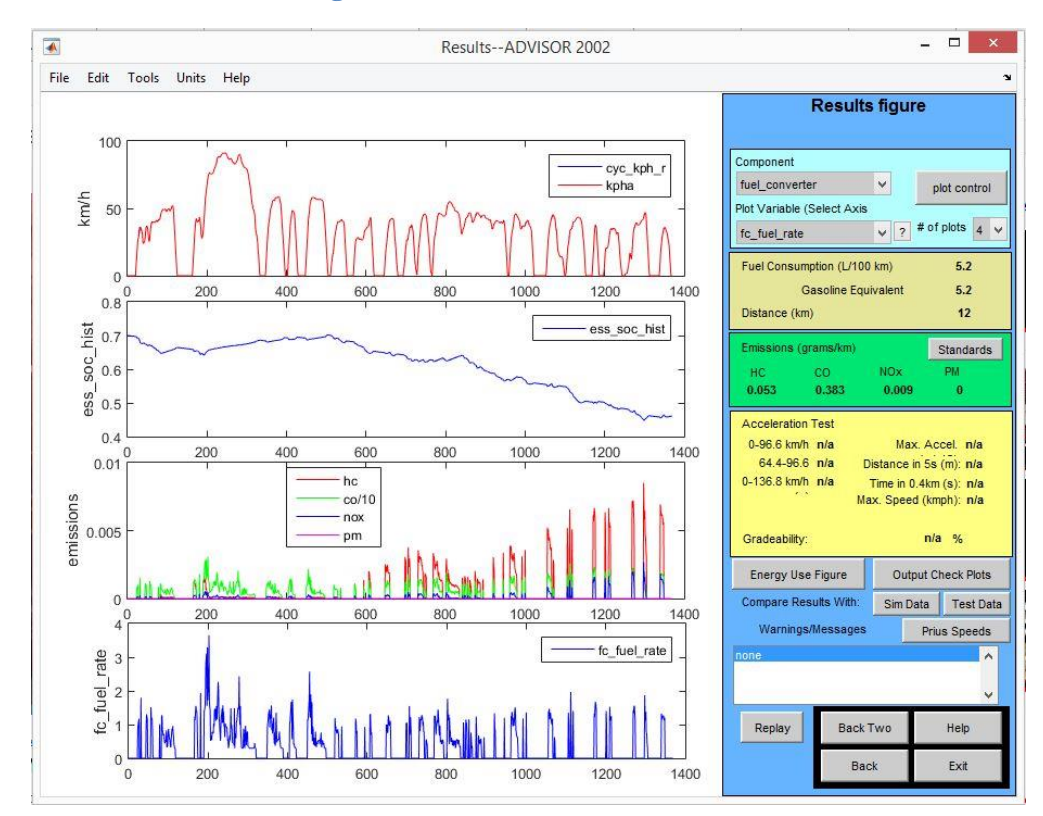

**Figura B. 3 Ciclo FTP-72 en "caliente"**

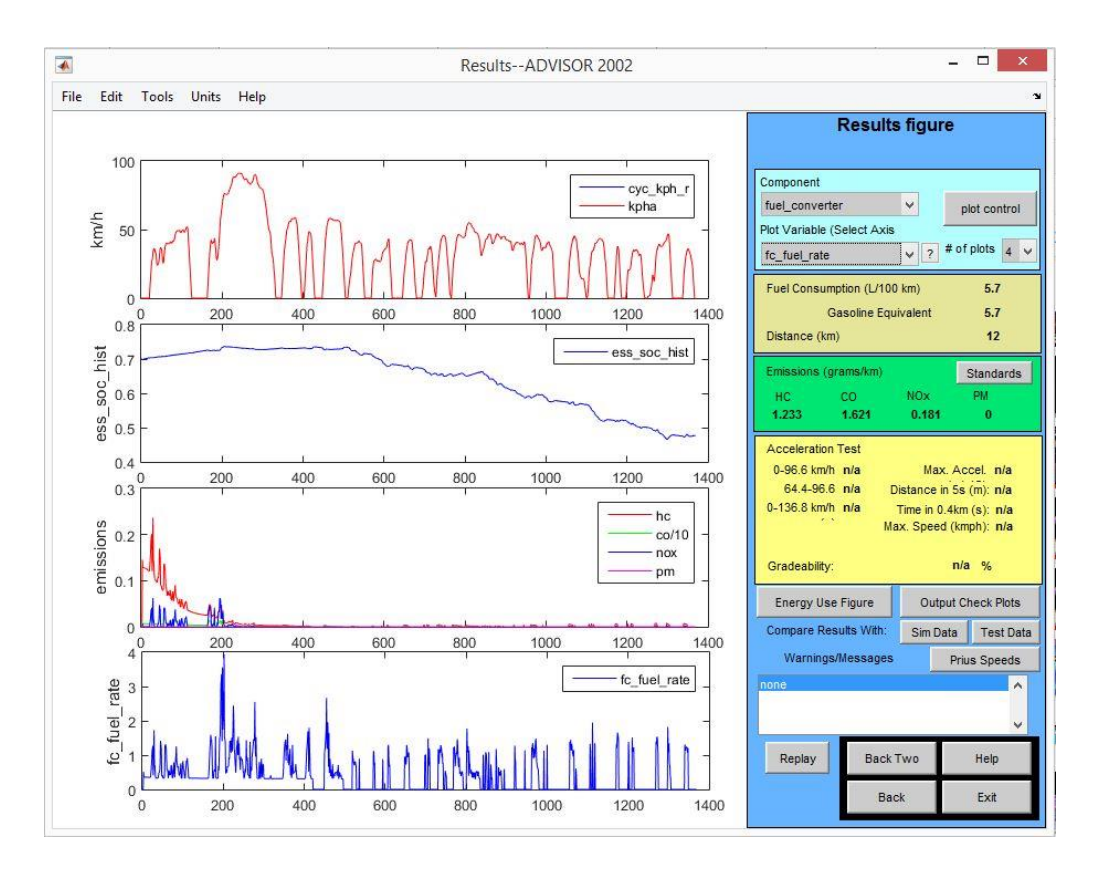

#### **Figura B. 4 Ciclo FTP-72 en "frío"**

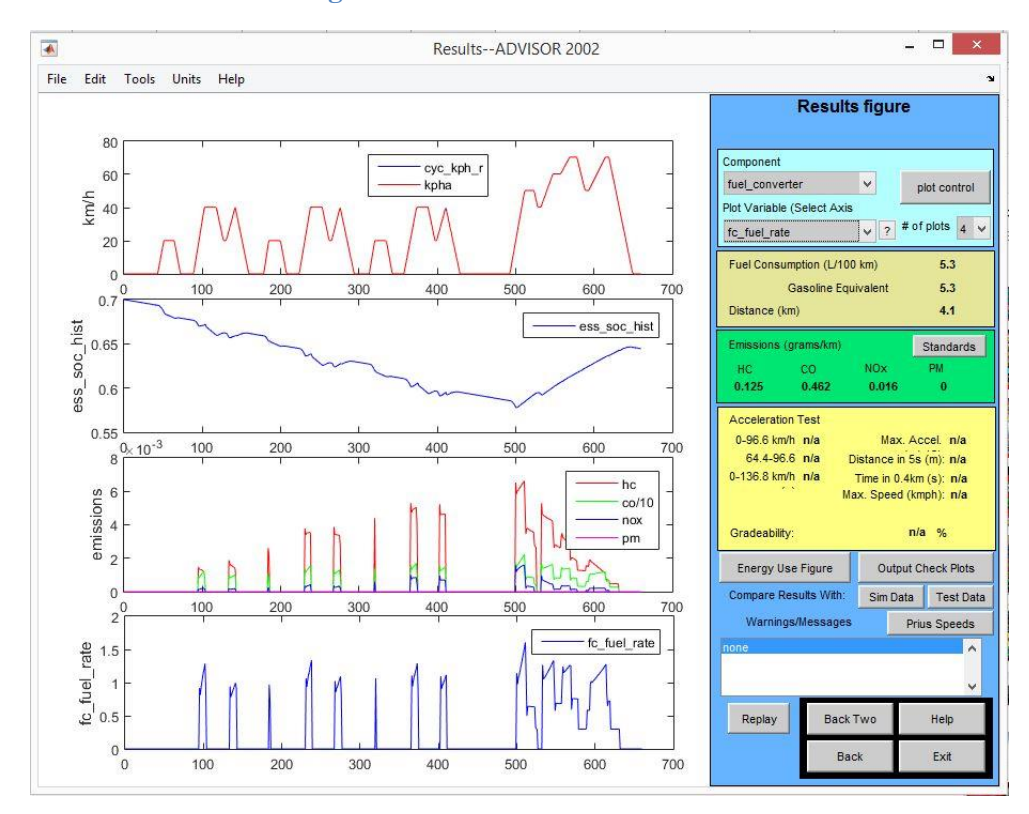

**Figura B. 5 Ciclo 10-15 Mode en "caliente"**

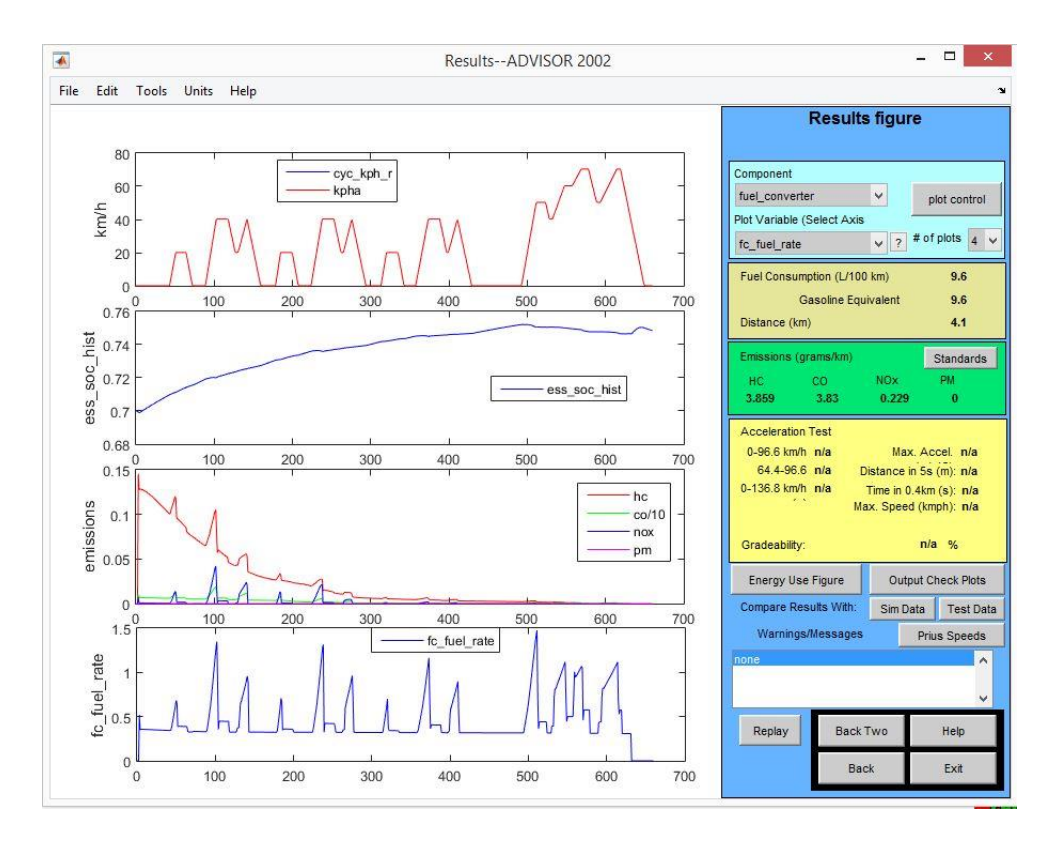

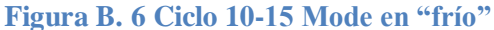

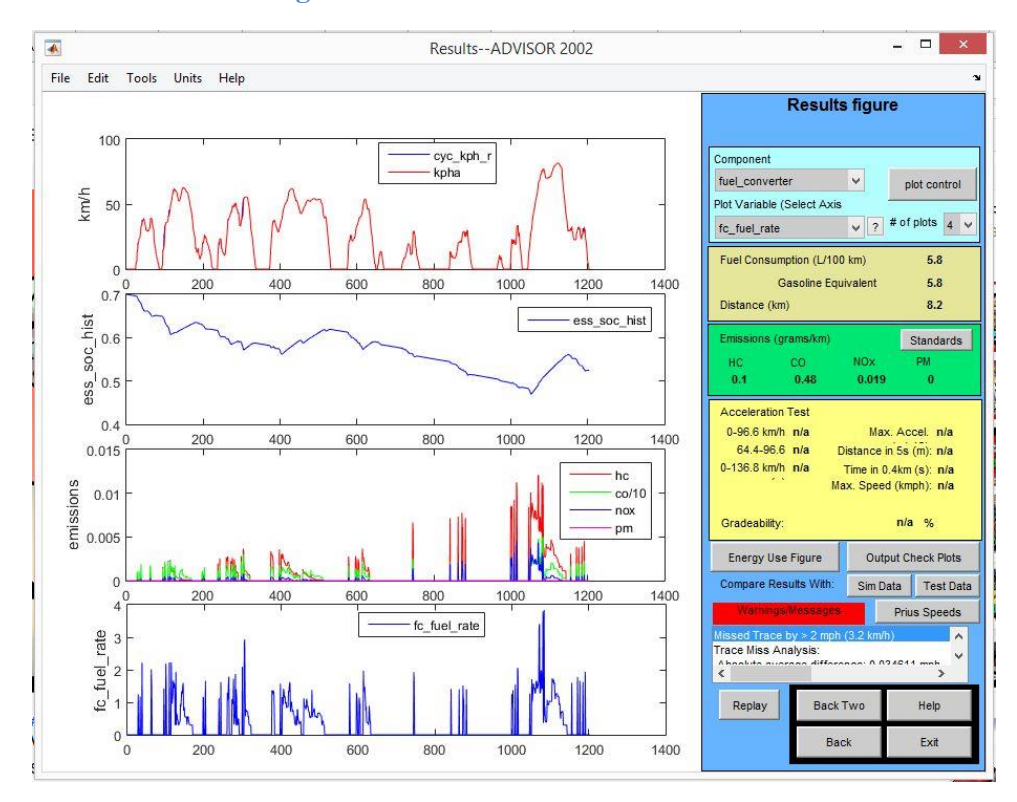

**Figura B. 7 Ciclo JC08 en "caliente"**

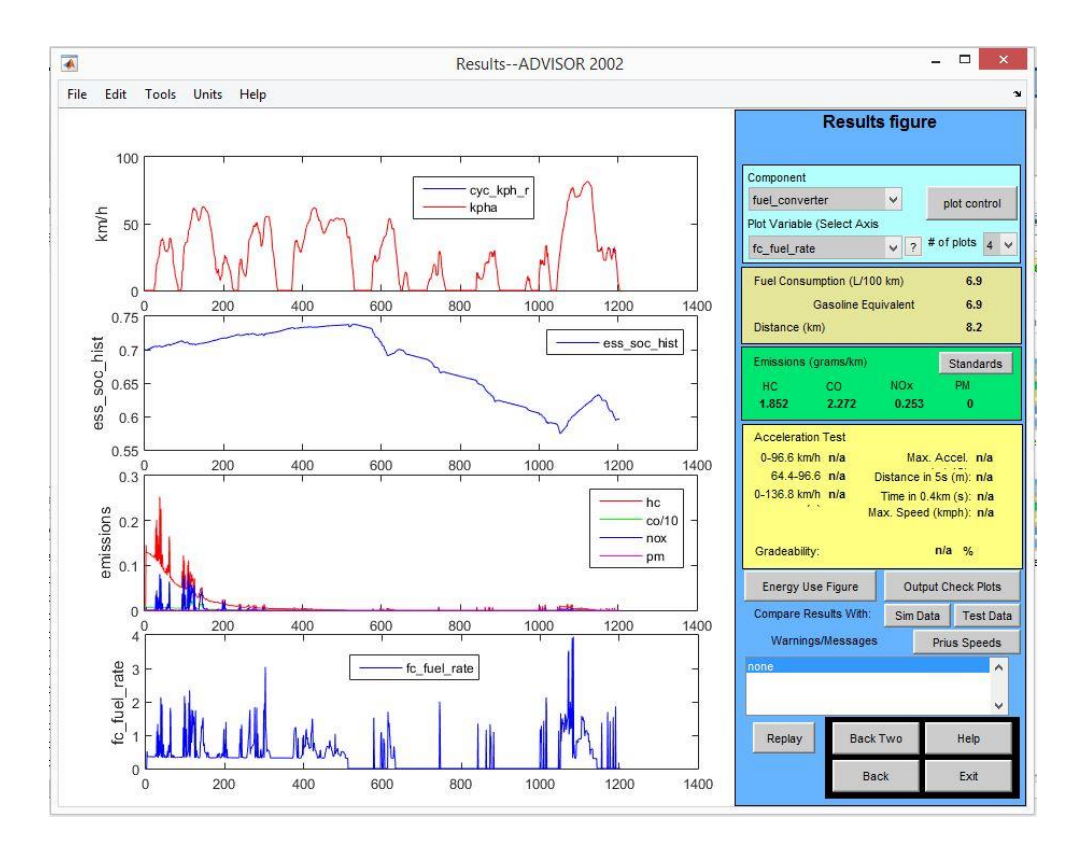

#### **Figura B. 8 Ciclo JC08 en "frío"**

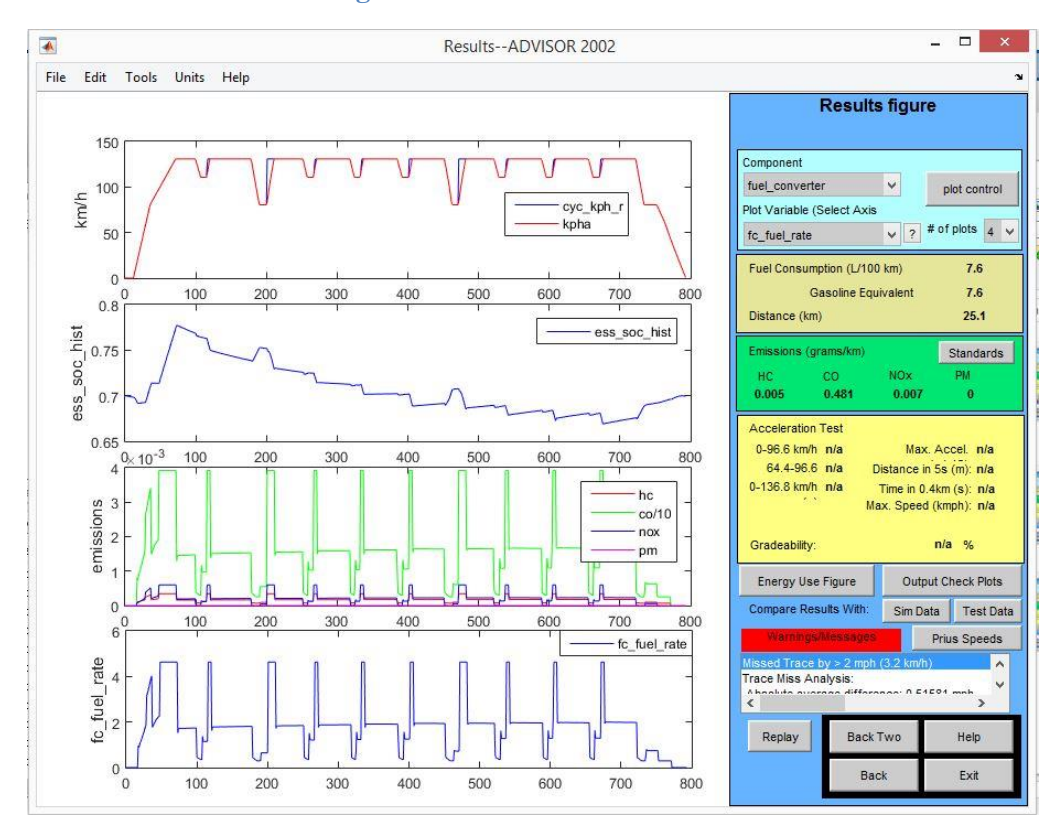

**Figura B. 9 Ciclo ADAC Highway en "caliente"**

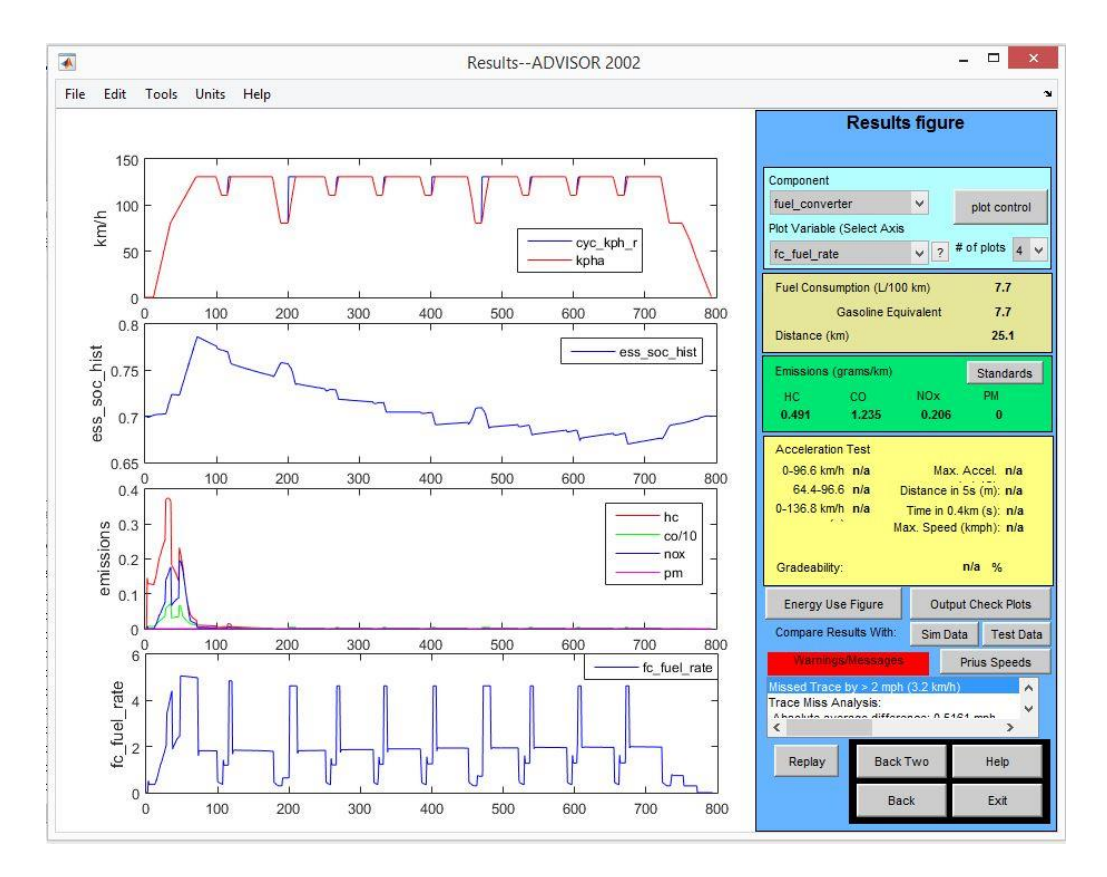

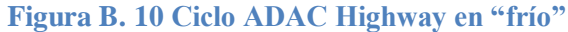

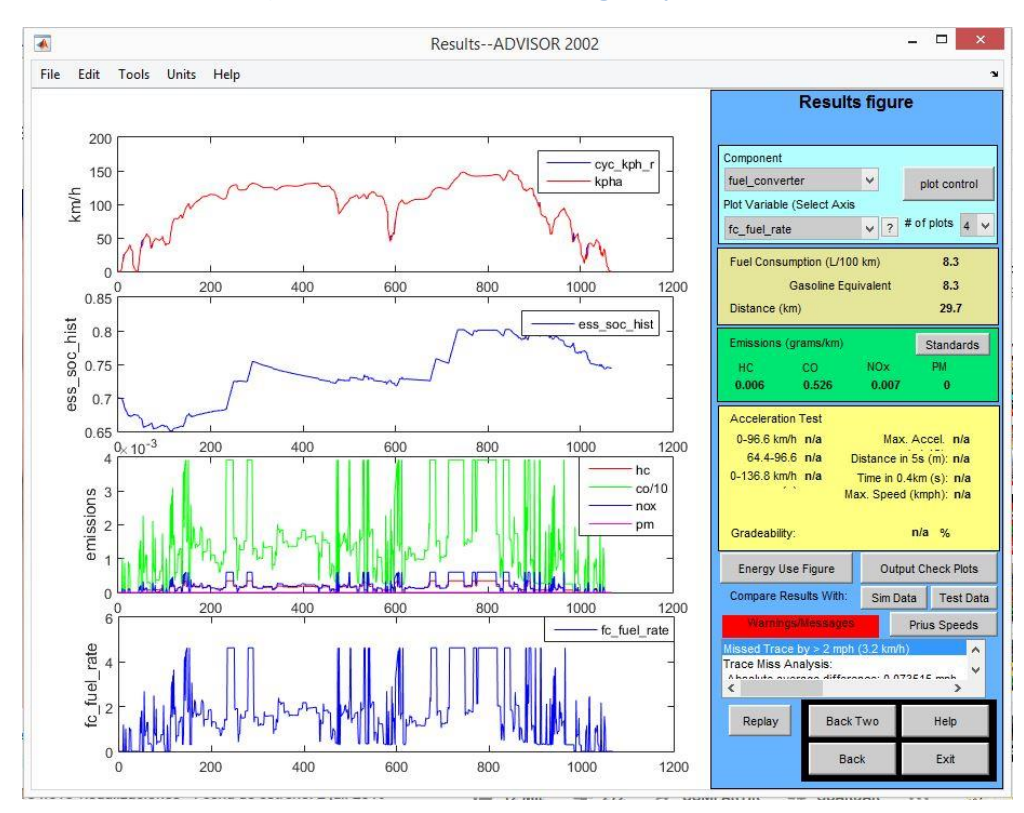

**Figura B. 11 Ciclo Artemis Motorway en "caliente"**

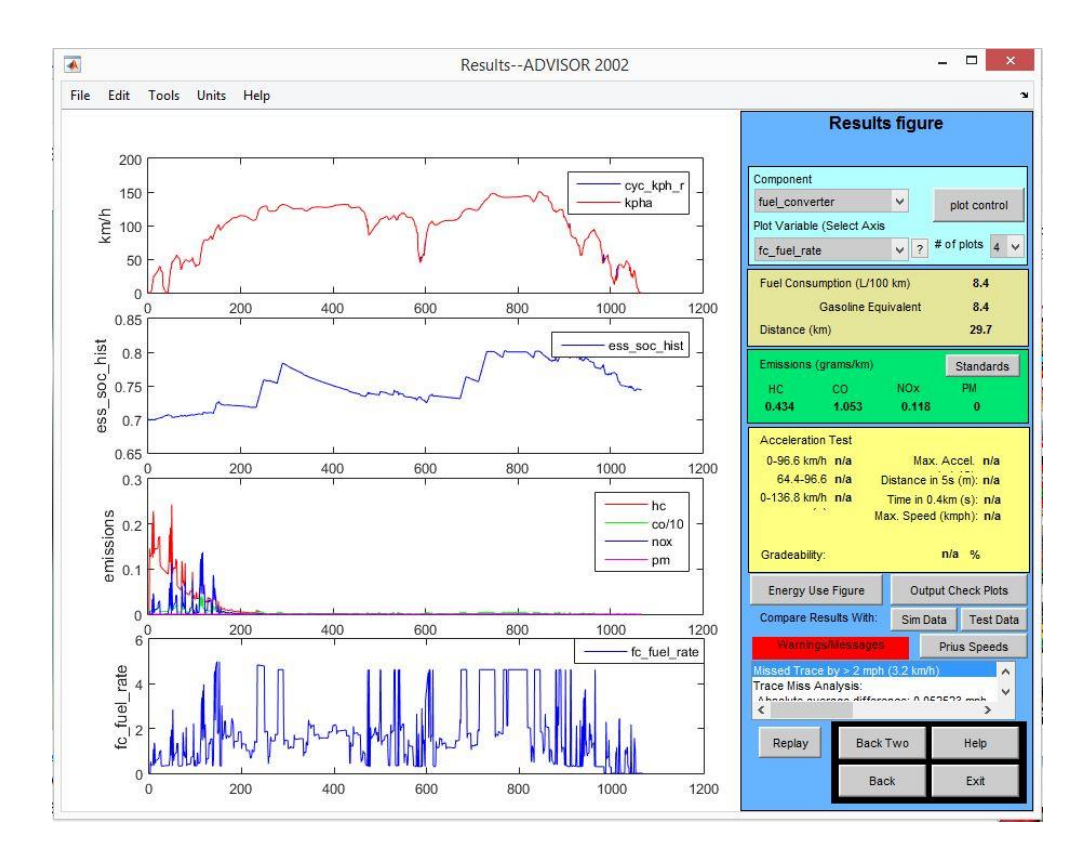

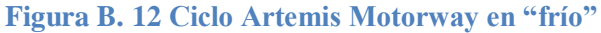

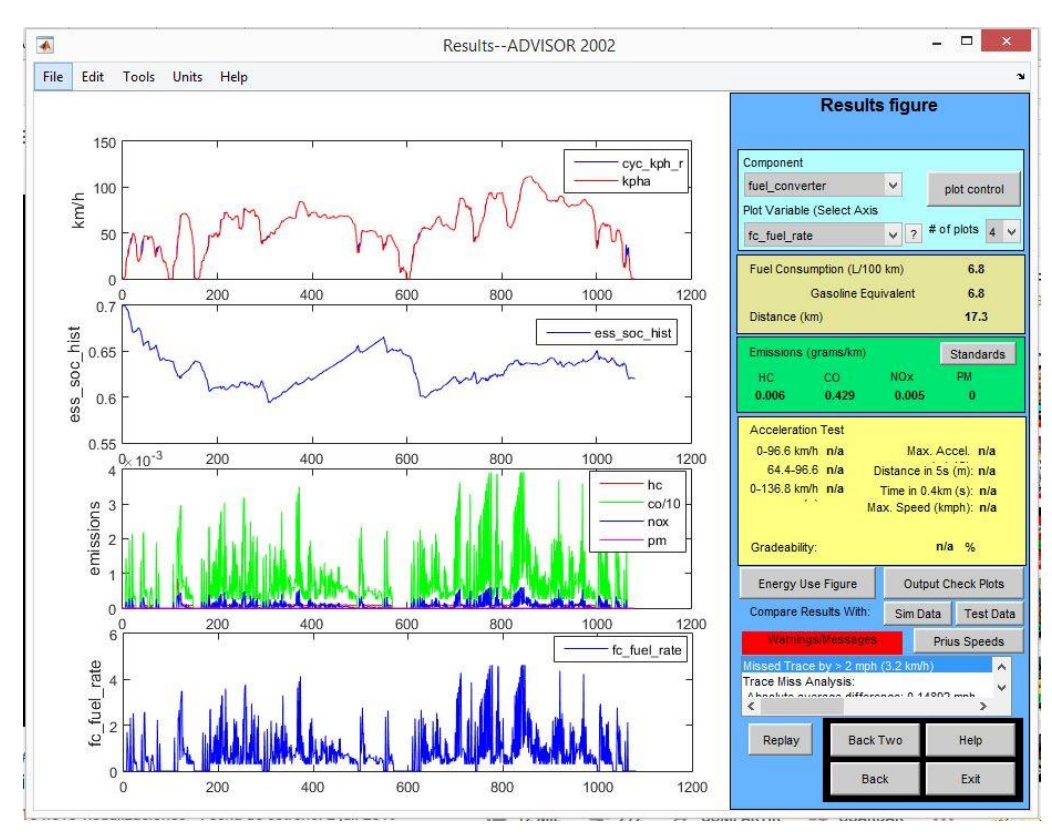

**Figura B. 13 Ciclo Artemis Rural en "caliente"**

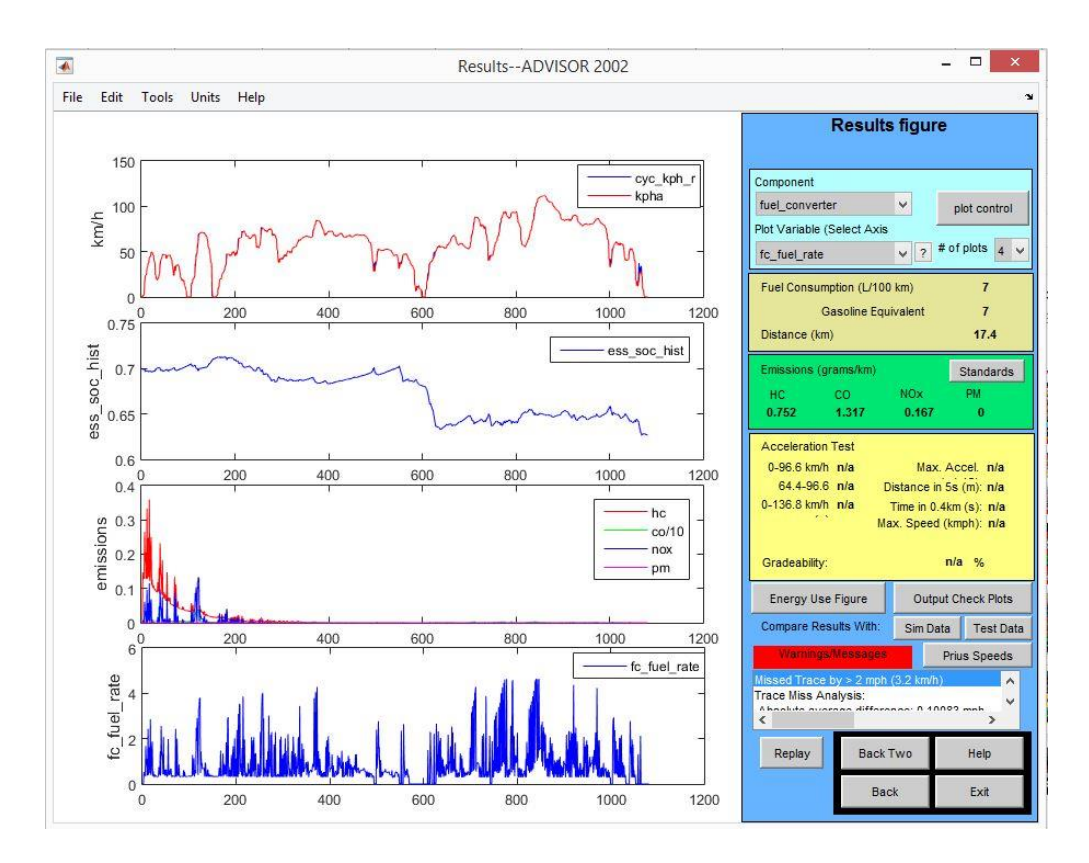

#### **Figura B. 14 Ciclo Artemis Rural en "frío"**

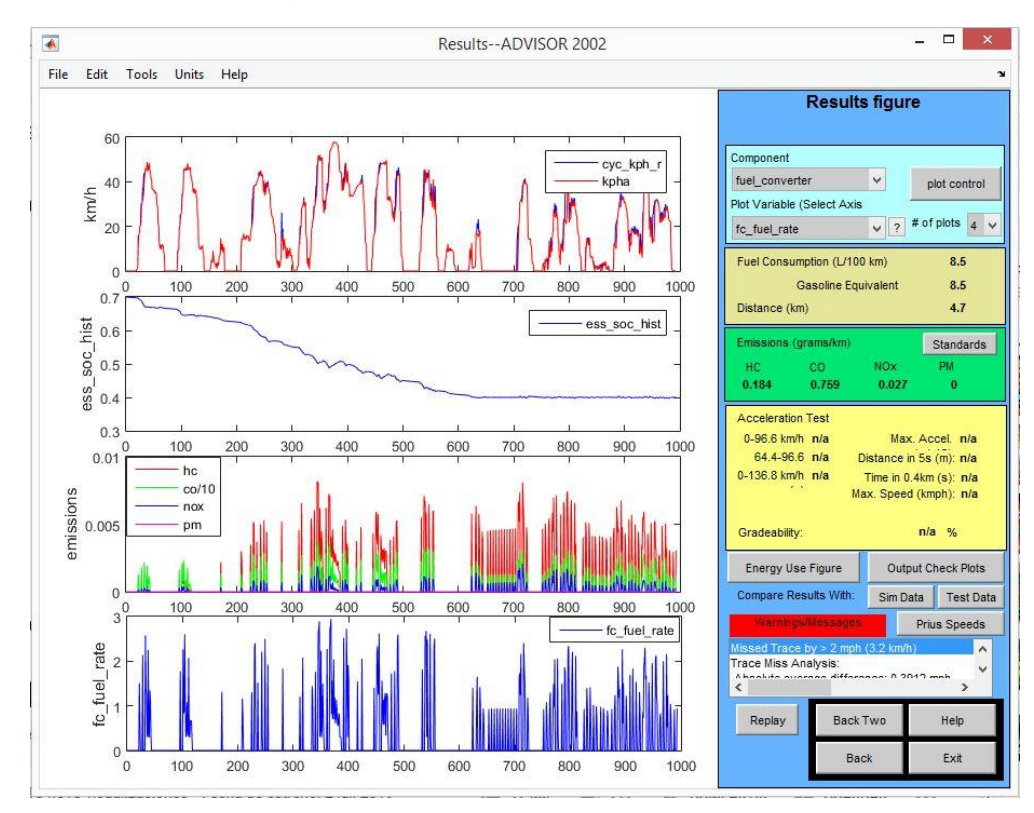

**Figura B. 15 Ciclo Artemis Urbano en "caliente"**

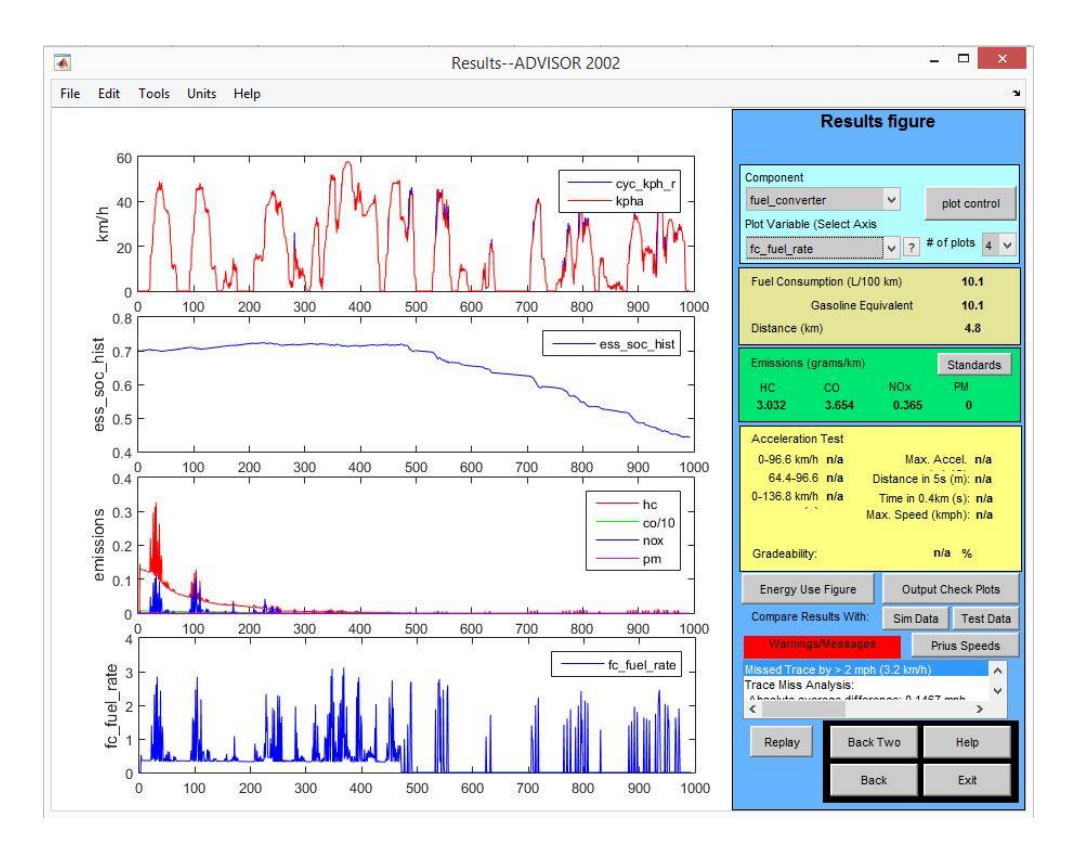

**Figura B. 16 Ciclo Artemis Urbano en "frío"**